#### МИНИСТЕРСТВО ПРОСВЕЩЕНИЯ РФ

#### федеральное государственное бюджетное образовательное учреждение высшего образования «КРАСНОЯРСКИЙ ГОСУДАРСТВЕННЫЙ ПЕДАГОГИЧЕСКИЙ УНИВЕРСИТЕТ им. В.П. **АСТАФЬЕВА»**

#### ИНСТИТУТ МАТЕМАТИКИ, ФИЗИКИ И ИНФОРМАТИКИ

Кафедра технологии и предпринимательства

#### Бондарева Владислава Владимировна

#### ВЫПУСКНАЯ КВАЛИФИКАЦИОННАЯ РАБОТА

#### Дистанционный курс «3D моделирование. Начало» для учащихся 5 класса в дополнительном школьном образовании

Направление подготовки 44.03.01Педагогическое образование Направленность (профиль) Технология

#### Допускаю к защите:

Заведующий кафедрой к. г.н., доцент Бортновский С.В. (ученая степень, ученое звание, фамилия, инициалы)  $20.069021$  $\mathcal{D}$ \* вынево (дата, подпись) Научный руководитель к.т.н., доцент Бортновский С.В.. (ученая степень, ученое звание, фамилия, инициалы)  $28.062021$ (дата, подпись) 28 utoria Дата защиты  $2021$ Обучающийся: Бондарева В.В (фамилия, инициалы)  $QG$  $2C$ (дата, подпись)

Omelwino Оценка (прописью)

Красноярск, 2021

# СОДЕРЖАНИЕ

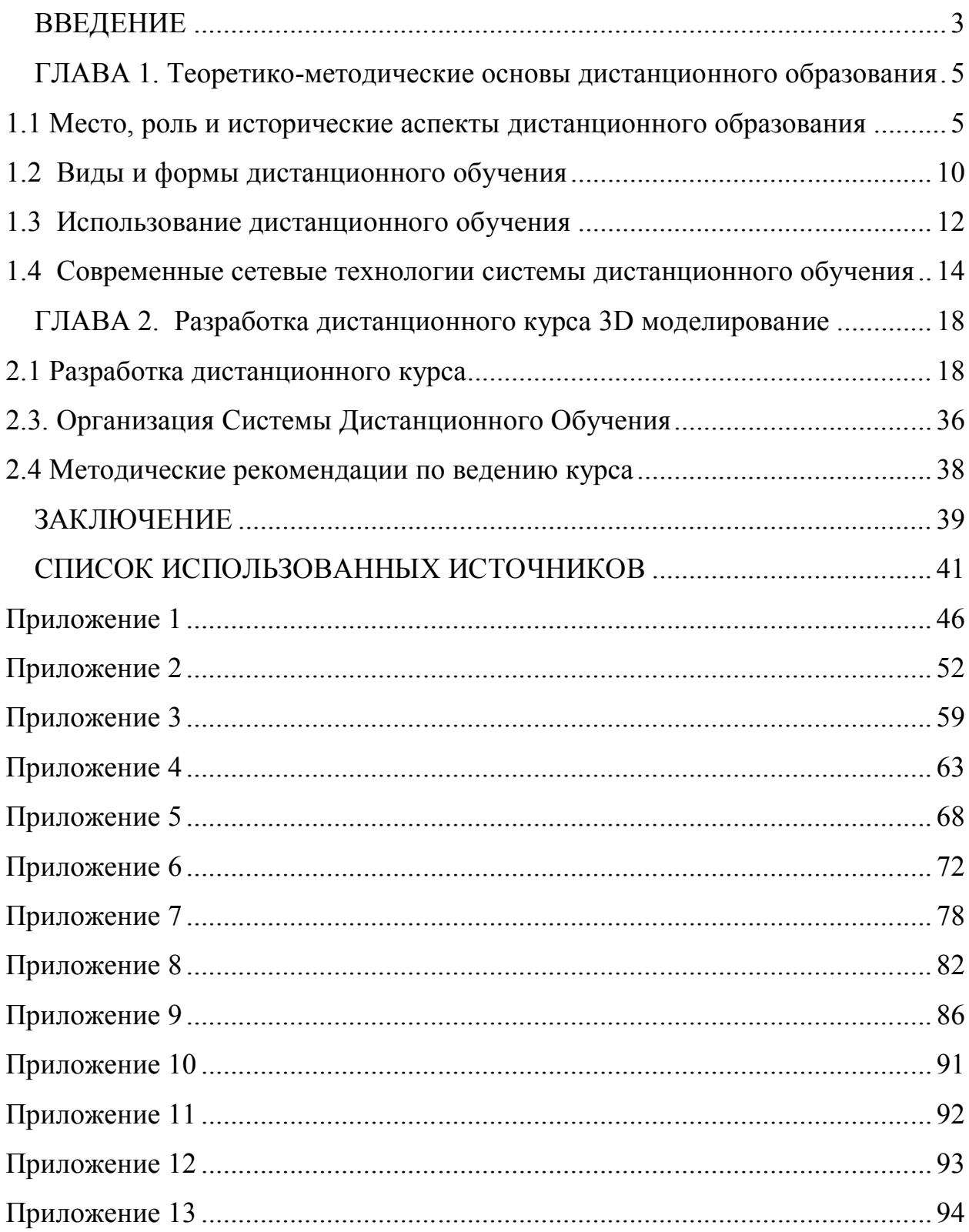

### **ВВЕДЕНИЕ**

Начиная с марта 2020 года в соответствии с приказом Министерства науки и высшего образования Российской Федерации [1] и приказом Министерства просвещения Российской Федерации [2] высшие учебные заведения и школы страны стали переводить студентов и учащихся на дистанционный формат обучения.

Переход на данный формат обучения сопровождался различного рода проблемами, в том числе технического и организационного характера.

Для многих учащихся оказалось не менее важным не прерывать заниматься своим хобби в секции или кружке. Для части ребят это важно, в том числе для подготовки к конкурсам, соревнованиям. Другая часть ищет возможности для самообразования и саморазвитии. Наконец, третью группу детей стремятся вовлечь в продуктивную деятельность родители, озабоченные возросшей — в новой ситуации — активностью сети, не приносящей, по их мнению, пользы.

Дистанционная форма обучения позволяет создание систем непрерывного самообучения, вне зависимости от временных и пространственных рамок.

Предполагаемая разработка позволит изучать 3D Моделирование в 5 классе в дистанционном формате. Предполагаемая разработка позволит изучать 3D Моделирование в 5 классе в дистанционном формате. Курс развивает творческое воображение, инженерные компетенции школьников и направлен на сознательный выбор необходимых обществу специальностей, таких как инженер-конструктор, инженер-технолог, проектировщик, дизайнер и т.д. Поддержка и развитие детского технического творчества соответствуют актуальным и перспективным потребностям личности и стратегическим национальным приоритетам Российской Федерации [15].

**Объект:** процесс дистанционного обучения в дополнительном образовании.

**Предмет:** разработка дистанционного образовательного контента по теме «3D моделирование. Начало»

**Цель исследования:** является разработка курса дистанционного обучения 3D моделирования для учащихся 5 класса

**Задачи исследования:** В соответствии с поставлено целью, необходимо решить следующие задачи:

- Провести анализ психолого-педагогической и научной литературы по теме исследования

- Разработать рабочую программу 3D моделирования

Разработать систему дистанционных занятий по основам 3D моделирования для 5 класса и методическое обеспечение к ним.

Разработать методические рекомендации по ведению курса

**Методические и теоретические основания:** общенаучные подходы, такие как: содержательный, комплексный, логический, формальный, качественный, процессуальный; концептуальные подходы современной педагогики: контекстный, компетентностный, личностно-деятельностный; теоретические и эмпирические методы исследования.

### ГЛАВА 1. Теоретико-методические основы дистанционного

### образования

1.1 Место, роль и исторические аспекты дистанционного образования

Идея непрерывного образования преследует общество достаточно давно. Основоположник дидактики Я.А. Коменский представил теорию универсального образования и воспитания в течении жизни на основе равноправия.

Великий педагог Ушинский так же говорил о том, что человек должен и будет учиться всю жизнь [7].

Под непрерывным образованием мы можем рассматривать и процесс обучения ребенка родному языку, и обучение пожилого человека чему-то новому (например, пользоваться сотовым телефоном).

Экспертами ЮНЕСКО были сформулированы основные принципы системы непрерывного образования, которые отображают его цели:

охват образованием всей жизни человека;

понимание образовательной системы как целостной.

включающей дошкольное воспитание, основное, последовательное, повторное, параллельное образование, объединяющее и интегрирующее все его уровни и формы;

горизонтальная интеграция: дом - соседи - местная социальная сфера – общество – мир труда – средства массовой информации – рекреационные, культурные, религиозные организации и т.д.; между изучаемыми предметами; между различными аспектами развития человека (физическим, моральным, интеллектуальным и т.п.) на отдельных этапах жизни;

вертикальная интеграция: между отдельными этапами образования (дошкольным, школьным, послешкольным); между разными уровнями и предметами внутри отдельных этапов; между разными социальными ролями, реализуемые человеком на отдельных этапах

жизненного пути; между различными качествами развития человека (качествами временного характера, такими как физическое, моральное интеллектуальное развитие и т.п.);

- акцент на самоуправление; акцент на самообразование, самовоспитание, самооценку;

- индивидуиализация учения; учение в условиях разных поколений ( в семье, в обществе); расширение кругозора; интердисциплинарность знаний, их качества; гибкость и разнообразие содержания, средств и методик, времени и места обучения;

- динамичный подход к знаниям – способность к ассимиляции новых достижений науки; совершенствование умений учиться; стимулирование мотивации к учебе; создание соответствующих условий и атмосферы для учебы; реализация творческого и инновационного подходов;

- облегчение перемены социальных ролей в разные периоды жизни; познание и развитие собственной системы ценностей; поддержание и улучшение качества индивидуальной и коллективной жизни путем личного, социального и профессионального развития; развитие воспитывающего и обучающего общества; учиться для того, чтобы «быть» и «становиться» кемто; системность принципов для всего образовательного процесса [8].

Любой поиск, работа с информацией рассматривается как обучающий процесс, процесс самообучения. В большей степени процессом обучения считается пассивное получение информации.

В зарубежной литературе выделяется 3 вида деятельности: formal( формальная) nonformal (неформальная) informal (информальная). Формальное образование представляет собой получение школьного, начально-профессиональное, среднего высшего и послевузовского образований.

К неформальному образованию можно отнести: Дошкольное, дополнительное, дополнительное профессиональное образования.

Социализация подрастающего поколения в первую очередь связана с получением дошкольного, общего и дополнительного образования. Приобщение к различным профессиям начинается еще в школе и захватывает сегменты дополнительного образования детей.

Непрерывное образование может быть:

- постоянным или систематичным обучением без перерывов;
- периодически регулярное обучение (через более или менее длительные перерывы, обусловленные особенностями производственной деятельности, которой занят гражданин);
- эпизодическим обучением по необходимости (в связи с изменением места работы, а так же для личного роста не связанного с профессиональной деятельности).

На системе непрерывного образования отражаются интеграционные процессы современного социума: создаются учебно-научно-педагогические комплексы, которые объединяют дошкольные образовательные учреждения начального среднего, высшего и послевузовствкого профессионального образования, международные Центры Дистанционного образования.

В условиях современности, актуальность внедрения информационных компьютерных технологий достаточно высока, в связи с ухудшением санитарно-эпидемиологической обстановкой в мере. Замечено, что число учебных заведений, которые частично дополняют или полностью заменяют традиционные формы обучения дистанционными образовательными технологиями, заметно растет.

Большинство современных подростков свободно владеют ПК, находят и используют информацию благодаря глобальной сети Интернет.

Для большего понимания, рассмотрим несколько определений. Многим знакомы или слышали такие понятия как: «Дистанционное обучение» «Электронное образование», «Сетевое обучение» и др.

С одной стороны, все эти понятия схожи по своей сути – они все говорят об обучении с применением Информационных Компьютерных Технологий (ИКТ). С другой стороны, в данные понятия могут быть вложены совершенно разные смыслы.

Термин «Дистанционное обучение» впервые использовался Университетом штата Висконсии в 1892 году в каталоге заочных курсов. Под дистанционным обучением понималось обучение, реализованное на расстоянии. В российском же образовании понятие дистанционного образования появилось в конце XX в. благодаря работам Е.С. Полат и А.А. Андреевой.

Профессор Евгения Семеновна Полат определяет дистанционное обучение как «самостоятельную форму обучения, при которой взаимодействие учителя и учащихся между собой осуществляется на расстоянии и отражает все присущие учебному процессу компоненты (цели, содержание, методы, организационные формы, средства обучения), реализуемые специфичными средствами интернет-технологий или других интерактивных технологий» [10].

Доктор педагогических наук Александр Александрович Андреев, синтезируя различные определения, приходит к выводу, что дистанционное обучение есть «целенаправленный, организованный процесс интерактивного взаимодействия обучающих и обучающихся между собой и со средствами обучения, инвариантный к их расположению в пространстве и времени, который реализуется в специфической дидактической системе» [12].

Под термином Дистанционные Образовательные Технологии (ДОТ) кроются образовательные технологии, реализуемые в основном с применением информационных и телекоммуникационных технологий при опосредованном взаимодействии обучающихся и педагога.

Дистанционные образовательные технологии могут применятья при получении очной, заочной, очнно-заочной формах обучения; экстерната; на определенных этапах обучения и т. д. Специалисты, стоящие у истоков дистанционного обучения в России не указывают конкретный способ связи, а лишь упоминают ИКТ. Из этого можно сделать вывод: способ связи с

учеником может быть любым, от переписки по электронной почте, до общения в системе видеоконференции.

Термин Электронное образование был официально утвержден в 2012 году. Согласно законодательству, под электронным обучением понимается организация образовательной деятельности с применением содержащейся в базах данных и используемой при реализации образовательных программ информации и обеспечивающих ее обработку информационных технологий, технических средств, а так же информационно-телекоммуникационных сетей, обеспечивающих передачу по линиям связи указанной информации, взаимодействие обучающихся и педагогических работников.

Из вышесказанного можно сделать вывод: понятия Дистанционное обучение и Электронное обучение обозначают не одно и то же, и могут применяться раздельно. Но, следует заметить, что при реализации исключительно электронного обучения необходимым условием будет применение ДОТ.

1.2 Виды и формы дистанционного обучения

Дистанционное обучение не является отдельной формой получения образования или формой обучения. Традиционно выделяют 3 основных вида обучения:

- 1. Кейс-технологии
- 2. Трансляционная технология
- 3. Сетевая технология

Если брать за основу классификации тип приобретения и передачи знаний, то можно выделить обучение:

А) традиционное

Б) активное

В) интерактивное

Формы организации дистанционного обучения можно выделить:

- индивидуальные электронные курсы

- коллективные вебинары, видеоконференции, чат-классы и другие формы организации общения в рамках учебного online-процесса

- асинхронные формы, когда участники на общих образовательных платформах в различное время оставляют свои вопросы, работы и ожидают обратной связи.

В практике образовательных организаций используется система дистанционного обучения (СДО). СДО можно определить как комплекс программно-технических средств, методик и организации мероприятий, которые позволяют обеспечить доставку образовательной информации обучающимся посредством Сети; проверку знаний, полученных в рамках курса обучения, конкретным обучающимся, а также организацию постоянного опосредованного взаимодействия между преподавателем, организатором и обучаемыми[18].

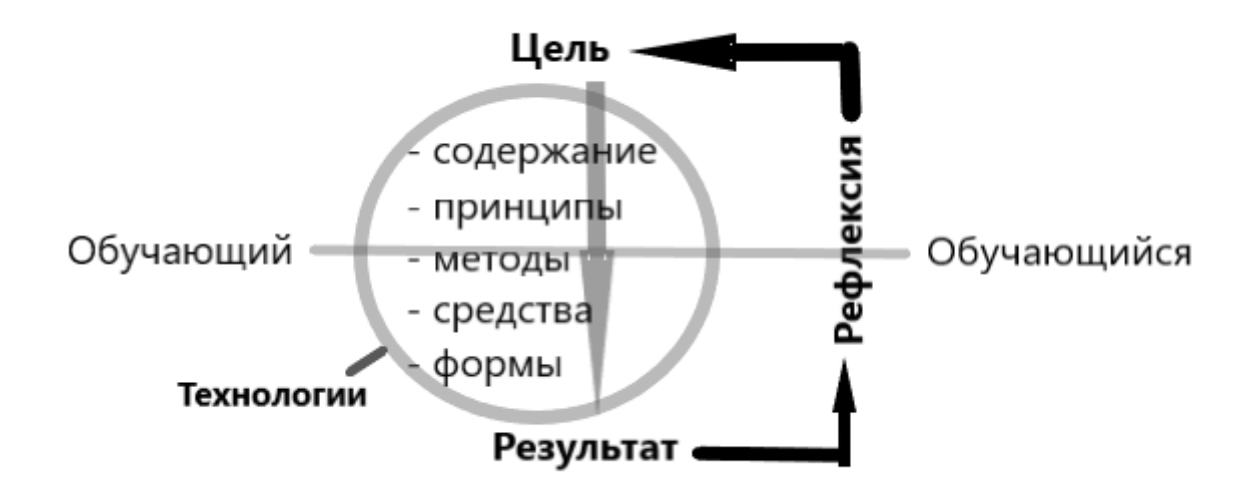

Рис. 1. Система дистанционного обучения

Среди преимуществ дистанционного обучения (в сетевом режиме) можно выделить адаптивность к:

- уровню базовой подготовки и способностям обучающихся;
- материальному положению;
- физическим особенностям;
- месту жительства и т.д..

Таким образом, дистанционное обучение на основе сетевых технологий базируется на использовании возможностей для обеспечения участников процесса учебно-методическими материалами и установления постоянного интерактивного взаимодействия между преподавателем и обучаемыми.

### 1.3 Использование дистанционного обучения

В настоящее время школы переходят к индивидуализации и дифференциации обучения, реализуемый за изменения в структуре, содержания и организаций образовательного процесса. Позволяет наиболее учитывать интересы, склонности и способностей учащихся.

Среди способов индивидуализации и дифференциации обучения одним из наиболее эффективных считается организация дистанционной поддержки. Данный способ предоставляет возможность для расширения имеющихся и создания новых условий обучения. К тому же, организация дистанционной поддержки способствует формированию таких способностей личности, как: полное осознание собственных прав, обязанностей и ресурсов, устойчивое осознание собственной позиции в обществе.

В образовательном учреждении, реализующем основную образовательную программу, должны быть созданы условия для:

- реализации электронного обучения, применения ДОТ, а так же сетевого взаимодействия с образовательными учреждениями, которая обеспечивает возможность восполнения недостающих ресурсов;

- оказание постоянной научно – теоретической, методической и информационной поддержки педагогических работников по вопросам реализации основной образовательной программы, использования инновационного опыта других образовательных учреждений;

- стимулирование непрерывного повышения уровня квалификации педагогических работников, их методической культуры, личностного профессионального роста, использования потенциальных возможностей педагогических работников;

- осуществления мониторинга результатов педагогического труда.

Для эффективности дистанционного обучения, оно должно решать следующие задачи:

- давать наибольшее количество альтернативных вариантов коммуникационных взаимодействий между преподавателем и учащимися (видеосвязь, аудиосвязь, форум, смс-сообщения).

- иметь средство для контроля успеваемости учащегося (электронный журнал/дневник);

- иметь возможность настройки (подстраивание под потребности преподавателя с помощью программных компонентов и работы с настройками);

- иметь интерфейс, понятный и удобный для обеих сторон обучения. Использование дистанционного обучения способствуют:

Результативности индивидуального подхода и личностной ориентации содержания обучения учащихся;

Активации самостоятельной работы учащихся с творческими заданиями и проектами, которые ориентированы на поиск, отбор, анализ информации;

- Увеличению доступности использования дополнительного материала для углубленного изучения отдельных тем и разделов общеобразовательных предметов;

Эволюции инициативы учащихся при подготовке заданий при использовании источников информации, позволяющие компенсировать отсутствующие учебно-методические материалы.

 $14$ Современные сетевые технологии системы дистанционного обучения

Эффективность, результативность дистанционного обучения зависит от используемых в нем технологий. Возможности и характеристики технологий должны обеспечивать максимальную эффективность взаимодействия.

Существует ряд систем управления обучением, которые осуществляет дистанционное обучение посредством сети Интернет и других сетей. С помощью Систем Дистанционного Обучения (СДО) осуществляется обучение в режиме реального времени, с помощью онлайн-лекций и семинаров.

СДО характеризуется высоким уровнем интерактивности и позволяет участвовать в процессе обучения людям, находящимся в разных странах, с ограниченными возможностями здоровья. Главное условие - иметь выход в Интернет.

В настоящее время существует две основные ветки систем организации электронного обучения: Коммерческие и Свободно распространяемые.

Например, к коммерческим относятся: Antitreningi.ru, iSpring, Getcourse.ru, eduterra.pro; а к свободно распространяющим: Moodle, Google Classroom, Edmodo, testropia.com.

К основным критериями выбора системы можно отнести:

Стабильность. Степень устойчивости работы к различным режимам работы и степени активности пользователей;

Стоимость. Формируется из цены самой системы, а еще из расходов на ее внедрение, разработку курсов и сопровождение, наличие или отсутствие ограничений по количеству лицензий на слушателей (студентов);

Наличие средств разработки контента.

Интегрированный редактор учебного контента не лишь

только упрощает разработку курсов, но и разрешает интегрировать в едином представлении образовательные материалы разного назначения;

- Система проверки знаний. Позволяет в режиме online оценить знания учеников. Обычно такая система включает в себя тесты, задания и контроль активности обучаемых на форумах;

- Удобство использования. Выбирая новую систему, следует позаботиться об удобстве ее использования. Технология обучения должна быть интуитивно понятной. Меню помощи по обучению должно быть легко найти, в нем должно быть легко переходить от одного раздела к другому и должно быть легко общаться с инструктором.

- Модульность. В современных системах ЭО курс может представлять собой набор микромодулей или блоков учебного материала, которые могут быть использованы в других курсах.

- Качество технической поддержки. Возможность поддержки производительности, стабильности СДО, устранения ошибок и уязвимостей, как с привлечением специалистов компании-разработчика СДО, так и специалистов собственной службы поддержки организации.

Русская локализация продукта. Локализованная версия продукта более дружественная как для администрирования, разработки курсов, так и для конечных потребителей образовательных услуг.

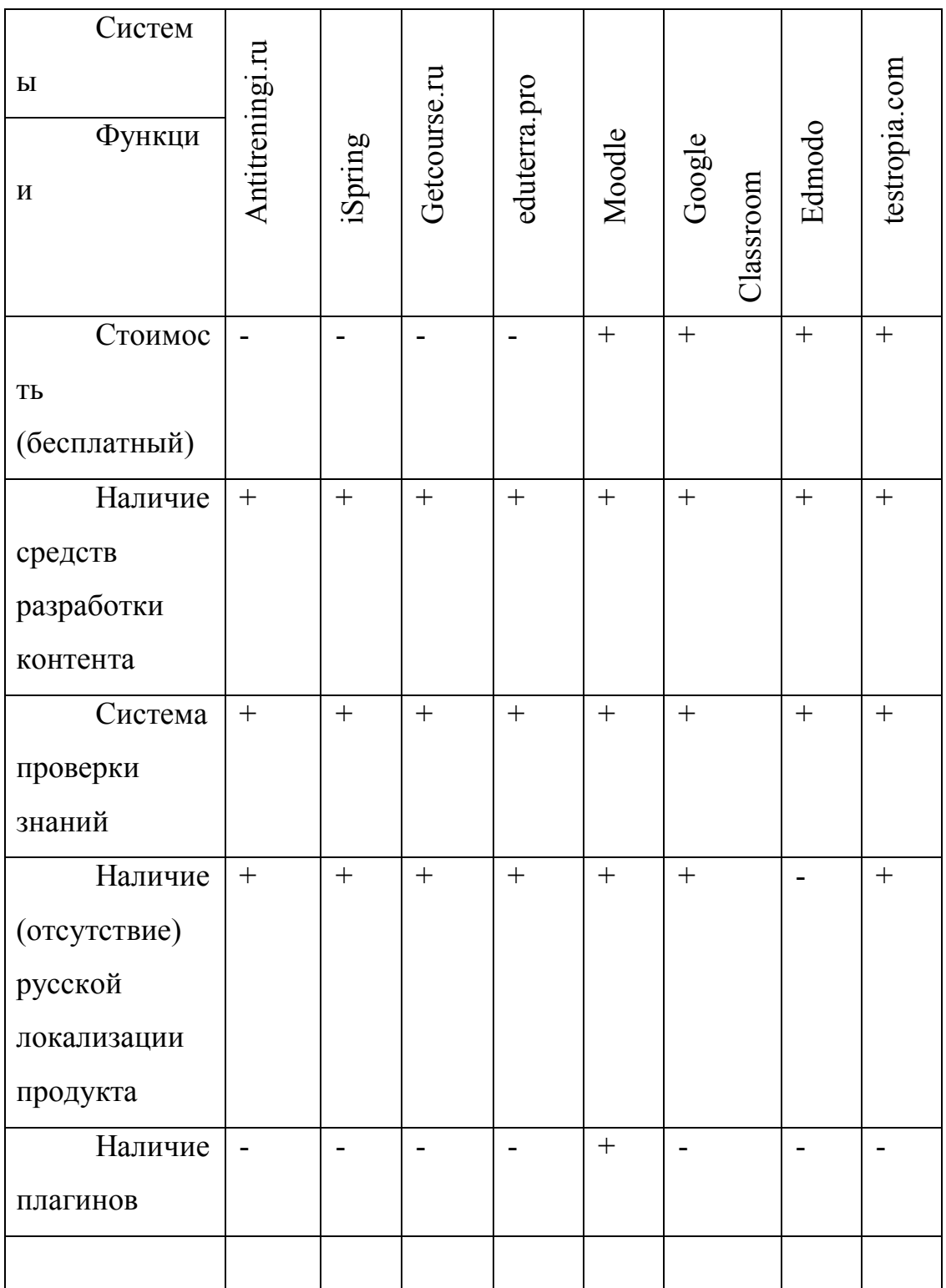

Для реализации дистанционного курса «3D моделирование. Начало» для учащихся 5 класса была выбрана система дистанционного обучения Moodle.

Основными параметрами, помогающие сделать выбор, являются:

- Модульная структура
- Контроль активности
- Система оценивания
- Русский язык
- Бесплатное обслуживание.

Moodle (Modular Object-Oriented Dynamic Learning Environment) это система для создания курсов для веб-сайтов в Интернете.

Эта учебная среда предназначена для облегчения взаимодействия учителя и ученика, но подходит для организации традиционных курсов дистанционного обучения и для поддержки регулярного очного обучения. Программный комплекс, используемый в 197 странах мира, переведен на несколько десятков языков, в том числе на русский..

# **ГЛАВА 2. Разработка дистанционного курса 3D моделирование**

### 2.1 Разработка дистанционного курса

Дистанционный курс в системе Moodle – это управляемая сетевыми технологиями форма представления содержания учебной дисциплины. Содержание большинства существующих курсов дистанционного обучения основано на дидактическом и методическом материале в виде файлов и блоках проверки знаний в виде тестовых заданий.

Для того, чтобы понимать, какие инструменты организации потребуются для организации курса, следует определиться с пунктами:

- Цель, направление курса

- Возраст обучающихся
- Знаниевая база
- Образовательные результаты
- Модель, форма и вид обучения
- Форма организации
- Форма связи с обучающимися

- Форма контроля.

.

Итак, при разборе вышеперечисленных критериев, я выяснила, что мой курс дистанционного обучения «3D моделирование в программах» на основе сетевых технологий деятельностного (активного) обучения. Выдача материала будет осуществляться линейным подходом, форма организации – смешанная (коллективная и асинхронная). Контроль будет осуществляться преподавателем. Обучение рассчитано на учеников пятого класса.

# **МУНИЦИПАЛЬНОЕ БЮДЖЕТНОЕ ОБЩЕОБРАЗОВАТЕЛЬНОЕ УЧРЕЖДЕНИЕ КРАСНОЯРСКОГО КРАЯ**

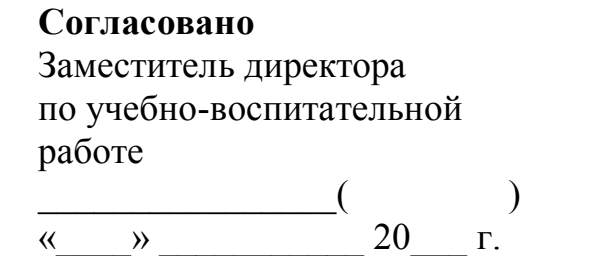

 **Утверждено**  Директор МБОУ «Средняя школа»

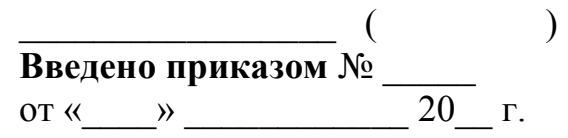

# **ДОПОЛНИТЕЛЬНАЯ ОБЩЕРАЗВИВАЮЩАЯ ПРОГРАММА**

технической направленности «3D МОДЕЛИРОВАНИЕ. НАЧАЛО» для учащихся 5 классов на 2021 – 2022 уч.гг.

> Составитель: Бондарева Владислава Владимировна, студент Красноярского государственного педагогического университета

г. Красноярск, 2021

# **Пояснительная записка**

Дополнительная общеразвивающая программа «3D моделирование в программах» (далее Программа) технической направленности разработана в соответствии с:

- Конвенцией ООН о правах ребенка;
- Декларацией прав ребенка;
- Конституцией Российской Федерации от 12.12.1993 г.;
- Главой 10. Федерального закона Российской Федерации от 29.12.2012 № 273 «Об образовании в Российской Федерации»;
- на основании:
- Письма Министерства образования и науки Российской Федерации от 11 декабря 2006 г. № 06-1844 «О Примерных требованиях к программам дополнительного образования детей»;
- Приказа Министерства образования и науки Российской Федерации от 29 августа 2013 г. N 1008 «Об утверждении Порядка организации и осуществления образовательной деятельности по дополнительным общеобразовательным программам»;
- Постановления Главного государственного санитарного врача Российской Федерации от 4 июля 2014 г. N 41 г. «Об утверждении СанПиН 2.2.2./2.4.1340-03 «Гигиенические требования к видеодисплейным терминалам и персональным электронно-вычислительным машинам и организация работы»;
- Распоряжения Правительства Российской Федерации от 04.09.2014 N 1726-р «Об утверждении Концепции развития дополнительного образования детей»;
- Письма Российской Федерации от 18.11.2015 № 09-3242 «О направлении рекомендаций» (вместе «Методические рекомендации по проектированию дополнительных общеразвивающих программ»);
- Письма Министерства образования и науки №09-1672 от 18 августа 2017 года «О направлении методических рекомендаций» (вместе «Методические рекомендации по уточнению понятия и содержания внеурочной деятельности в рамках реализации основных общеобразовательных программ, в том числе в части проектной деятельности»);

Программа рассчитана на учащихся 5 классов и будет реализована в течение одной четверти.

### **Новизна, актуальность, педагогическая целесообразность.**

Практико-ориентированная направленность основана на привлечении обучающихся к выполнению творческих заданий и разработки моделей, готовых к печати на 3D принтере. Дистанционный курс «3D моделирование. Начало» отличается широтой, максимальным использованием межпредметных связей информатики, математики, физики, биологии, экономики и других наук. Чтобы получить полноценное научное мировоззрение, развить свои творческие способности, стать востребованными специалистами в будущем, обучающиеся должны овладеть основами компьютерного 3D моделирования, уметь применять полученные знания в учебной и профессиональной деятельности.

В рамках обучения по данной программе обучающиеся осваивают аппаратное и программное обеспечение для создания объемной модели, что, во-первых, расширяет знания обучающихся в области информационных технологий и формирует навыки работы с трёхмерными моделями, а во-вторых, способствует определению их будущей профессии. **Актуальность**.

В настоящее время трехмерная графика окружает нас повсеместно: в кино, на телевидении, даже на страницах газет и журналов. Создаются компьютерные игры, анимационные фильмы, реалистичные архитектурные модели; также трехмерное моделирование используется в науке, промышленности. С появлением программных продуктов по 3D моделированию эта область компьютерных технологий становится широко доступной.

Курс развивает творческое воображение, инженерные компетенции школьников и направлен на сознательный выбор необходимых обществу специальностей, таких как инженер-конструктор, инженер-технолог, проектировщик, дизайнер и т.д. Поддержка и развитие детского технического творчества соответствуют актуальным и перспективным потребностям личности и стратегическим национальным приоритетам Российской Федерации

**Педагогическая целесообразность.** Учебный материал программы позволяет сформировать и последовательно развить навыки черчения, геометрии. Система упражнений представляет собой последовательность трех видов упражнений: - презентационные упражнения (демонстрируют принципы и правила выполнения элементов графических работ); - репродуктивные упражнения (отработка и закрепления навыка выполнения того или иного элемента графической работы);

- продуктивные упражнения (выполнение самостоятельной графической работы в соответствии с заданием).

Данная последовательность упражнений позволяет сформировать устойчивые навыки моделирования.

## **Отличительные особенности программы.**

Содержание программы соответствует учебным возможностям учащихся младшей возрастной группы.

Основными критериями выбора содержания программы являются практическая необходимость и удобство. Теоретическая информация предоставляется в объеме, необходимом для практического усвоения и осознания основ инженерной графики. Выполнение графических обучающих заданий позволяет развить практические навыки в моделировании. Кредитная графика - это способ оценить вашу спешку в освоении программы.

**Возраст детей**. участвующих в реализации данной программы 11-12 лет.

**Сроки реализации.** Продолжительность обучения по данной программе составляет 1 учебной четверти из расчёта 9 часов обучения на весь период.

### **Формы и режим занятий.**

Режим занятий составлен в соответствии с СанПиН 2.4.2.2821-10 и годовым учебным календарным графиком, проводится 1 раз в неделю по 1 учебному часу продолжительностью 30 минут.

Основной формой организации учебного процесса являются дистанционные групповые занятия, лекции, практикумы. **Метапредметные связи** (по ФГОС). Метапредметными результатами изучения программы является формирование следующих универсальных учебных действий (УУД):

- личностные УУД (нравственно-эстетическое оценивание; самоопределение);
- познавательные УУД (поиск и структурирование информации; моделирование);
- регулятивные УУД (планирование; контроль; коррекция; оценка);
- коммуникативные УУД (умение выражать свои мысли (графическое мышление).

**Цель:** формирование навыки использования систем трехмерного моделирования и их интерфейса, использования инструментов ИКТ в повседневной жизни, при реализации индивидуальных проектов, в образовательной деятельности **Задачи:**

### *Обучающие задачи*:

- Ознакомить обучающихся с основами компьютерной грамотности, с внутренним устройством персонального компьютера, функционалом и предназначением аксессуаров (устройств), входящих в состав компьютерной системы

- Ознакомить с различными системами для трехмерного (3D) моделирования и сформировать понимание об основных способах и технологиях моделирования

- Ознакомить с основными приемами работы системы трехмерного моделирования и обучить им;
- Обучить построению основных деталей и моделей в 3D-системе;
- Обучить созданию простейших 3D-моделей твердых объектов

# *Развивающие задачи:*

- Формирование информационной культуры (умение обращаться с различными источниками)
- Развитие умений в области исследований, коммуникативных умений

- Развитие и тренировка памяти и внимательности, творческого воображения посредством 3D-моделирования различных объектов

- Повышение уровня информационной культуры ввиду ознакомления с новыми технологиями (информационными и коммуникационными)

- Становление и формирование технологической грамотности
- Развитие стратегического мышления
- Использование проектных технологий, в основе которых лежит решение определенной проблемы

## *Воспитательные задачи:*

- Способствовать формированию гражданской позиции и патриотизма, обозначение ценности инженерного образования

- Способствовать воспитанию дружелюбности и товарищества, чувство ответственности за собственную работу
- Сориентировать и заинтересовать обучающихся в получении образования в инженерной области
- Обучить работе с возможными источниками информации и информационными объектами
- -Способствовать приобретению межличностных и социальных навыков, в том числе и коммуникативных

**Ожидаемые результаты** освоения программы и способы проверки.

*Учащиеся должны знать:*

- Термины 3D моделирования;
- Основы графической среды SketchUp, Blender, TinkerCAD, структуру инструментальной оболочки данных графических редакторов;
- Основные приемы построения 3D моделей.

- Способы и приемы редактирования моделей.

# *Уметь:*

- ориентироваться в трёхмерном пространстве сцены;
- эффективно использовать базовые инструменты создания объектов;
- модифицировать, изменять и редактировать объекты или их отдельные элементы;
- создавать простые трёхмерные модели реальных объектов.

# **Учебно – тематический план**

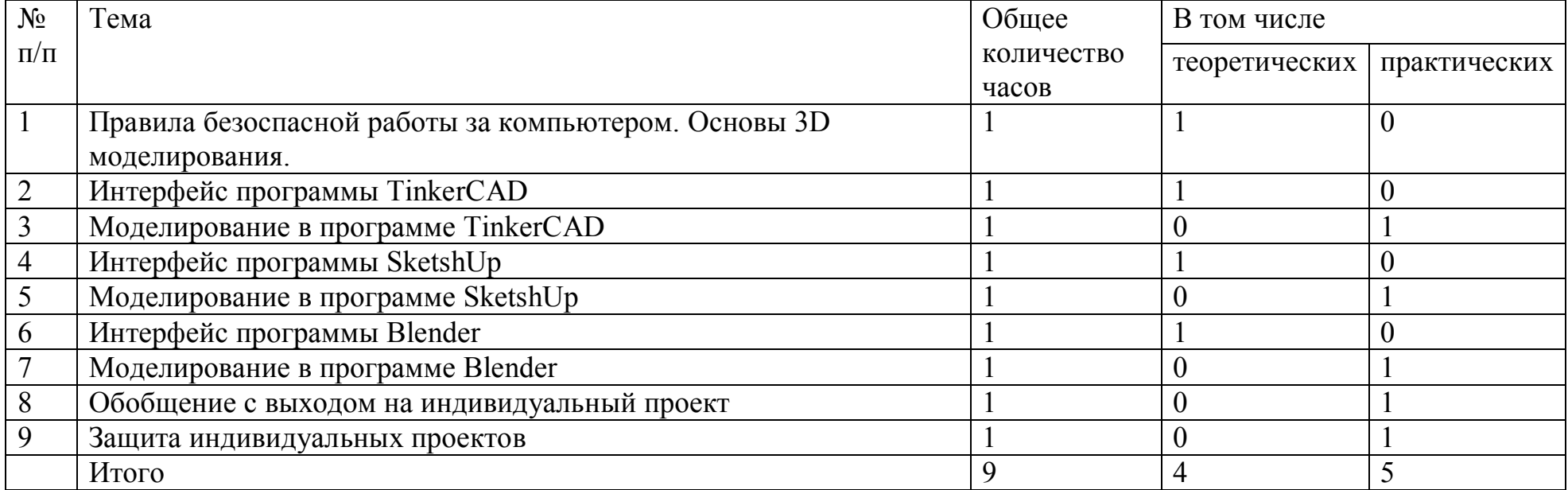

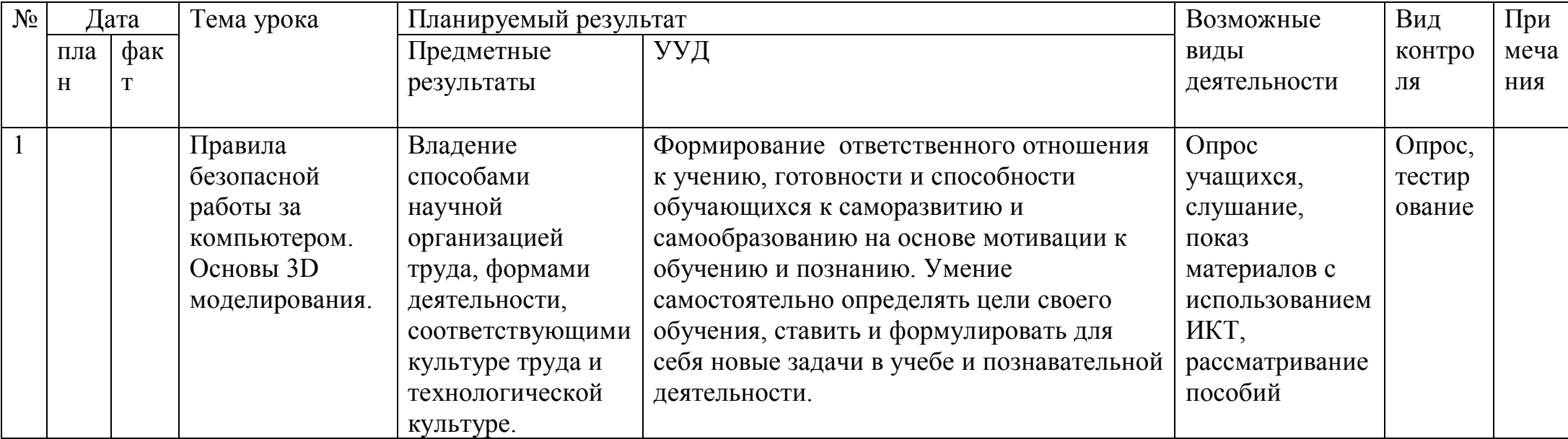

# Календарно-тематическое планирование с определением основных видов учебной деятельности обучающихся

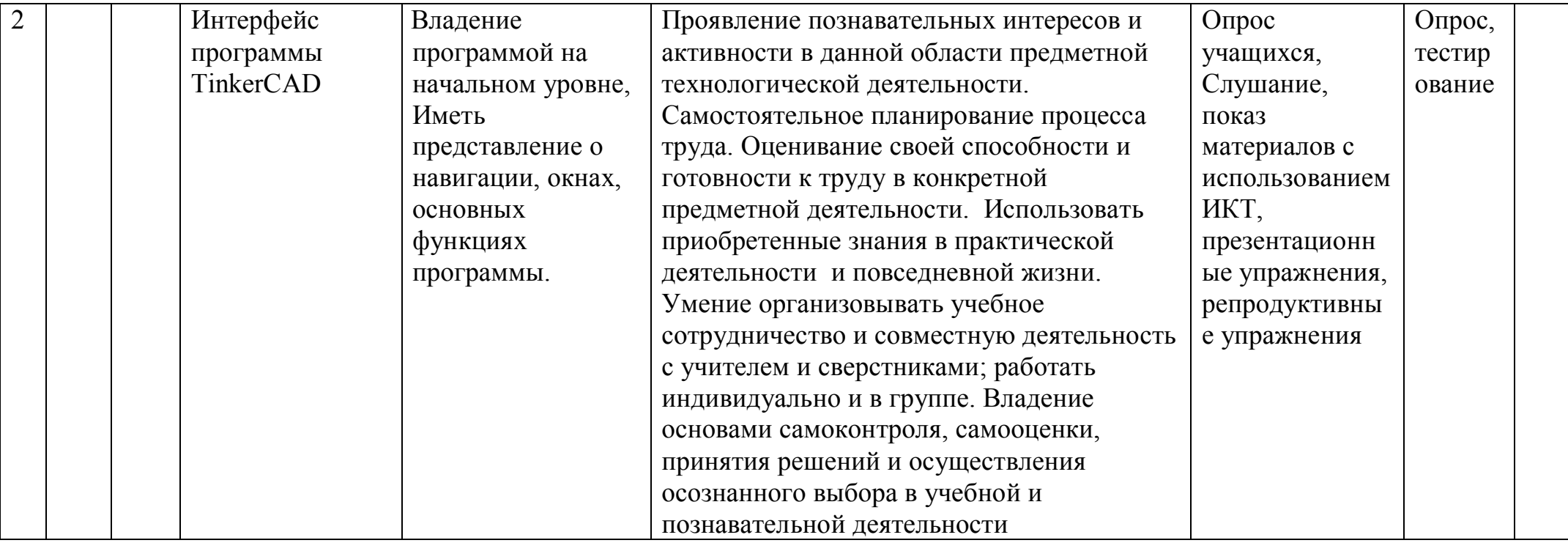

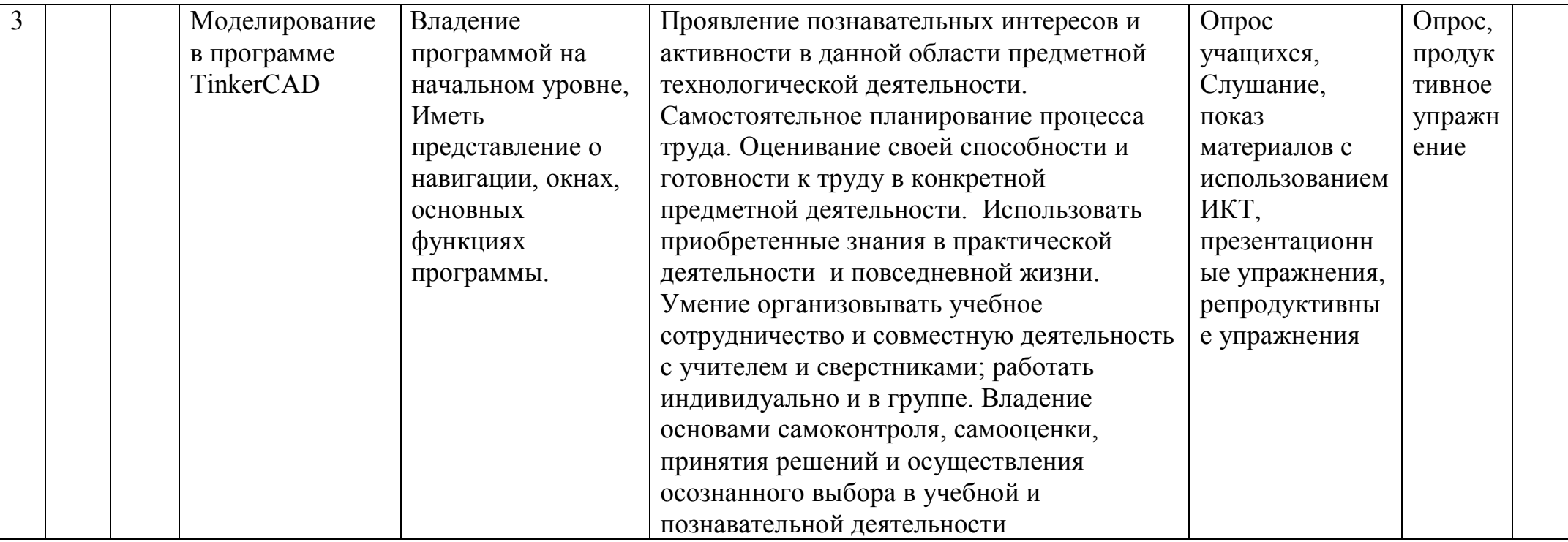

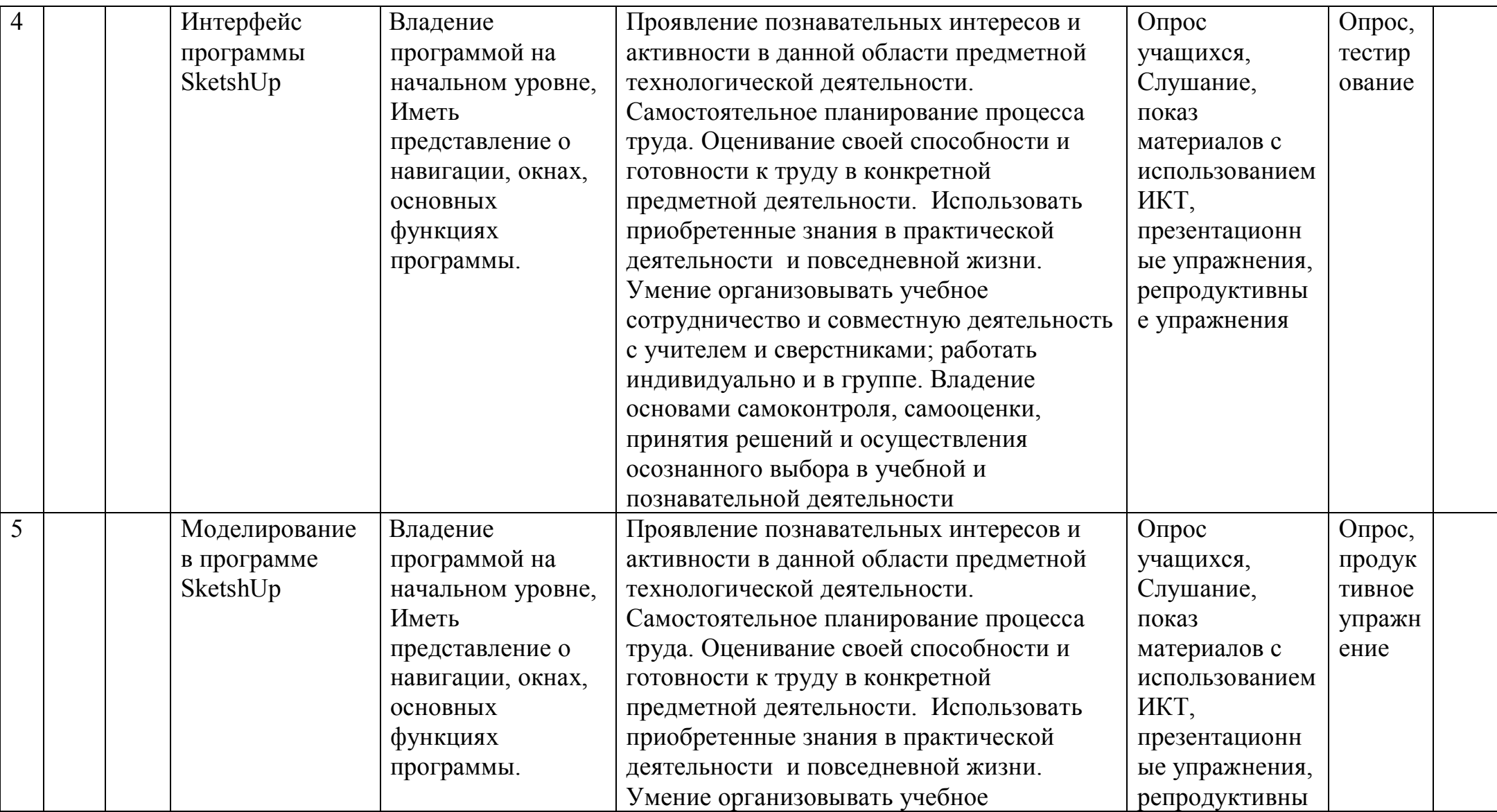

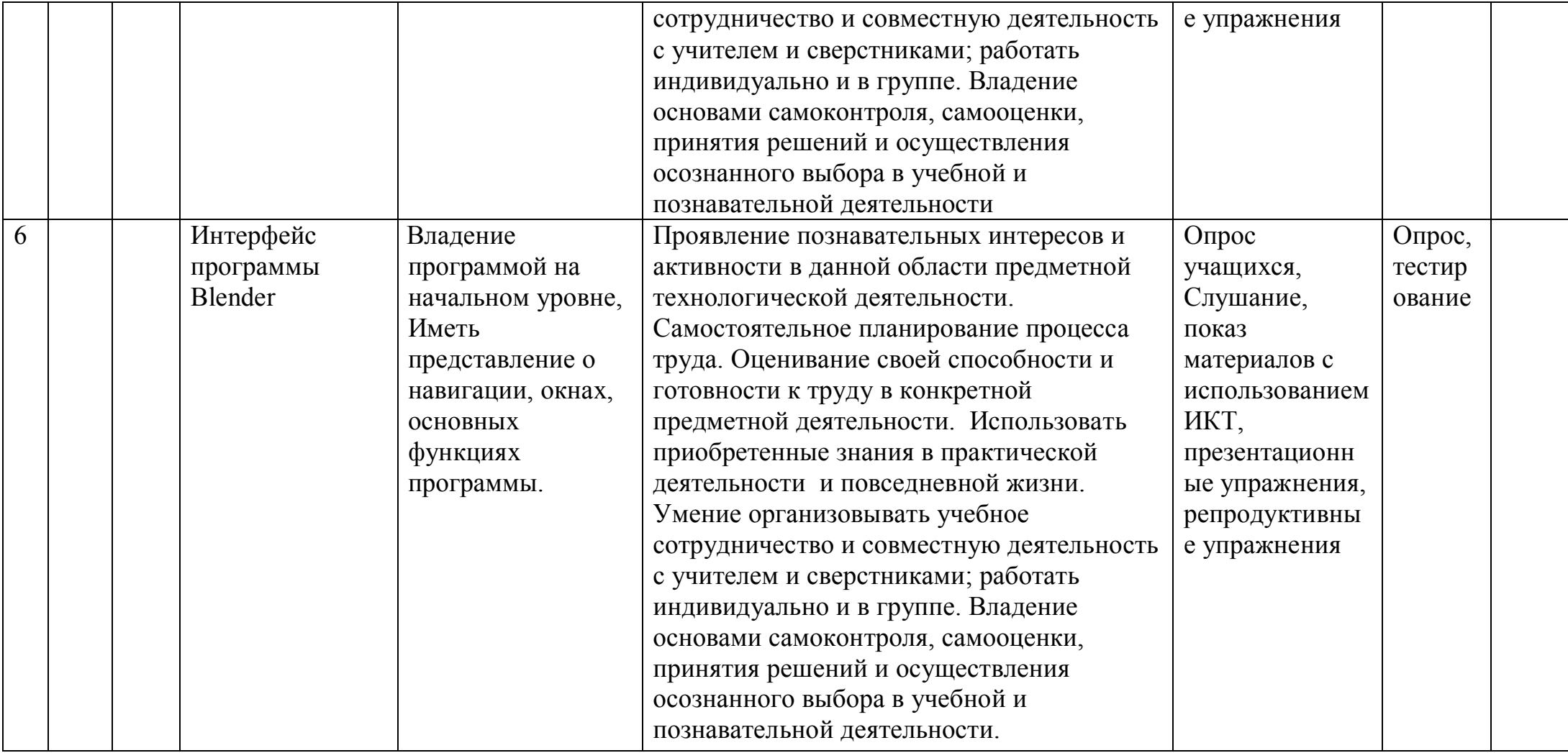

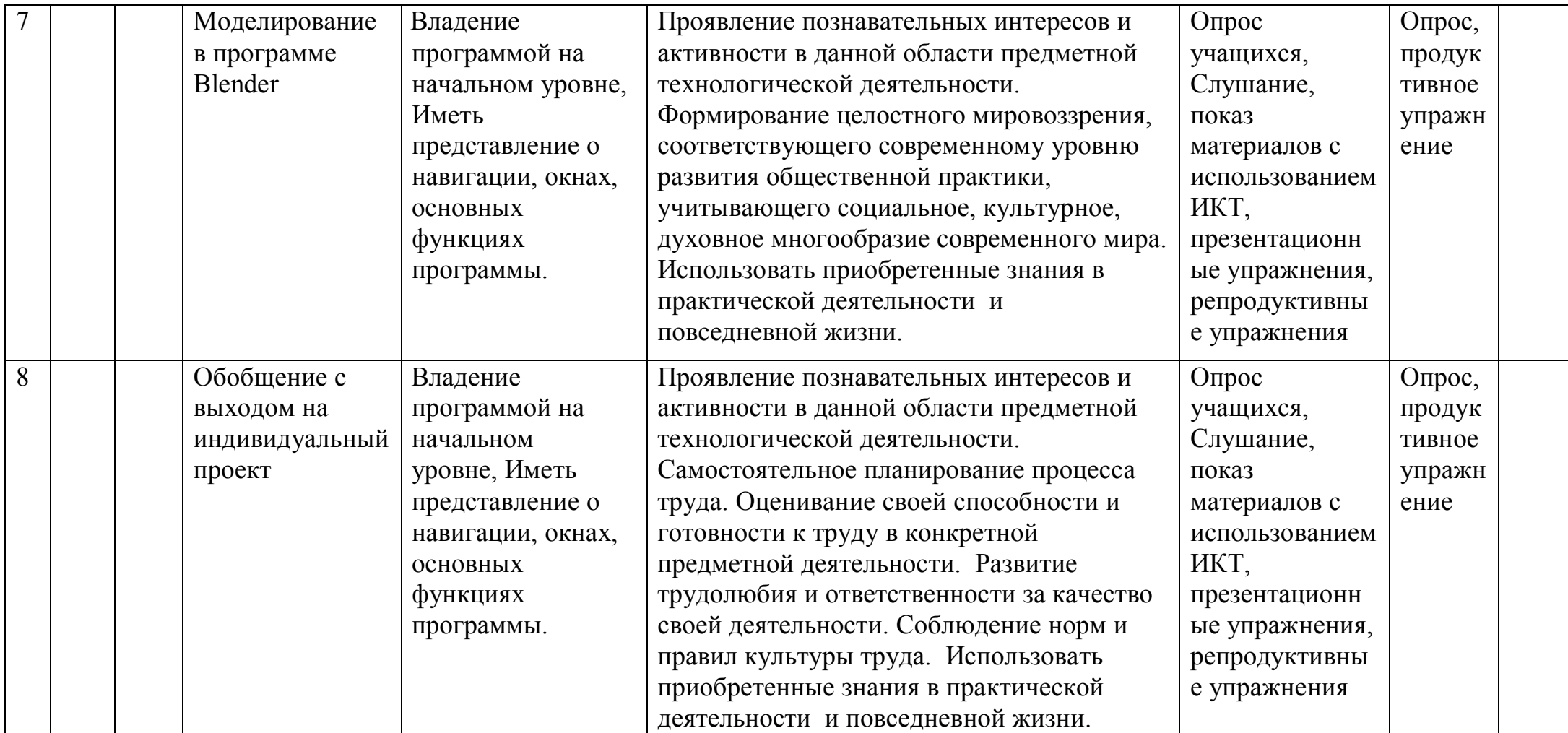

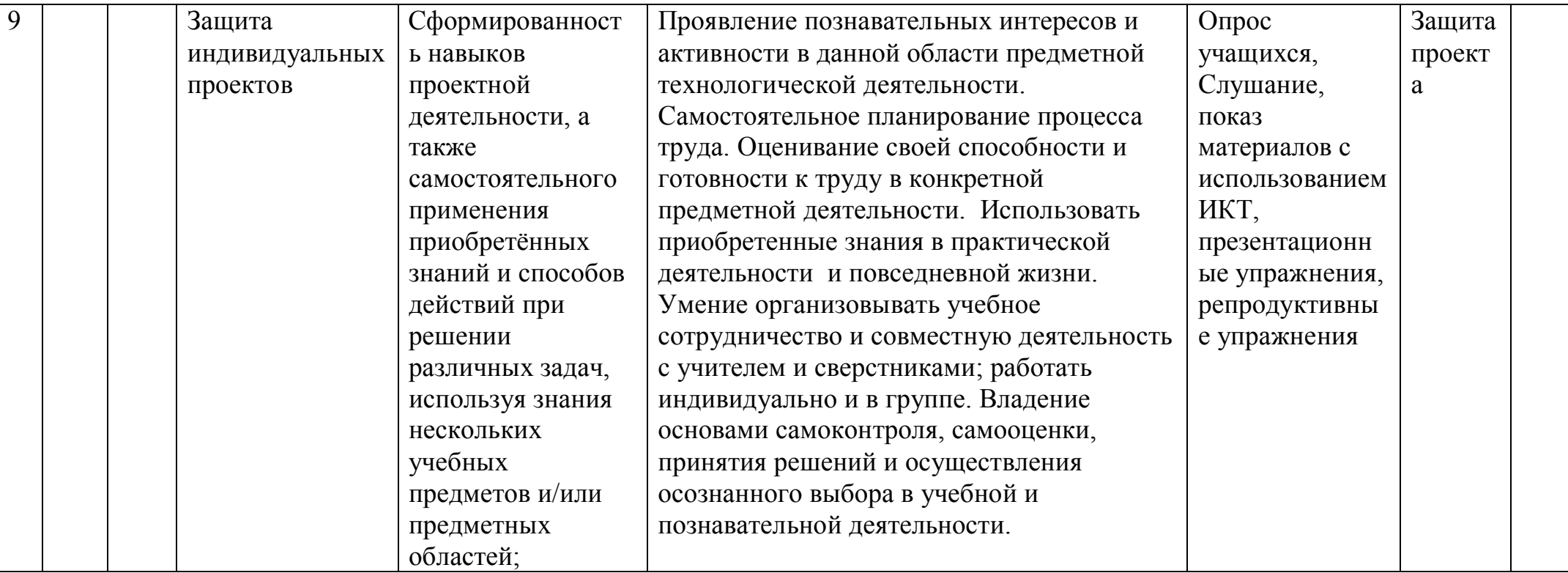

# Содержание

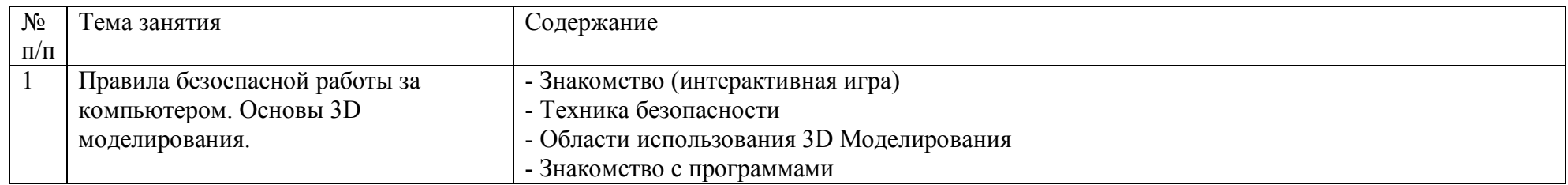

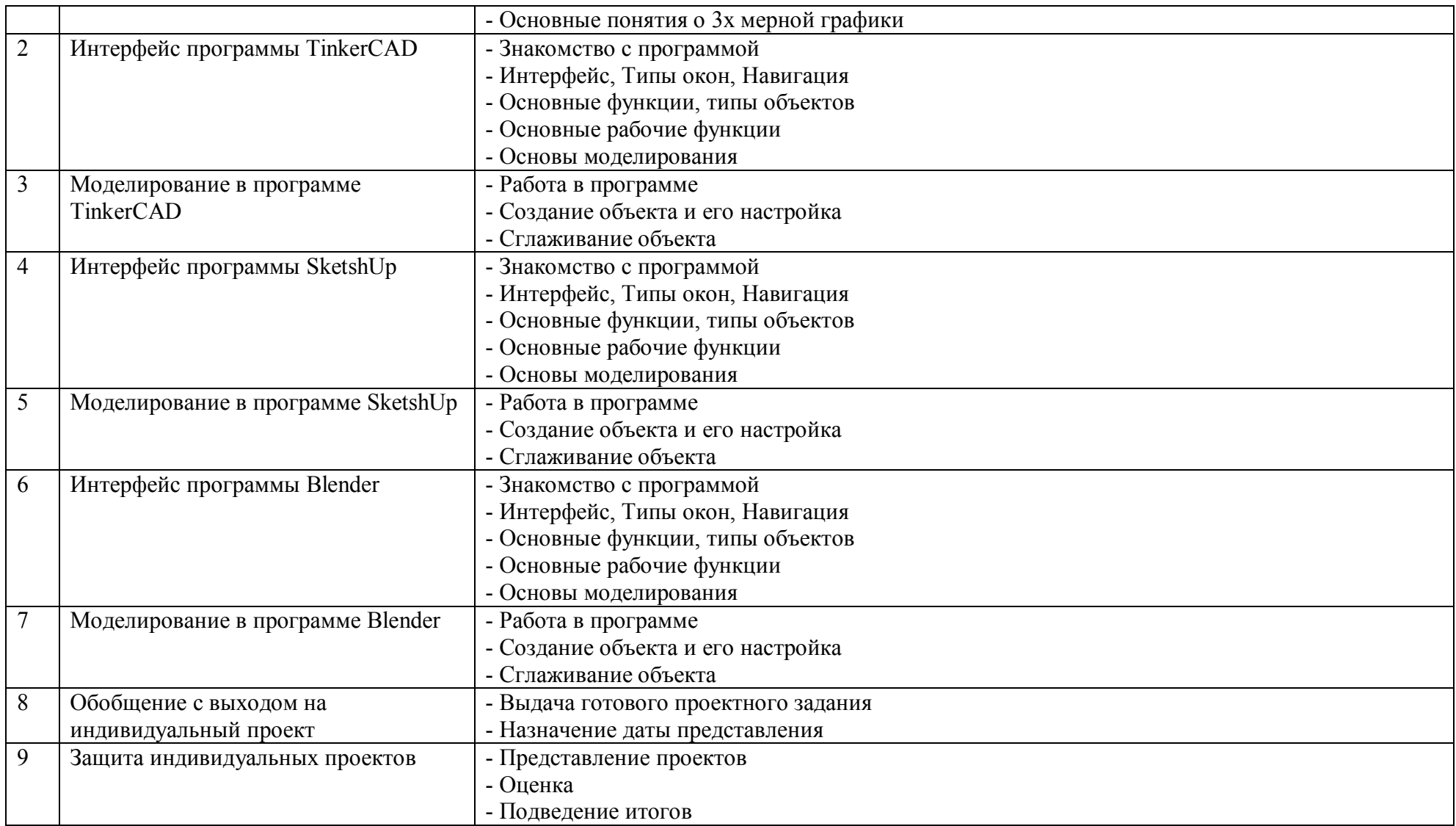

### **Список использованных источников**

- 1. Петелин А. SketchUp. Базовый учебный курс. Электронное издание. 2015 Руководство пользователя программой Google SketchUp.
- 2. Тозик В. Т. Самоучитель SketchUp / Тозик В. Т., Ушакова О. Б. СПб: БХВ- Петербург, 2013. 192с.
- 3. Прахов А.А. Blender. 3D-моделирование и анимация. Руководство для начинающих, СПб.: 2009;
- 4. Хронистер Дж. Blender. Руководство начинающего пользователя (Blender Basics 2.6)/ 4-е издание;
- 5. Памятка: правила работы с компьютером для детей [Электронный ресурс] Пусть доступа: https://polycent.ru/blog/pamyatka-pravila-rabotyi-s-kompyuterom-dlya-detej/
- 6. Tinkercad. Путь доступа: https://www.tinkercad.com/
- 7. SketchUp. Путь доступа: https://www.sketchup.com/ru/try-sketchup#for-personal
- 8. Blender. Путь доступа: Blender 3D скачать на русском языке бесплатно (blender3d-ru.ru)

2.3. Организация Системы Дистанционного Обучения

Для организации Систем дистанционного обучения рекомендуется использовать разработанную ранее рабочую программу.

Спроектируем структуру курса:

Урок 1. Правила безоспасной работы за компьютером. Основы 3D моделирования.

- Конференция
- Памятка по Технике Безопасности
- Ссылки на скачивание программ
- Тест по Технике Безопасности

Урок 2. Интерфейс программы Tinkercad.

- Конференция
- Горячие клавиши
- Тест

Урок 3. Моделирование в программе TinkerCAD

- Конференция
- Задание

Урок 4. Интерфейс программы SketshUp

- Конференция
- Горячие клавиши
- Тест

Урок 5. Моделирование в программе SketshUp

- Конференция
- Задание
- Урок 6. Интерфейс программы Blender
	- Конференция
	- Горячие клавиши
	- Тест

Урок 7. Моделирование в программе Blender
- Конференция
- Задание

Урок 8. Обобщение с выходом на индивидуальный проект

- Конференция
- Задание

Урок 9. Защита индивидуальных проектов

- Конференция
- Папка с сертификатам

После создания структуры курса и тщательного подбора материала, после перенесен в выбранную нами СДО Moodle.

Были добавлены практические, продуктивные упражнения, при выполнении которого, у учащихся разрабатывается свой индивидуальный продукт проектной деятельности. Для всех практических задан тип ответа: «ответ в виде файла».

Были разработаны промежуточные тесты по темам: Правила безопасной работы за компьютером. Основы 3D моделирования; Интерфейс программы Tinkercad; Интерфейс программы SketshUp; Интерфейс программы Blender.

Вопросы представлены в Приложении №10.

В данных тестах использовались следующие типы вопросов:

- «на соответствие»: выбираем соответствие между списками;

- «в закрытой форме»: выбор ответа из множества вариантов, можно сделать правильным один или несколько вариантов ответа;

- «верно/неверно» .

#### 2.4 Методические рекомендации по ведению курса

3D-моделирование — прогрессивная отрасль мультимедиа, позволяющая осуществлять процесс создания трехмерной модели объекта при помощи специальных компьютерных программ. С помощью трехмерной графики можно разработать визуальный объемный образ желаемого объекта: создать как точную копию конкретного предмета, так и разработать новый, ещё не существующий объект (прототип). 3D-моделирование применяется как в технической среде, для создания промышленных объектов, так и для создания эстетических и художественно-графических образов и объектов. Моделируемые объекты выстраиваются на основе чертежей, рисунков, подробных описаний и другой информации [27].

Каждый обучающийся должен иметь свободный доступ к современному персональному компьютеру, обеспечивающий возможность создания графических объектов. Обязательно наличие трехкнопочной компьютерной мыши.

На компьютере должно быть предустановленно свободно распространяемое программное обучение - любой браузер с выходом в интернет.

Использование межпредметных связей, таких как связь с курсами математики, черчения, рисования повышают интерес учащихся к изучению школьных предметов.

Для вашего удобства, предлагаем разработанные конспекты уроков (Приложение 1-9) и тесты (Приложение 9-13).

38

#### **ЗАКЛЮЧЕНИЕ**

В выпускной квалификационной работе был проведен анализ психолого-педагогической и научной литературы. На основе проанализированных источников можно утверждать, что дистанционное обучение на основе сетевых технологий базируется на использовании возможностей для обеспечения участников процесса учебно-методическими материалами и установления постоянного интерактивного взаимодействия между преподавателем, администратором и обучаемыми.

Была разработана рабочая программа «3D моделирования. Начало». Содержание программы состоит из: Пояснительной записки, актуальности, педагогической целесообразности, отличительных особенностей, сроков реализации, цели, образовательных задач, учебно-тематического плана, календарно-тематического планирования с определением основных видов учебной деятельности обучающихся и методическое обеспечение.

Разработанный курс развивает творческое воображение, конструкторские, изобретательские, научно-технические компетенции школьников и нацеливает на осознанный выбор необходимых обществу профессий, таких как инженер-конструктор, инженер-технолог, проектировщик, дизайнер и т.д.

Поддержка и развитие детского технического творчества соответствуют актуальным и перспективным потребностям личности и стратегическим национальным приоритетам Российской Федерации.

Разработаны методические рекомендации по проведению дистанционного курса «3D моделирование. Начало».

Следует отметить, что созданная система дистанционного обучения является начальным этапом по внедрению современных технологий в процессы обучения. При дальнейшей работе необходимо учитывать конкретные требования образования учебного заведения. Завершив

39

разработку данного курса, можно сказать, что цели и задачи данной выпускной квалификационной работы были достигнуты.

# **СПИСОК ИСПОЛЬЗОВАННЫХ ИСТОЧНИКОВ**

1. Приказ Министерства науки и высшего образования Российской Федерации от 14 марта 2020 г. № 397 «Об организации образовательной деятельности в организациях, реализующих образовательные программы высшего образования и соответствующие дополнительные профессиональные программы, в условиях предупреждения распространения новой коронавирусной инфекции на территории Российской Федерации» URL:

https://www.minobrnauki.gov.ru/documents/?ELEMENT\_ID=18515 (дата обращения: 24.02.2021)

2. Приказ Министерства просвещения от 17.03.2020 № 104 «Об организации образовательной деятельности в организациях, реализующих образовательные программы начального общего, основного общего и среднего общего образования, образовательные программы среднего профессионального образования, соответствующего дополнительного профессионального образования и дополнительные общеобразовательные программы, в условиях распространения новой коронавирусной инфекции на территории Российской Федерации» URL:

https://docs.edu.gov.ru/document/750dd535d2c38b2a15cd47c9ea44086e/ (дата обращения: 24.02.2021)

- 3. Федеральный закон «Об образовании в Российской Федерации» от 29 декабря 2012 г. № 273-ФЗ [Электронный ресурс]. URL: http://www.consultant.ru/cons/cgi/online.cgi?req=doc&base=LAW&n=292679 &rnd=9ED14F2B0119114DD3F764E9CBF218FF&from=140174- 0#05782709142188386 (дата обращения: 01.05.2021)
- 4. Письмо Министерства образования и науки Российской Федерации от 22 апреля 2015 г. № ВК-1032/06 [Электронный ресурс]. URL: http://xn--273-- 84d1f.xn--p1ai/akty minobrnauki rossii/pismo-minobrnauki-rf-ot-22042015no-vk-103206 (дата обращения: 01.05.2021)
- 5. Федеральный государственный образовательный стандарт среднего общего образования. [Электронный ресурс]: ФГОС среднего общего образования от 15.06.2012 №413. – URL: http://www. 56 минобрнауки.рф/документы/2365 (дата обращения: 01.05.2021)
- 6. Сагиндыкова, А. С. Актуальность дистанционного образования / А. С. Сагиндыкова, М. А. Тугамбекова. — Текст: непосредственный // Молодой ученый. — 2015. — № 20 (100). — С. 495-498. — URL: https://moluch.ru/archive/100/20703/ (дата обращения: 13.05.2021).
- 7. Вайндорф-Сысоева, М. Е. Методика дистанционного обучения : учеб. пособие для вузов / М. Е. Вайндорф-Сысоева, Т. С. Грязнова, В. А. Шитова ; под общ. Ред. М. Е. Вайндорф-Сысоевой. – М.: Издательство Юрайт, 2019. – 194 с. - Серия: Образовательный процесс.
- 8. ЮНЕСКО: СТРАТЕГИЯ развития образования на 2014-2020 гг. «Образование-2020» URL: https://planipolis.iiep.unesco.org/sites/default/files/ressources/moldovaeducation-strategy-2014-2020 russian.pdf (дата обращения: 16.01.2021)
- 9. Зайцева, О. В. Непрерывное образование: основные понятия и определения / О. В. Зайцева // Вестник ТГПУ. – 2009. – выпуск 7. – С.106  $-109.$
- 10.Новые педагогические и информационные технологии в системе образования [Текст] / под ред. Е.С. Полат. – М. : Изд. центр «Академия». –  $2005. - 272$  c.
- 11.Педагогика: учебник и практикум для СПО / под общ. ред. Л. С. Подымовой, В. А. Сластёнина. – М.: Издательство Юрайт, 2016. – 332 с. – Серия: Профессиональное образование.
- 12.Андреев, А. В. Практика электронного обучения с использованием Moodle [Текст] / А. В. Андреев, С. В. Андреева, И. Б. Доценко. – Таганрог: ТТИ ЮФУ, 2008.-146 с.
- 13.Хуторской А. В. Педагогика: Учебник для вузов. Стандарт третьего поколения. – СПб.: Питер, 2019. – 608 с.: ил. – (Серия «Учебник для вузов»)
- 14.Центр высшего дистанционного образования в России. Статья: Дистанционное обучение: суть, терминология и особенности. URL: ruz24.ru (дата обращения: 1.03.2021)
- 15. Мониторинг непрерывного образования: инструмент управления и социологические аспекты / Науч. Рук. А. Е. Карпухина – Серия «Мониторинг. Образования.Кадры» М. МАКС Пресс, 2006, 340 с.
- 16. Дистанционное обучение в школе перспективы, проблемы и преимущества // Верити URL: https://верити.рф/do-v-shkole (дата обращения: 01.02.2021).
- 17. Ушинский, К. Д. Педагогические сочинения. В 6 т. Т. 6 / К. Д. Ушинский ; сост. С. Ф. Егоров. Москва : Педагогика, 1990. 528 с. : ил.
- 18. Елисеева Е.В., Петухова Л.П. Реализация интерактивного обучения в высшей школе // ПРОБЛЕМЫ СОВРЕМЕННОГО ПЕДАГОГИЧЕСКОГО ОБРАЗОВАНИЯ. - 2017. - №55-4. - С. 168-175.
- 19.Официальный сайт поддержки Moodle // Russian Moodle URL: https://moodle.org/course/view.php?id=25 (дата обращения: 28.05.2021).
- 20. Трайнев В. А. Дистанционное обучение и его развитие [Текст] : (обобщение методологии и практики использования) / В.А. Трайнев, В.Ф. Гуркин, О.В. Трайнев ; Ун-т информатизации и упр. – Москва : Дашков и К, 2007. – 292 с. – ISBN 5-91131-007-4.
- 21. Никуличева Н.В. Дистанционное обучение в образовании: организация и реализация. – Saarbrücken, Germany: LAP LAMBERT Academic Publishing,  $2012. - 212$  c.
- 22. Полат Е.С., Бухаркина М.Ю., Моисеева М.В. Теория и практика дистанционного обучения: учеб. пособие для студ. высш. пед. учебн. заведений // под ред. Е. С. Полат. М.: Издательский центр «Академия», 2004. 416 с.
- 23. Педагогические технологии дистанционного обучения. Под редакцией Полат Е.С. - М.: Академия, 2008
- 24. Федеральный закон "КОНЦЕПЦИЯ развития дополнительного образования детей" от 4.09.2014 № 1726 З // Собрание законодательства Российской Федерации. - 2014
- 25. Звонников В. И., Челышкова М. Б.. Современные средства оценивания результатов обучения. – М.: Академия, 2007.
- 26. Короткина, И.Б. Грамотность в век информационных технологий: в поисках концептуального единства [Текст] / И.Б. Короткина // Образование и культура. – 2009. - №4 (57). – с. 125-129.
- 27. Виртуальная реальность современного образования [Текст] : Сборник научных статей / Составители: Вайндорф-Сысоева М.Е., Грязнова Т.С. – М.: ИИУ МГОУ, 2015. – 92 с.
- 28. Методические рекомендации по реализации дополнительных общеобразовательных (общеразвивающих) программ в сетевой форме. – Санкт-Петербург - Петрозаводск, 2019. – 200 с.
- 29. Глотова М. Ю., Самохвалова Е. А. ИНДИВИДУАЛЬНЫЕ ОБРАЗОВАТЕЛЬНЫЕ ТРАЕКТОРИИ НА БАЗЕ СИСТЕМ ДИСТАНЦИОННОЙ ПОДДЕРЖКИ ОБРАЗОВАТЕЛЬНОГО ПРОЦЕССА НА ПРИМЕРЕ СДО MOODLE // Наука и Школа. - 2015. - №5. - С. 60-68.
- 30. Памятка: правила работы с компьютером для детей // POLICENT URL: https://polycent.ru/blog/pamyatka-pravila-rabotyi-s-kompyuterom-dlya-detej/ (дата обращения: 24.04.2021).
- 31. Моделирование в TinkerCad. Создание простой детали // ТриДэшник URL: https://3deshnik.ru/blogs/andrew\_answer/modelirovanie-v-tinkercadsozdanie-prostoj-detali (дата обращения: 28.04.2021).
- 32. Занятие 2. Интерфейс программы // Мир 3D: SretchUp URL: https://sites.google.com/site/mir3dsketchup/zanatie-2-interfejs-programmy (дата обращения: 28.04.2021).
- 33. Blender 2.81 Быстрый старт. Интерфейс. // render.ru URL: https://render.ru/ru/Characterhero/post/16942 (дата обращения: 30.04.2021).
- 34. Бабич Е.Н., Власова А.В., Зиньковская В.И., Колганова А.И. Особенности реализации дополнительных общеобразовательных программ с применением электронного обучения и дистанционных образовательных технологий // СПб.: 2020
- 35. Приказ Министерства просвещения РФ от 9 ноября 2018 г. N 196 "Об утверждении Порядка организации и осуществления образовательной деятельности по дополнительным общеобразовательным программам" URL: http://prodod.moscow/wp-content/uploads/2019/01/52831.pdf (дата обращения: 26.02.2021)
- 36. Приказ Министерства науки и высшего образования Российской Федерации, Министерства просвещения Российской Федерации от 05.08.2020 № 882/391 "Об организации и осуществлении образовательной деятельности при сетевой форме реализации образовательных программ" URL: https://prodod.moscow/wp-content/uploads/882-391.pdf (дата обращения: 26.02.2021)

# Разработка конспекта урока по технологии

# Класс: 5

Тема: Правила безопасной работы за компьютером. Основы 3D моделирования.

# Цель урока:

- Содержательная: познакомить учащихся с основой 3D моделирования;
- Деятельностная: учащиеся должны различать программы для 3D моделирования.

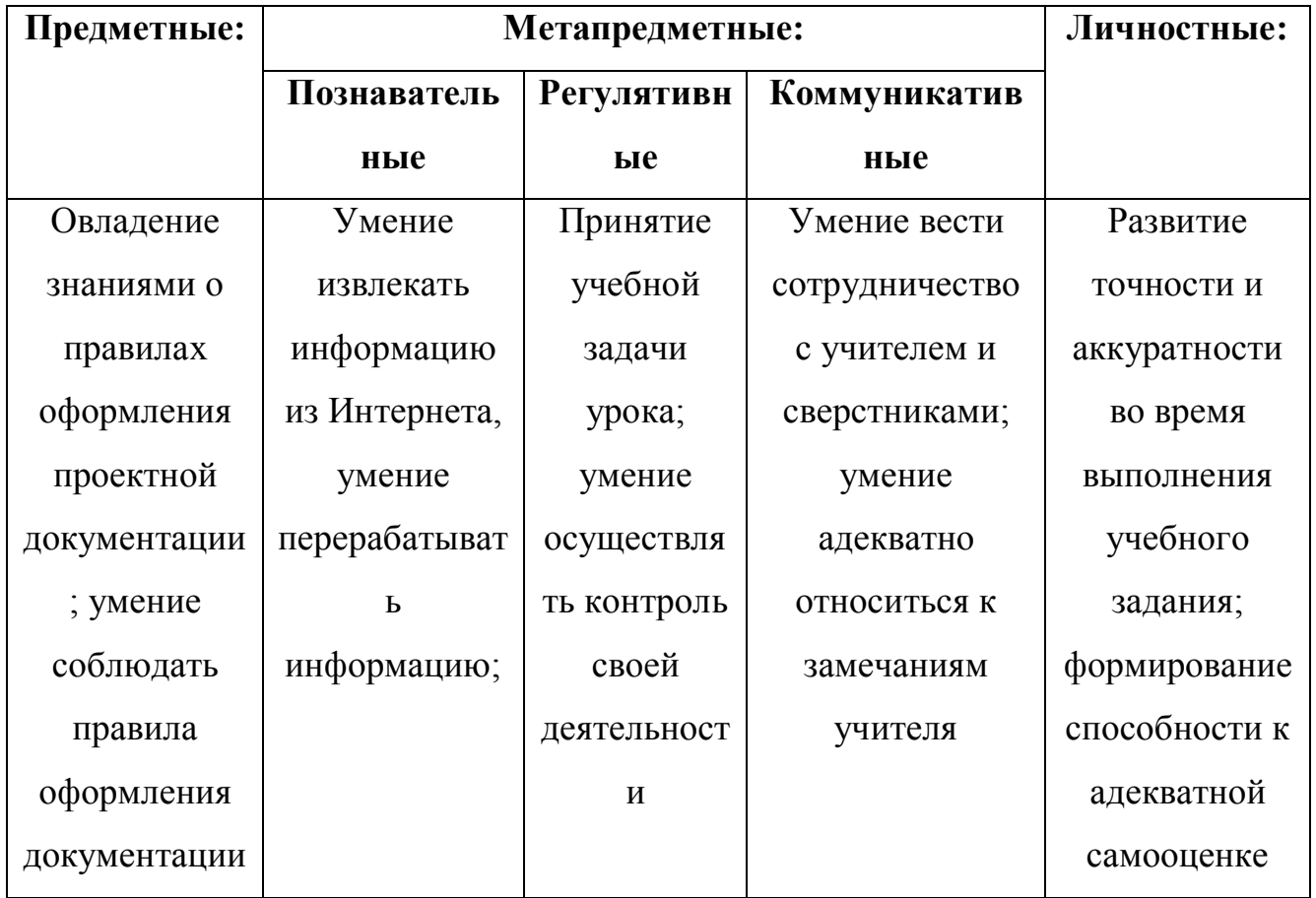

*использование технических средств*); практические (*практическое задание*);

**Форма организации занятия:** фронтальная, индивидуальная

**Формы и методы контроля:** устный опрос, самопроверка,

**Основные термины:** 3D моделирование, модель

**Материалы, инструменты и оборудование:** ноутбук, программа для конференции

# **Список источников:**

- 1. Памятка: правила работы с компьютером для детей [Электронный ресурс] Пусть доступа: https://polycent.ru/blog/pamyatka-pravila-rabotyis-kompyuterom-dlya-detej/
- 2. Tinkercad. Путь доступа: https://www.tinkercad.com/
- 3. SketchUp. Путь доступа: https://www.sketchup.com/ru/try-sketchup#forpersonal
- 4. Blender. Путь доступа: Blender 3D скачать на русском языке бесплатно (blender3d-ru.ru)

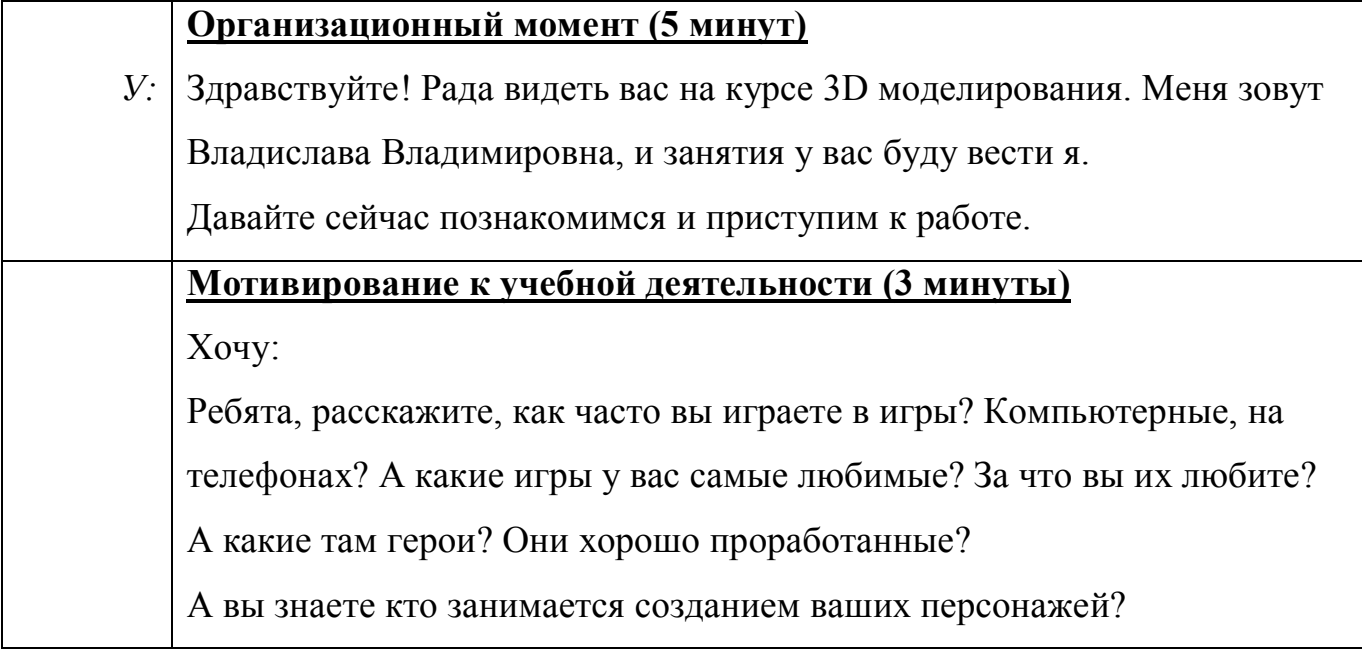

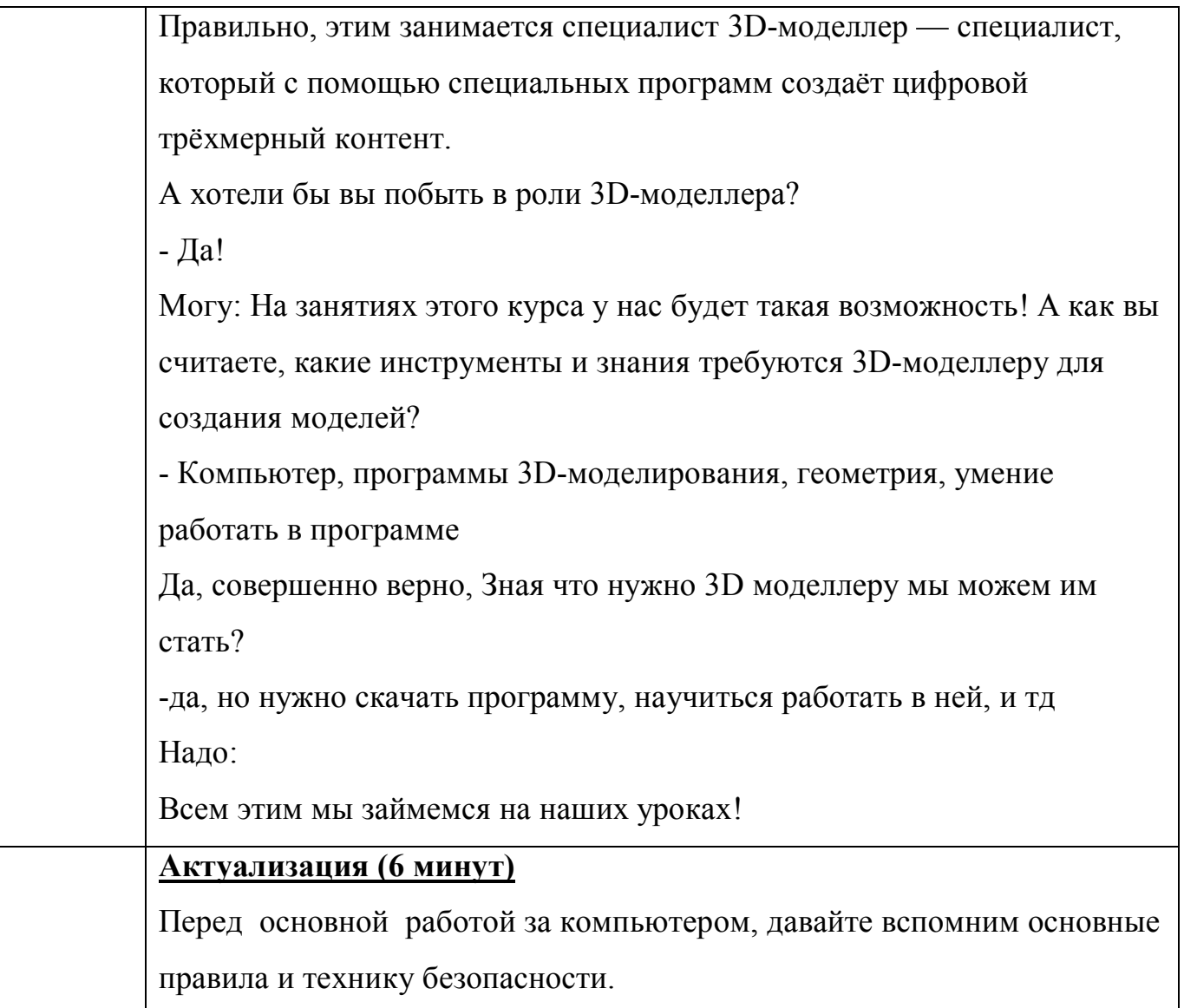

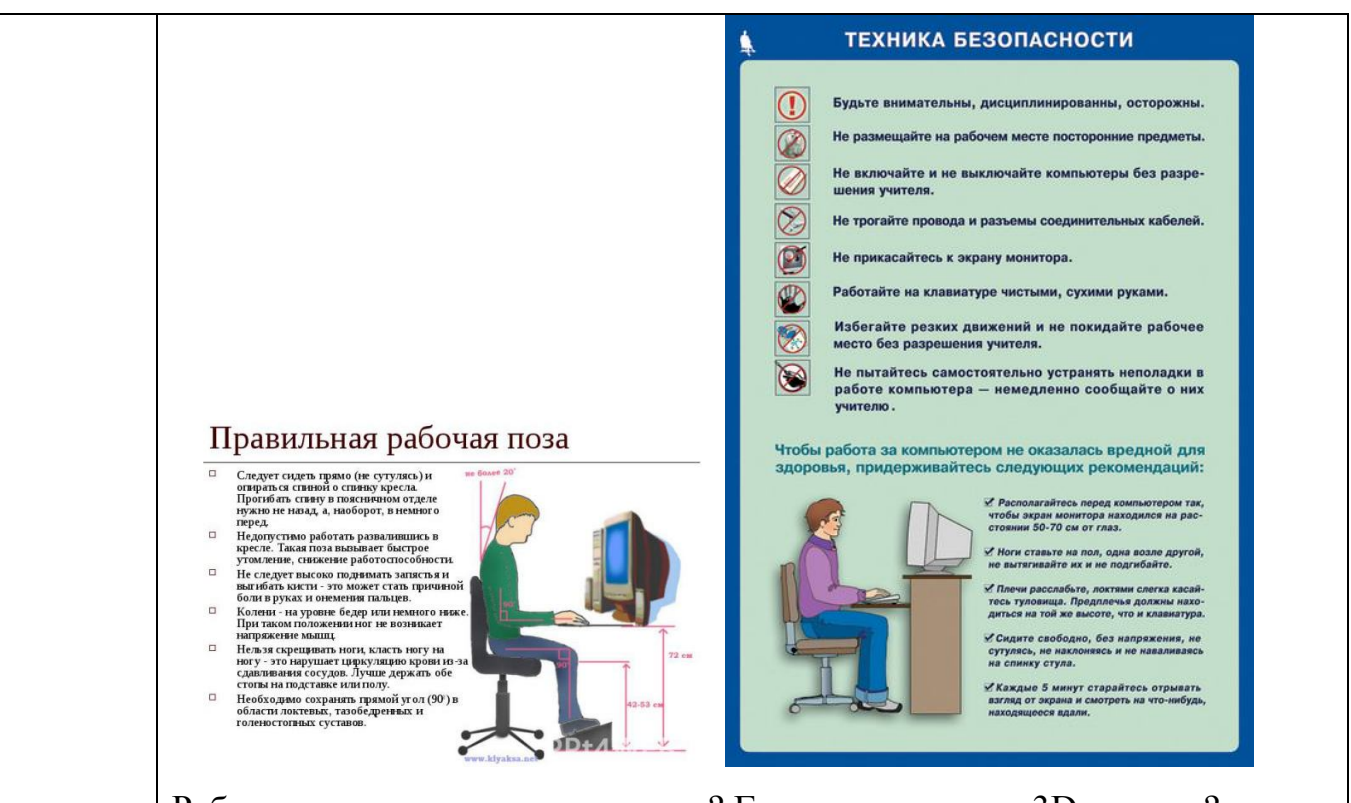

Ребята, а что вы знаете о моделях? Где используются 3D модели?

#### **Включение в систему знаний и повторений (20 минут)**

3D-моделирование произошло от английского слова three-dimensional, three – три (ширина, высота, глубина), которое имеет пространственное измерение. Это процесс создания трехмерной модели объекта и главной задачей 3D-моделирования является визуализация объемного образа объекта. Точные копии предмета создаются с помощью трехмерной графики, которые можно разобрать и даже представить несуществующий, нереальный объект. Трёхмерное изображение на плоскости отличается от двумерного тем, что включает построение геометрической проекции трёхмерной модели сцены на плоскость (например, экран компьютера) с помощью

специализированных программ.

Модель может как соответствовать объектам из реального мира (автомобили, здания, ураган, астероид), так и быть полностью абстрактной (проекция четырёхмерного фрактала).

А как вы думаете зачем необходимо моделирование? Когда оно

необходимо? Приведите примеры.

# Применение

1. Трёхмерная графика активно применяется для создания изображений на плоскости экрана или листа печатной продукции в науке и промышленности, например в системах автоматизации проектных работ (САПР; для создания твердотельных элементов: зданий, деталей машин, механизмов), архитектурной визуализации (сюда относится и так называемая «виртуальная археология»), в современных системах медицинской визуализации.

2. Самое широкое применение - во многих современных компьютерных играх.

3. Также как элемент кинематографа, телевидения, печатной продукции. Сегодня мы познакомимся с тремя программами в которых мы будем работать на нашем курсе. Первым делом мы будем работать в программе: Tinkercad. Эта программа не требует скачивания. Нужно только зарегистрироваться. Ссылка на программу прикреплена.

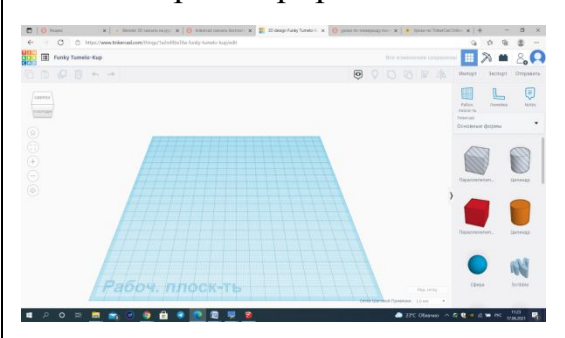

Вторая программа – это SketchUp. Её уже нужно скачивать, но устанавливается она легко.

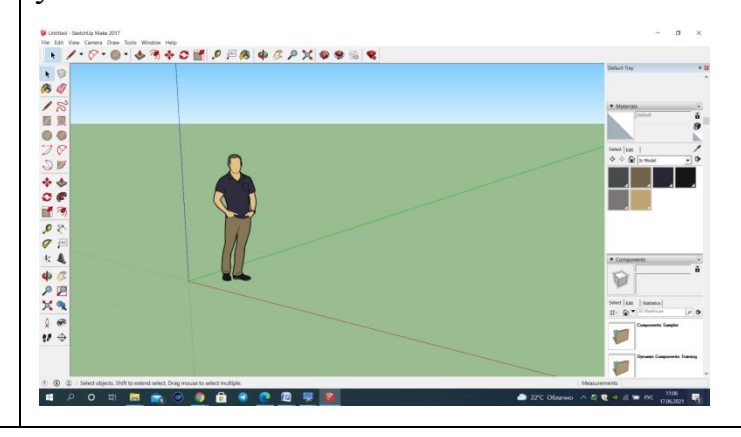

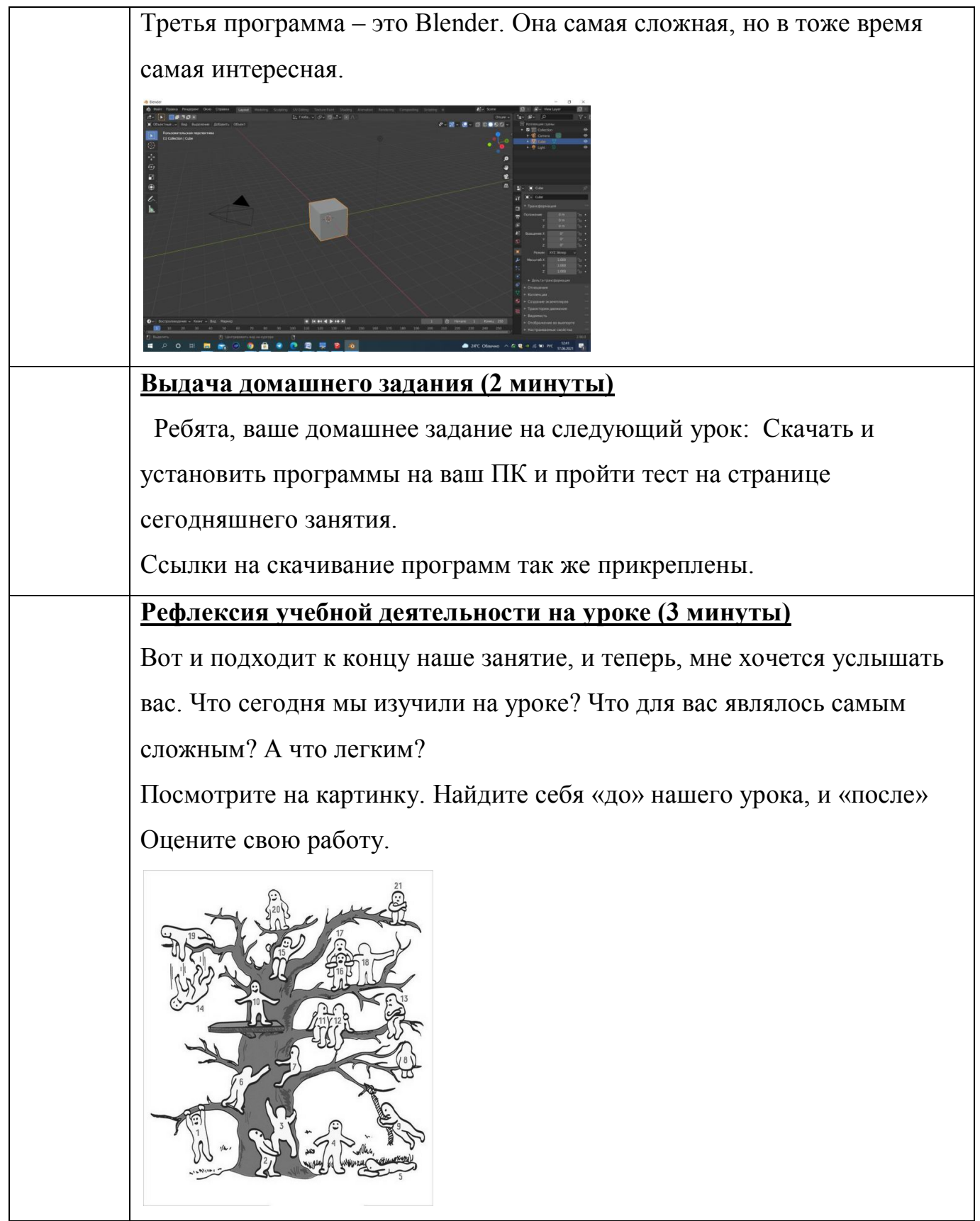

# Технологическая карта

# Класс: 5

Тема: Знакомство с программой TinkerCad

# Цель урока:

- Содержательная: познакомить учащихся с работой в программе TinkerCad;
- Деятельностная: учащиеся научатся основным функциям программы.

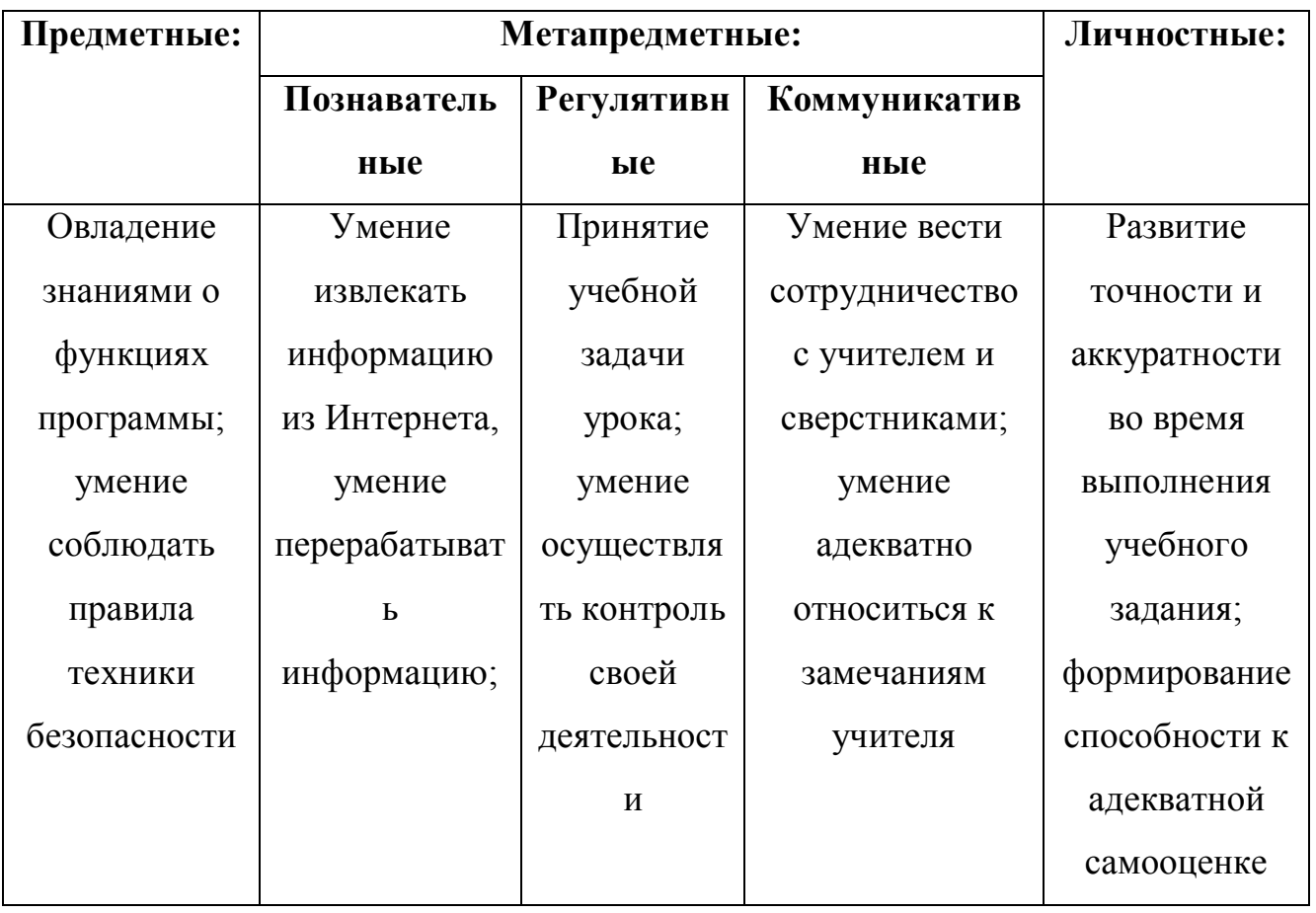

использование технических средств); практические (практическое задание);

Форма организации занятия: фронтальная, индивидуальная

Формы и методы контроля: устный опрос, самопроверка, практическое задание

Основные термины:

Материалы, инструменты и оборудование: ноутбук, программа для конференции

# Список источников:

1. Моделирование в TinkerCad. Создание простой детали. [Электронный ресурс] Путь доступа:

https://3deshnik.ru/blogs/andrew answer/modelirovanie-v-tinkercadsozdanie-prostoj-detali

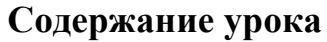

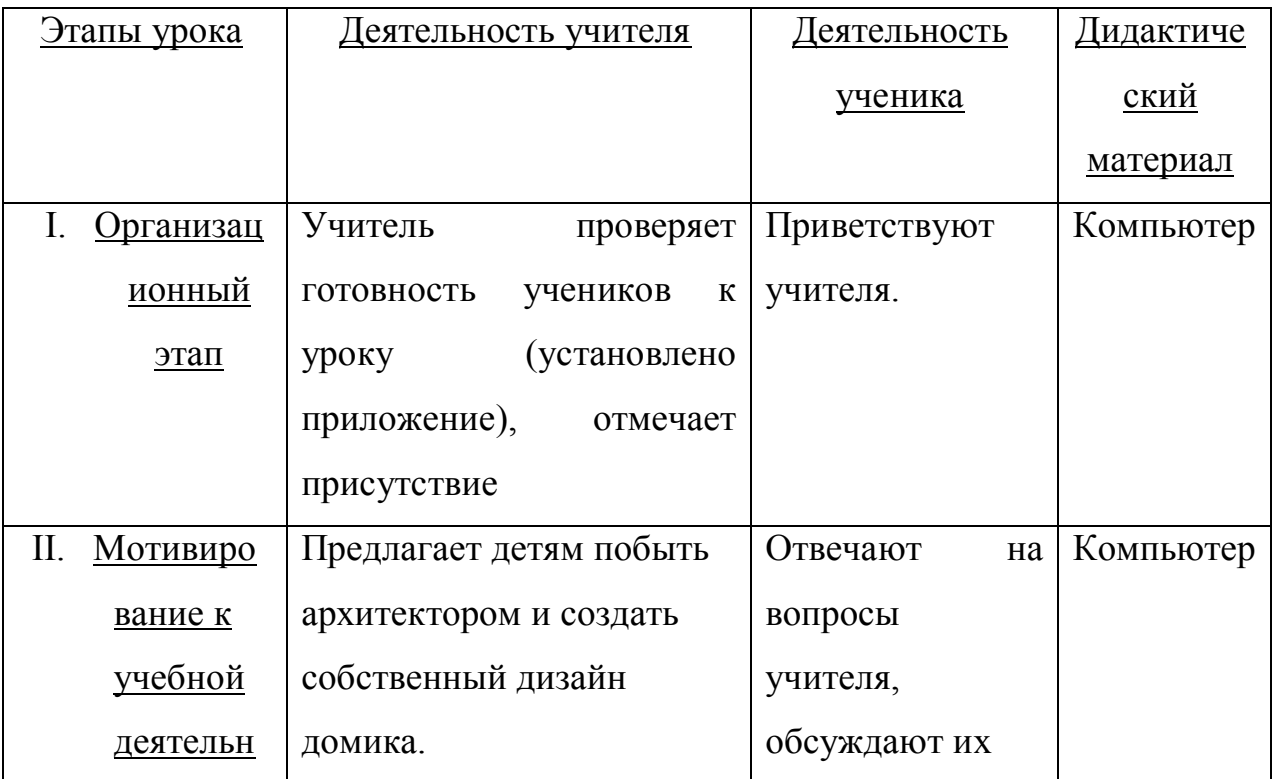

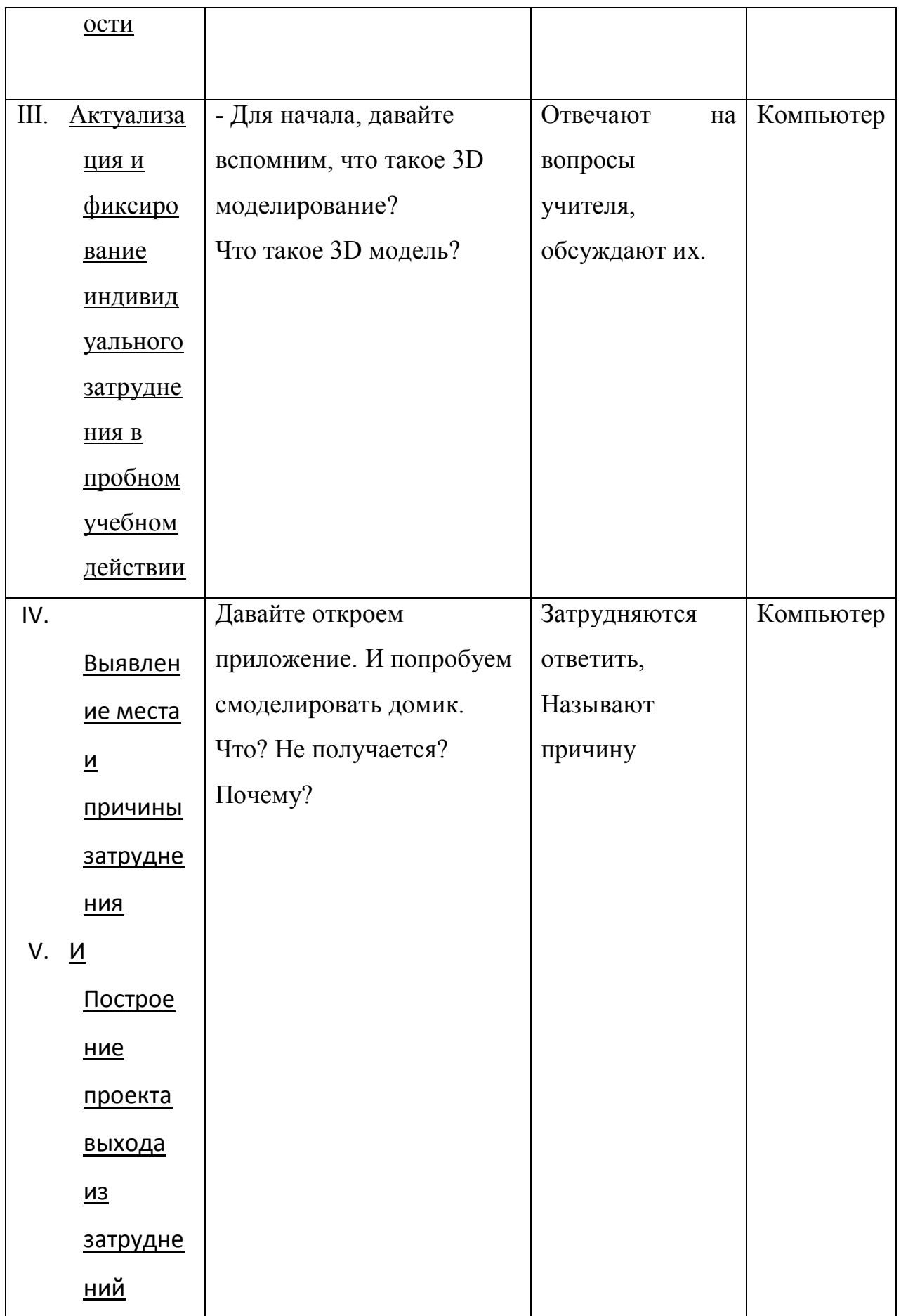

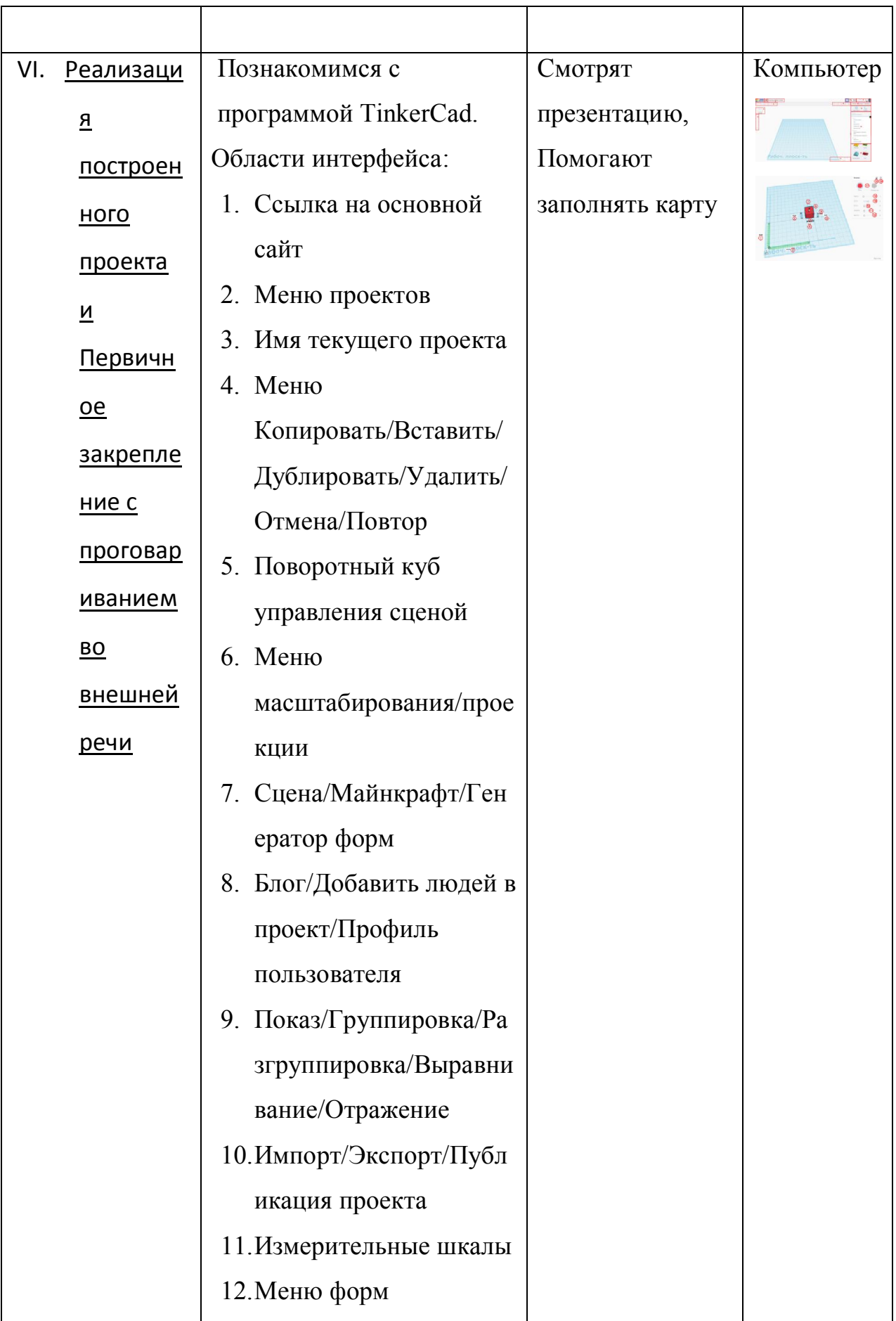

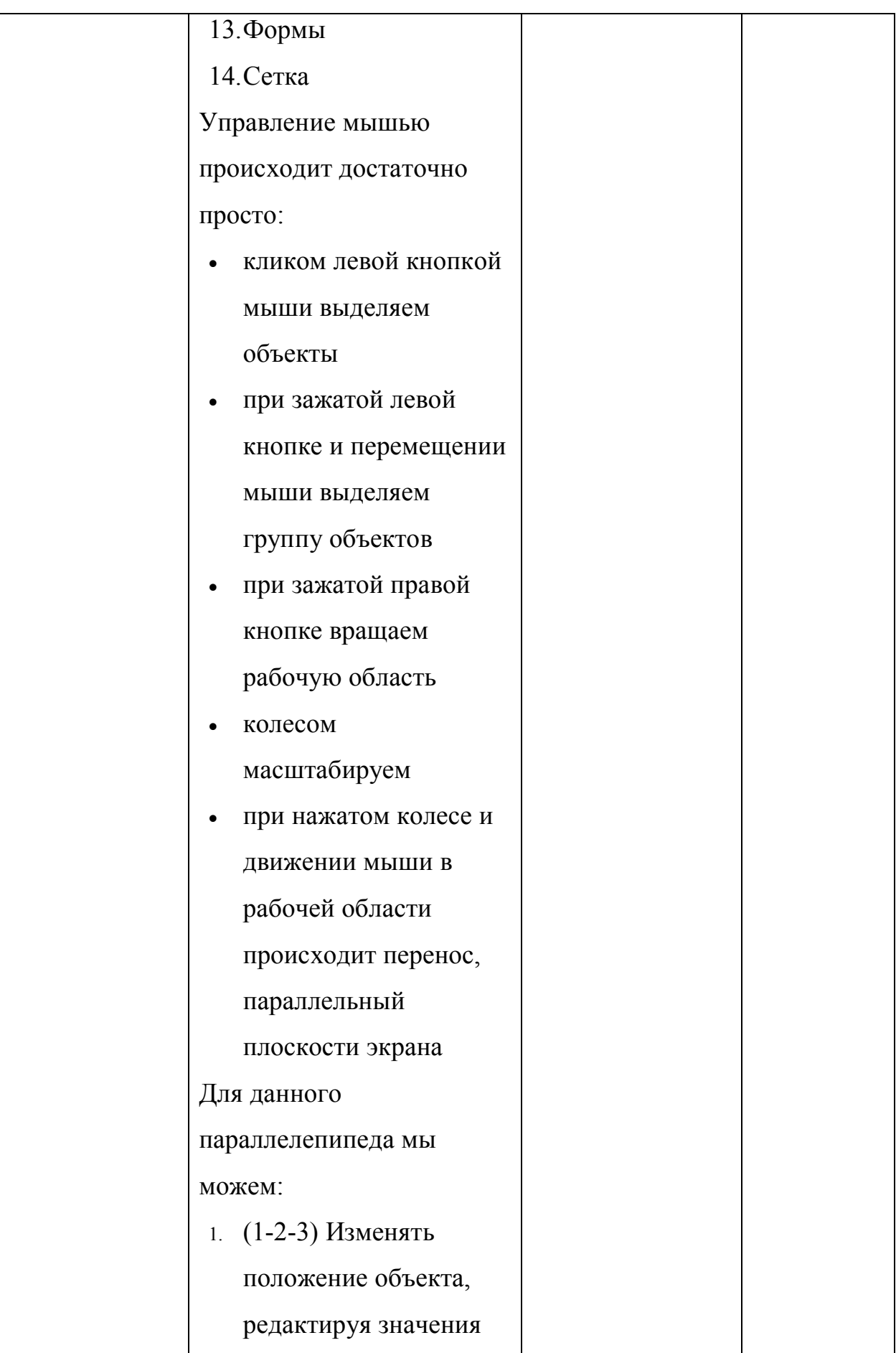

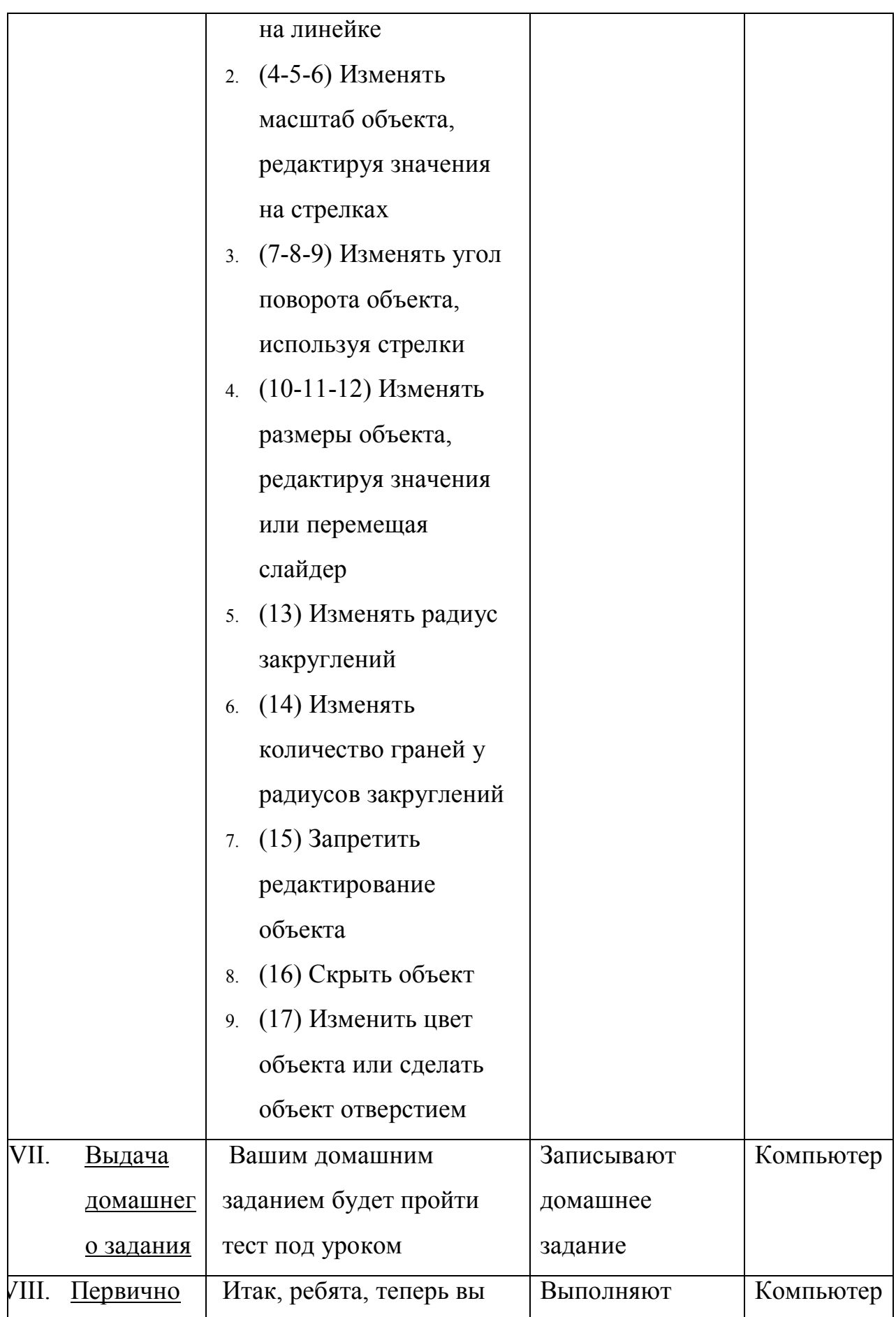

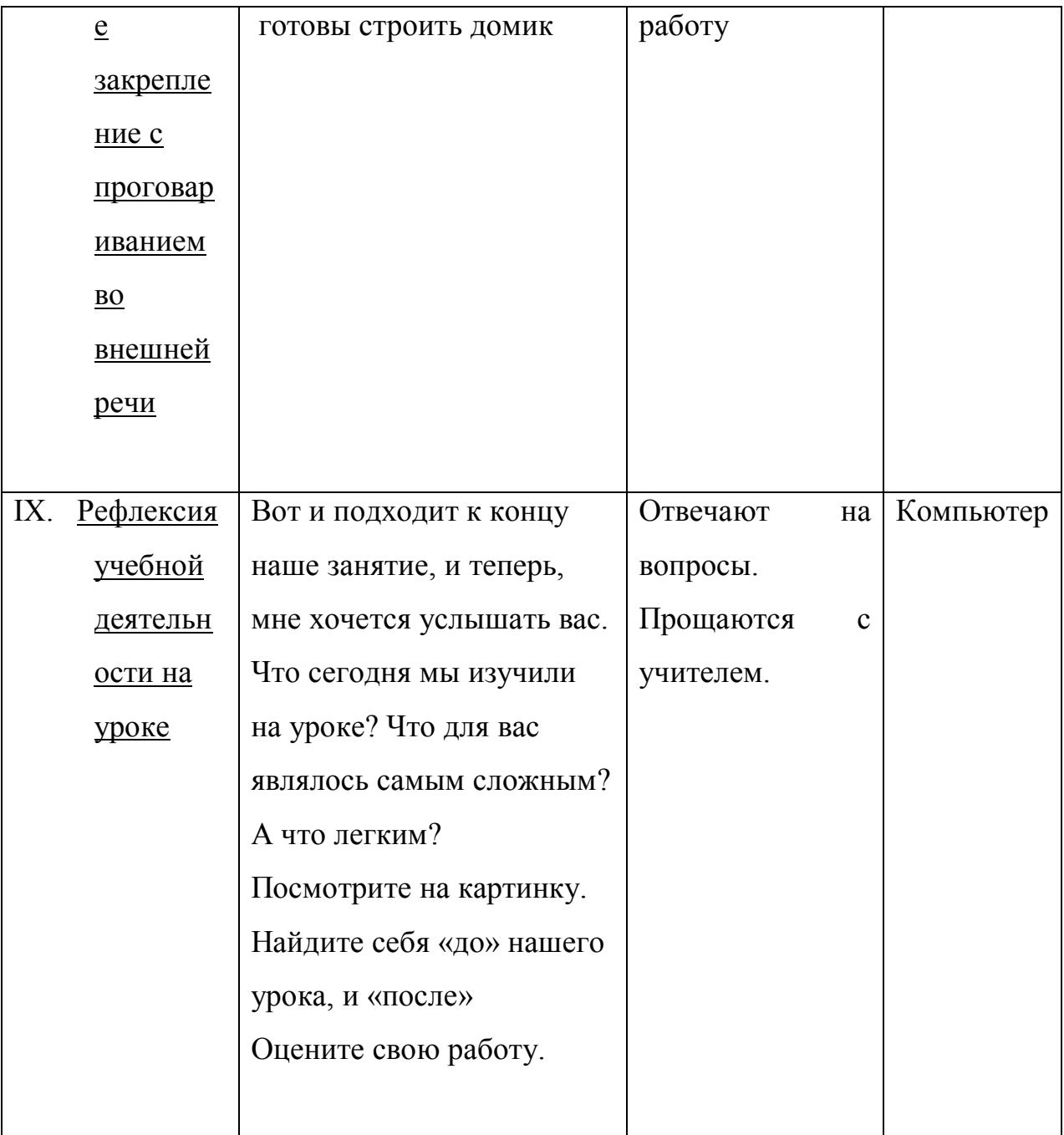

# Технологическая карта

# Класс: 5

Тема: Моделирование в Tinkercad

# Цель урока:

- Содержательная: познакомить учащихся с работой в программе Blender;
- Деятельностная: учащиеся научатся основным функциям программы.

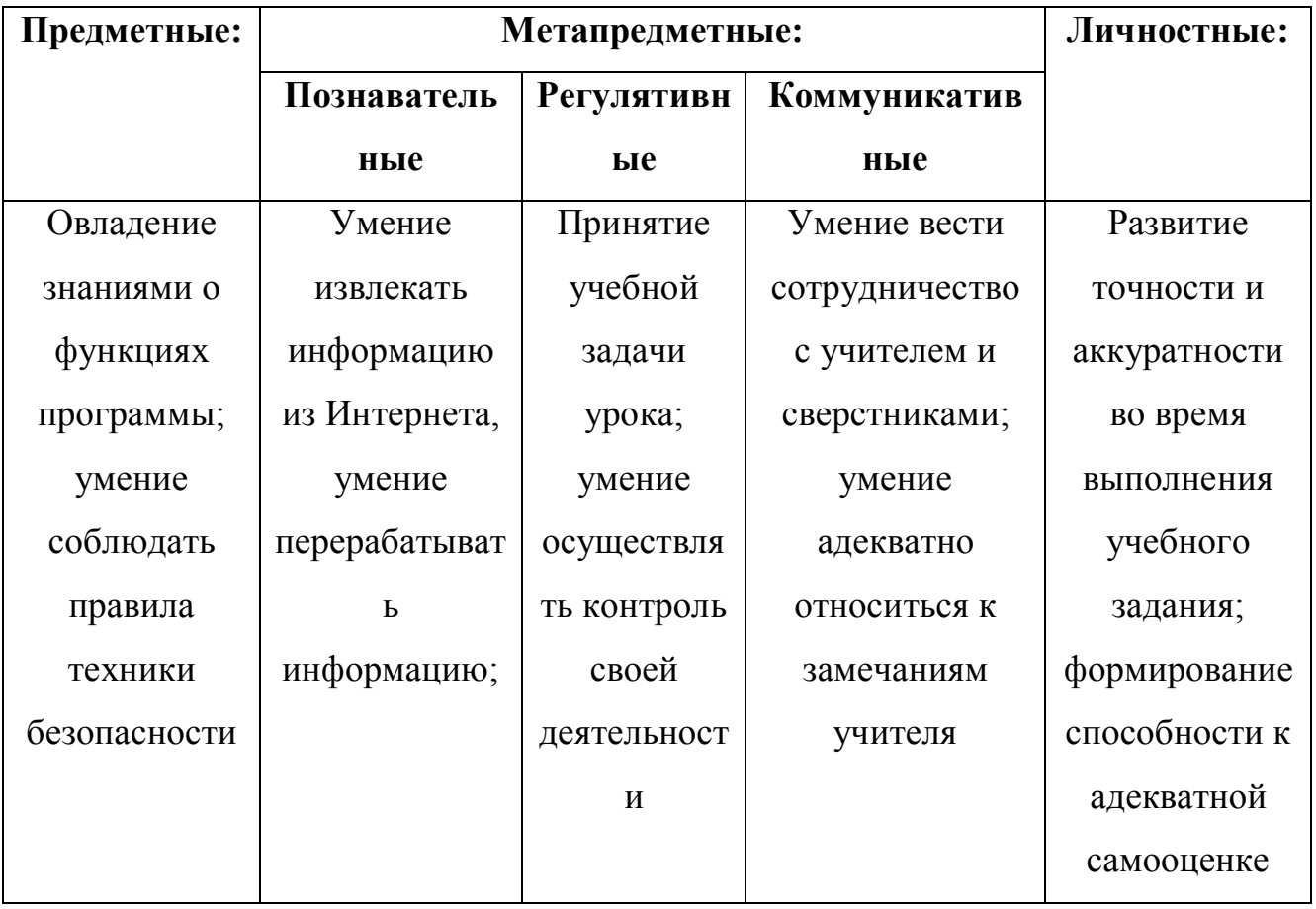

*использование технических средств*); практические (*практическое задание*);

**Форма организации занятия:** фронтальная, индивидуальная

**Формы и методы контроля:** устный опрос, самопроверка, практическое задание

**Основные термины:**

**Материалы, инструменты и оборудование:** ноутбук, программа для конференции

# **Список источников:**

1. Моделирование в TinkerCad. Создание простой детали. [Электронный ресурс] Путь доступа:

https://3deshnik.ru/blogs/andrew\_answer/modelirovanie-v-tinkercad-sozdanieprostoj-detali

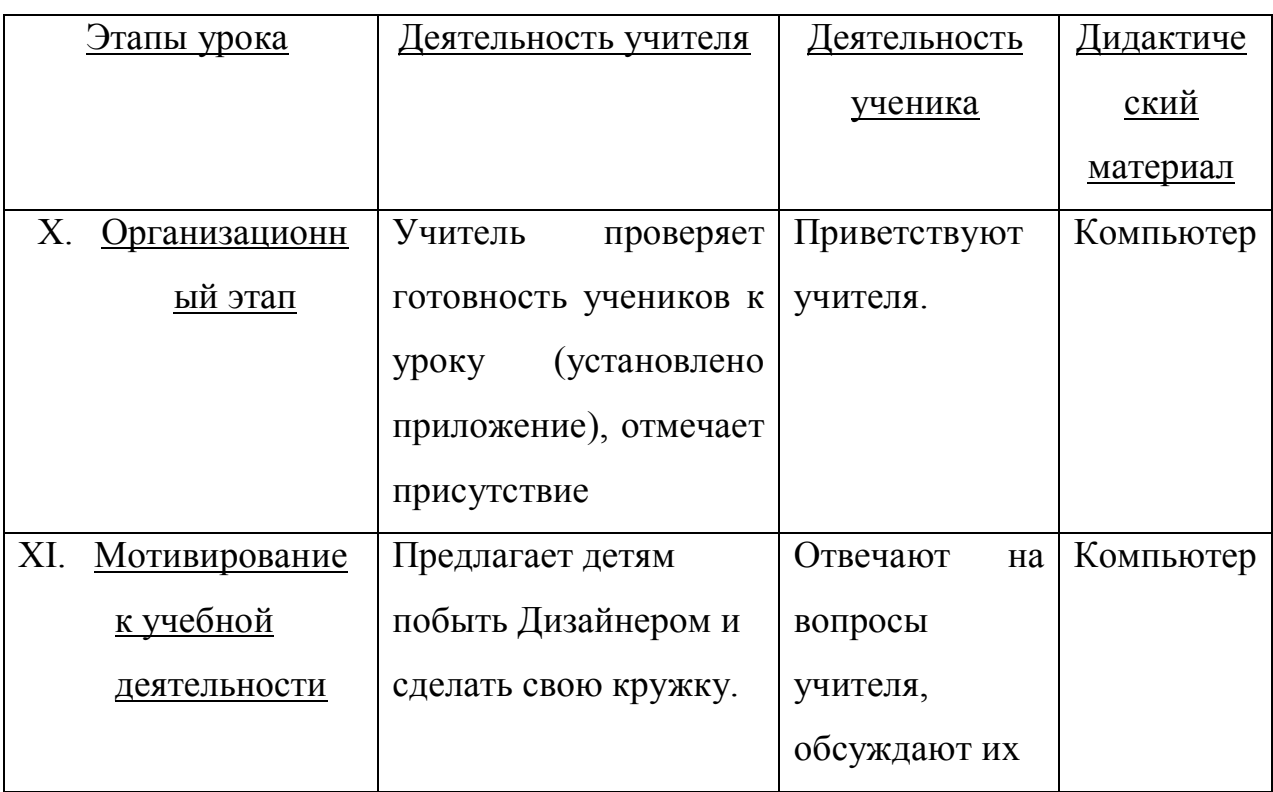

# **Содержание урока**

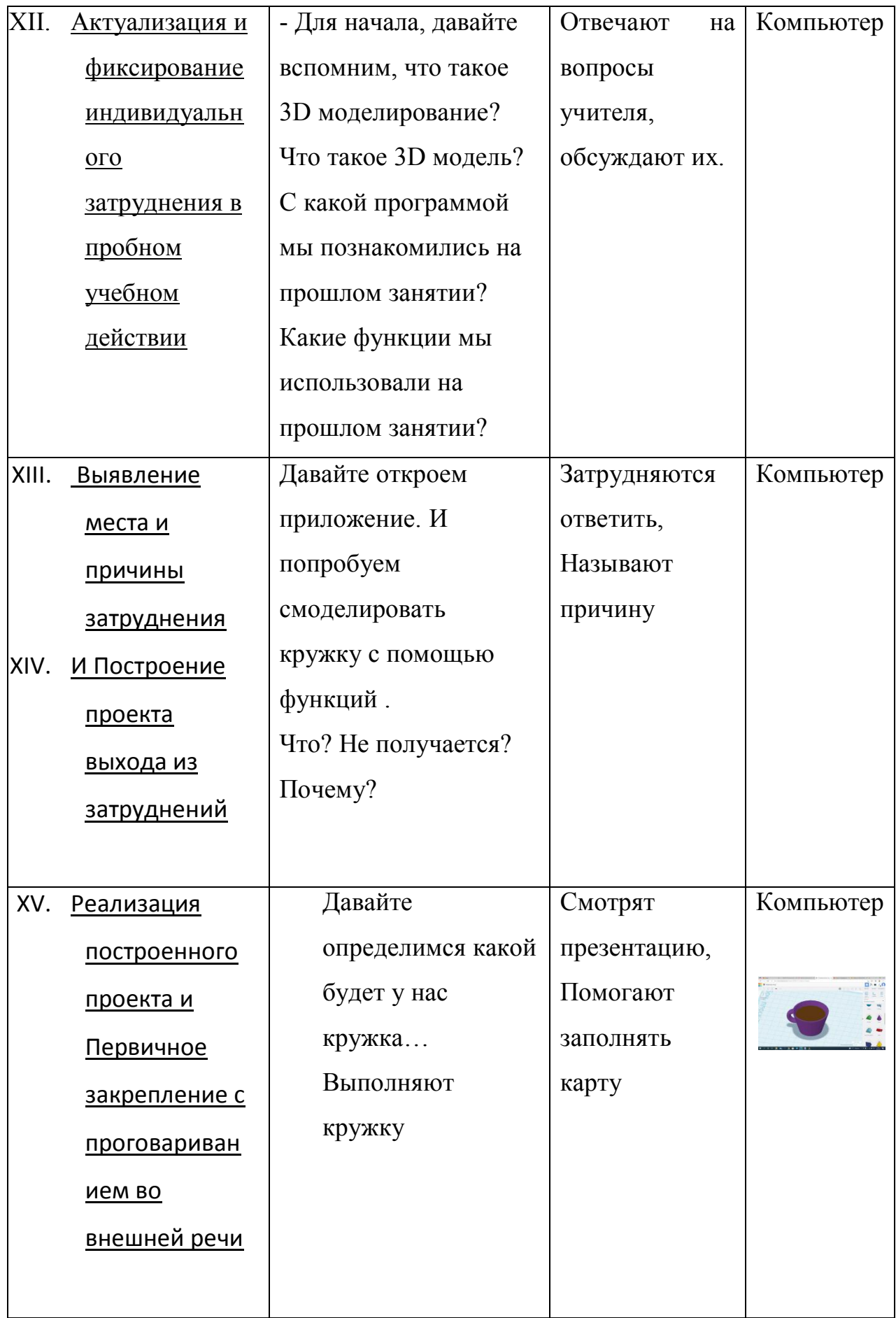

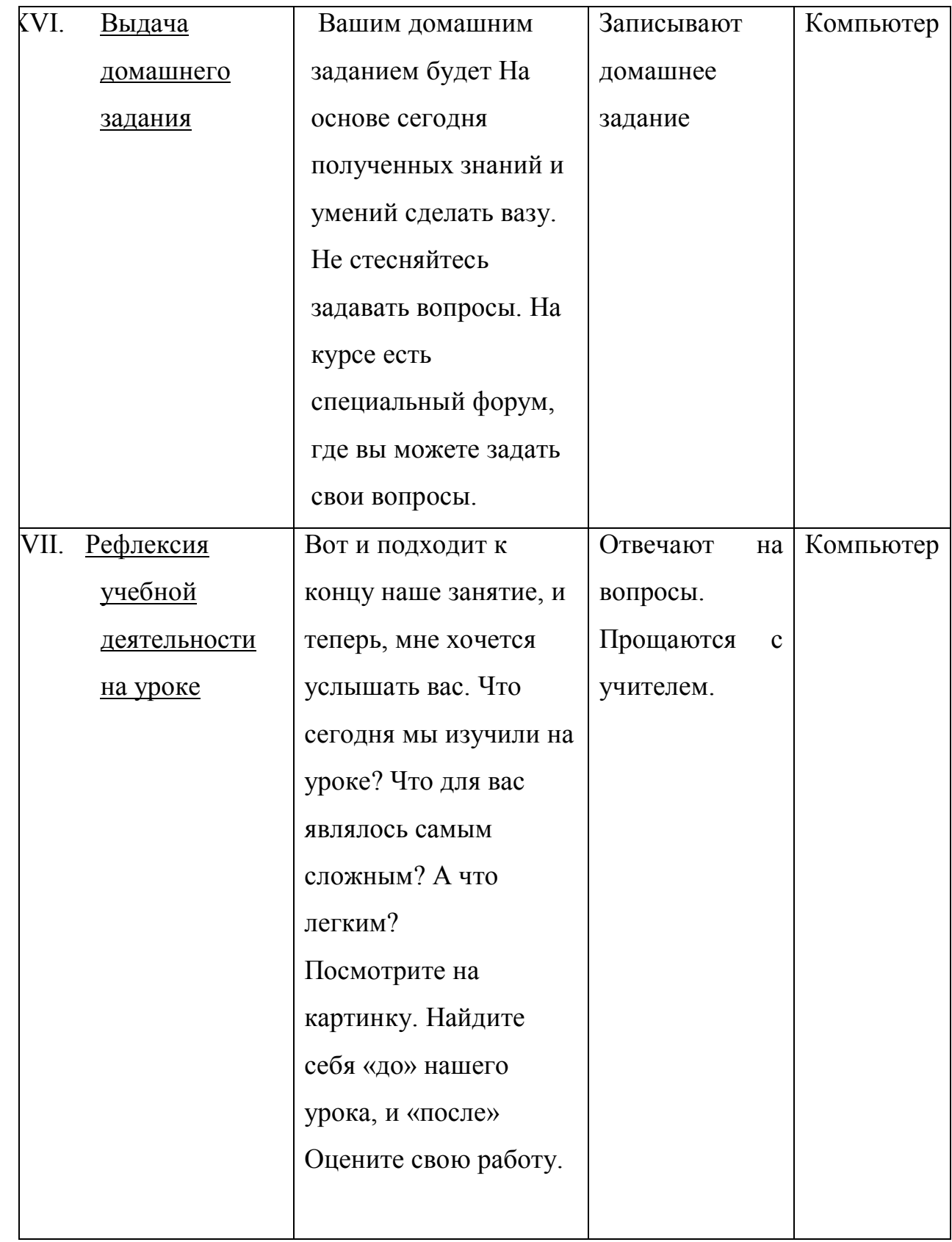

# Технологическая карта

# Класс: 5

Тема: Знакомство с программой SketchUp

# Цель урока:

- Содержательная: познакомить учащихся с работой в программе SketchUp;
- Деятельностная: учащиеся научатся основным функциям программы.

#### Личностные: Предметные: Метапредметные: Познаватель Регулятивн Коммуникатив ные ыe ные Умение Умение вести Развитие Овладение Принятие учебной знаниями о извлекать сотрудничество точности и функциях информацию с учителем и задачи аккуратности из Интернета, программы; сверстниками; во время урока; умение умение умение выполнения умение соблюдать перерабатыват осуществля адекватно учебного правила  $\overline{b}$ ть контроль относиться к задания; информацию; техники своей формирование замечаниям безопасности способности к деятельност учителя адекватной  $\mathbf{M}$ самооценке

*использование технических средств*); практические (*практическое задание*);

**Форма организации занятия:** фронтальная, индивидуальная

**Формы и методы контроля:** устный опрос, самопроверка, практическое задание

**Основные термины:**

**Материалы, инструменты и оборудование:** ноутбук, программа для конференции

#### **Список источников:**

1. Мир 3D: SketchUp [Электронный ресурс] Путь доступа: https://sites.google.com/site/mir3dsketchup/zanatie-2-interfejsprogrammy Дата обращения: 16.04.2021

#### **Содержание урока**

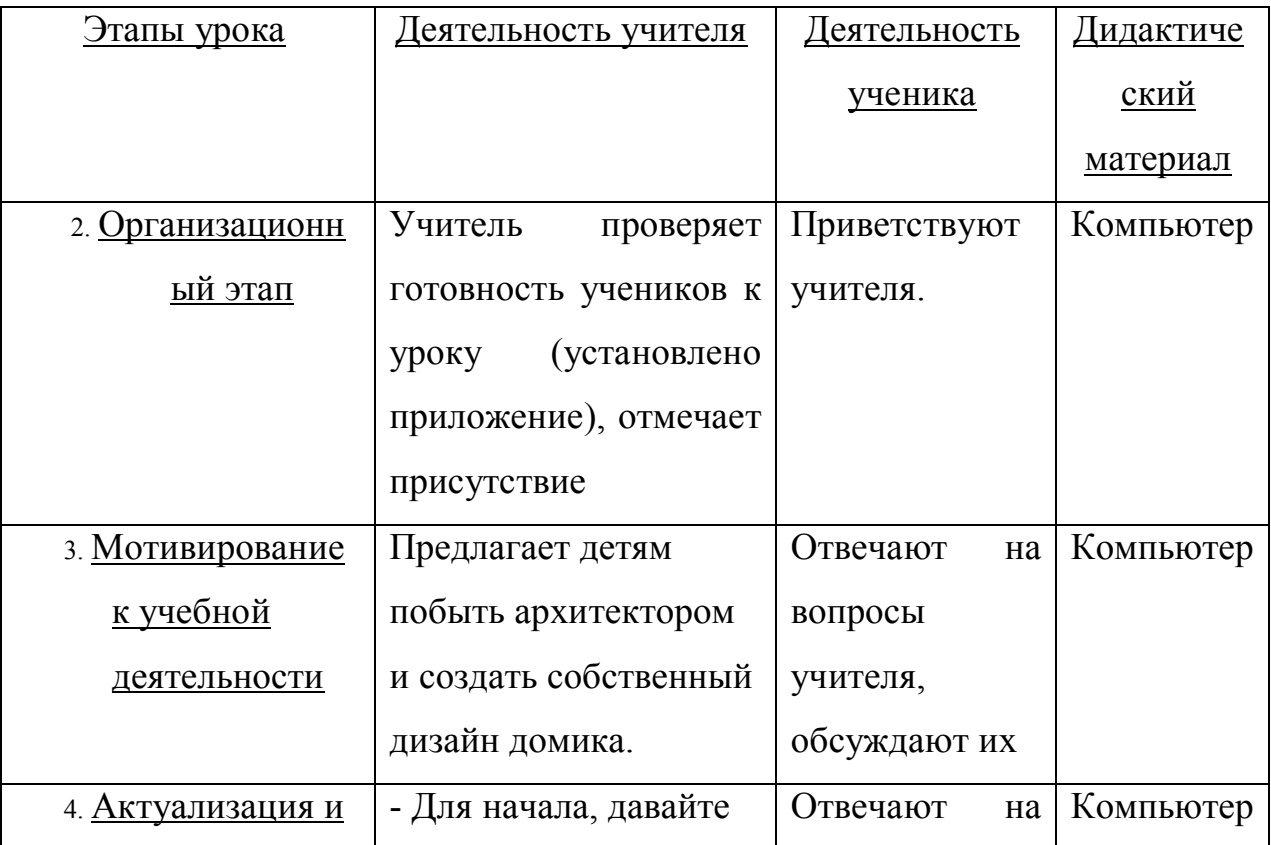

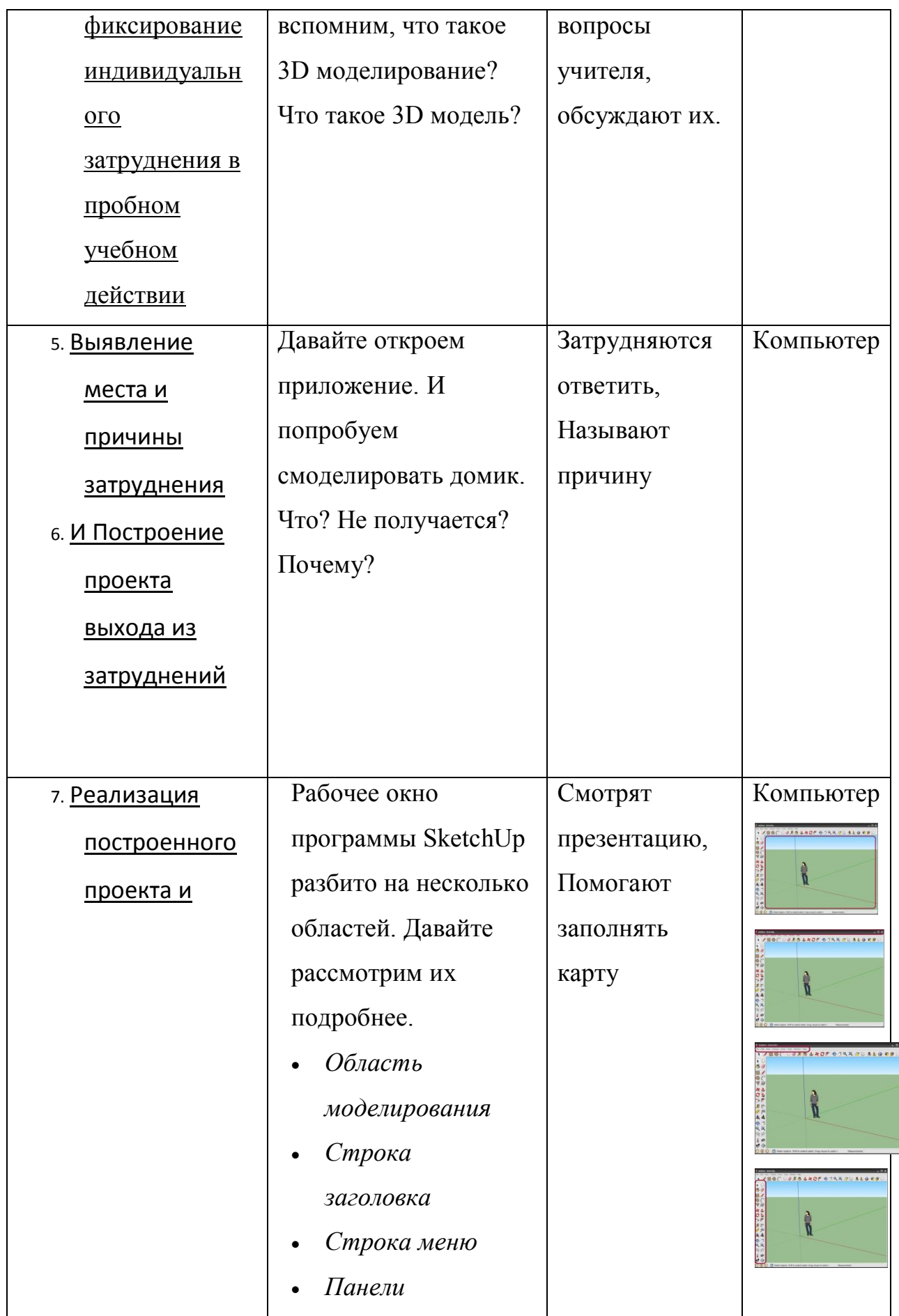

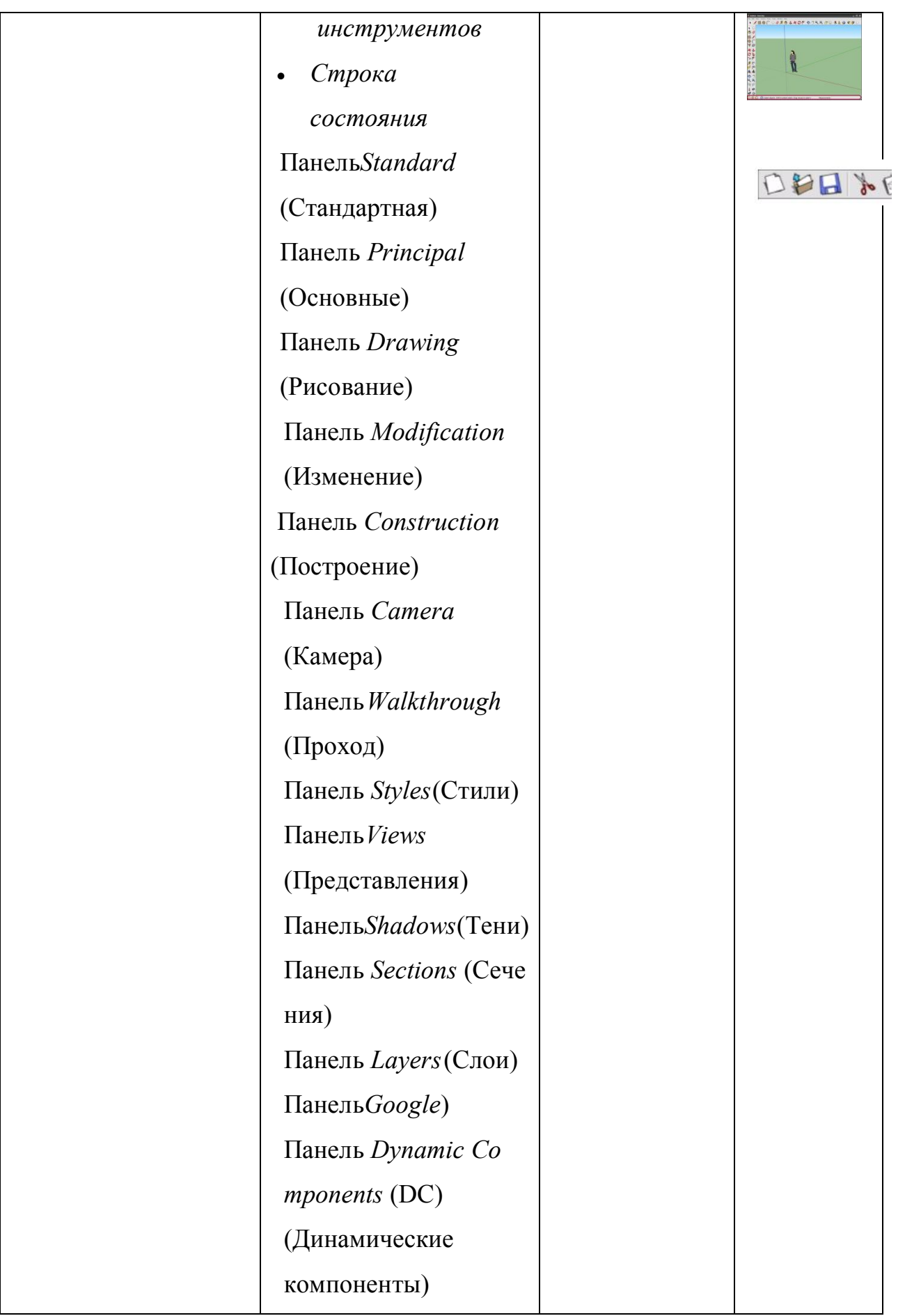

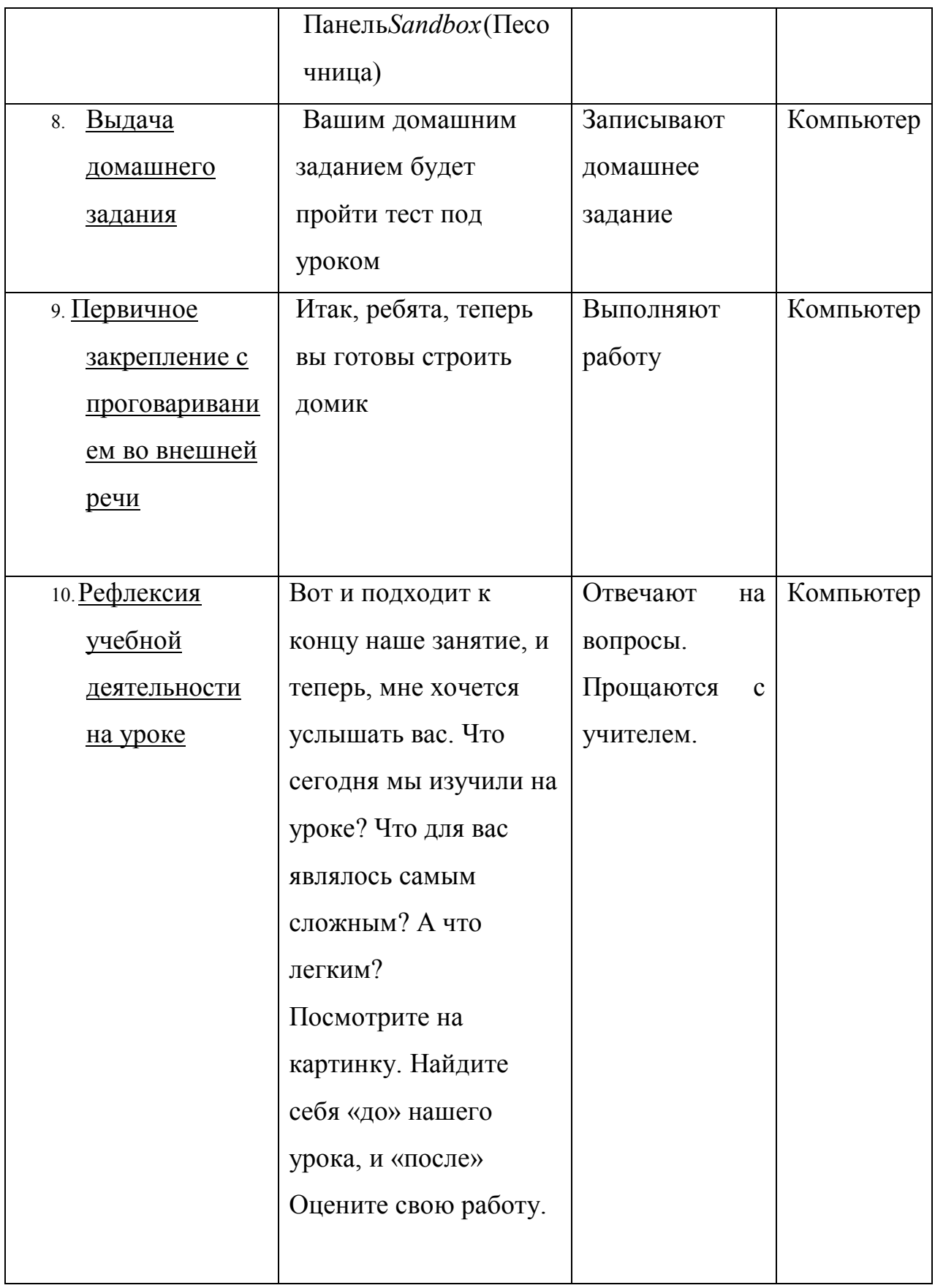

# Технологическая карта

Класс: 5

Тема: Моделирование в SketchUp

Цель урока:

- Содержательная: познакомить учащихся с работой в программе SketchUp;
- Деятельностная: учащиеся научатся основным функциям программы.

#### Личностные: Предметные: Метапредметные: Познаватель Регулятивн Коммуникатив ные ыe ные Умение Умение вести Развитие Овладение Принятие учебной знаниями о извлекать сотрудничество точности и функциях информацию с учителем и задачи аккуратности из Интернета, программы; сверстниками; во время урока; умение умение умение выполнения умение соблюдать перерабатыват осуществля адекватно учебного правила  $\overline{b}$ ть контроль относиться к задания; информацию; техники своей формирование замечаниям безопасности способности к деятельност учителя адекватной  $\mathbf{M}$

# Результаты обучения:

самооценке

*использование технических средств*); практические (*практическое задание*);

**Форма организации занятия:** фронтальная, индивидуальная

**Формы и методы контроля:** устный опрос, самопроверка, практическое задание

**Основные термины:**

**Материалы, инструменты и оборудование:** ноутбук, программа для конференции

#### **Список источников:**

1. Мир 3D: SketchUp [Электронный ресурс] Путь доступа: https://sites.google.com/site/mir3dsketchup/zanatie-2-interfejsprogrammy Дата обращения: 16.04.2021

#### **Содержание урока**

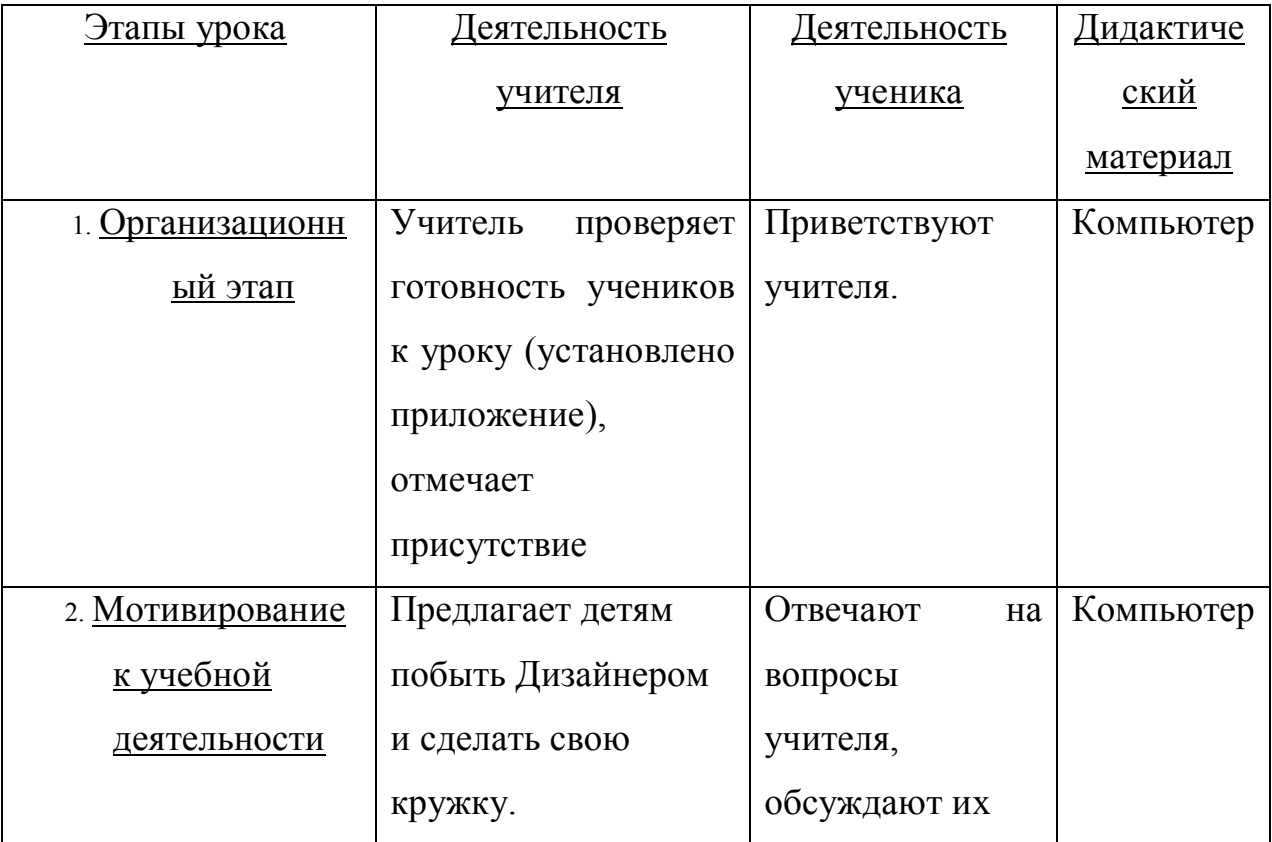

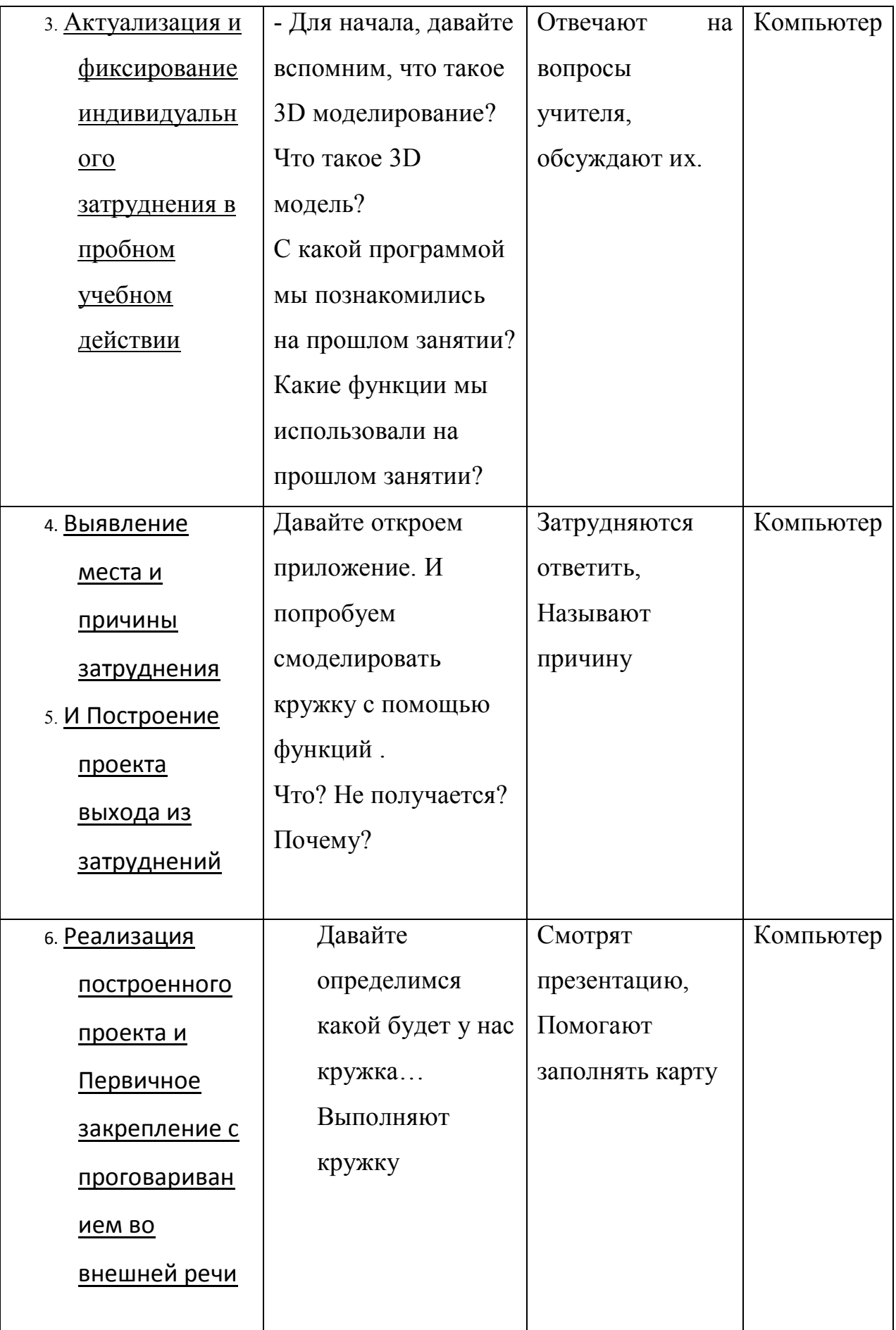

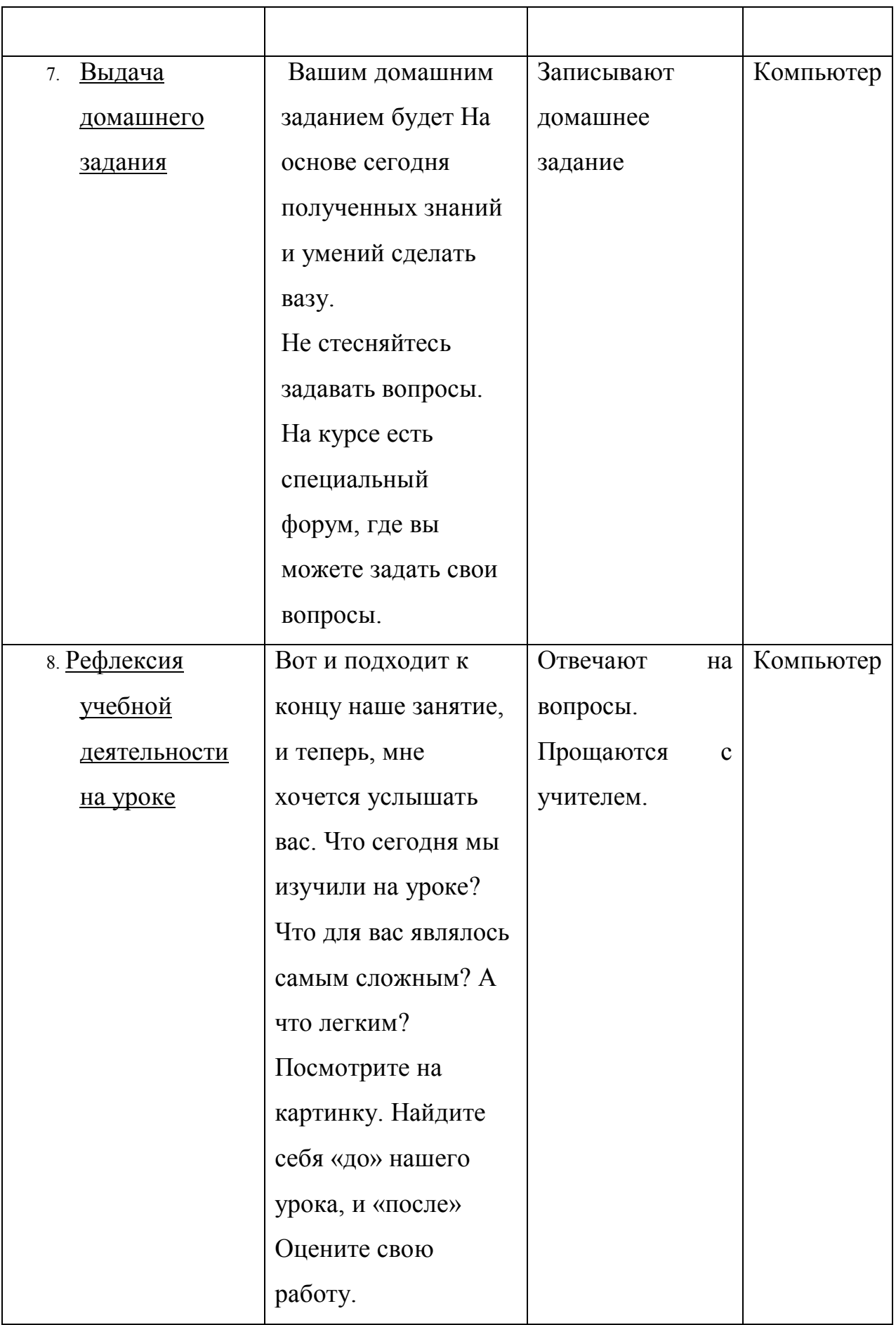

# Технологическая карта

# Класс: 5

Тема: Знакомство с программой Blender

# Цель урока:

- Содержательная: познакомить учащихся с работой в программе TinkerCad;
- Деятельностная: учащиеся научатся основным функциям программы.

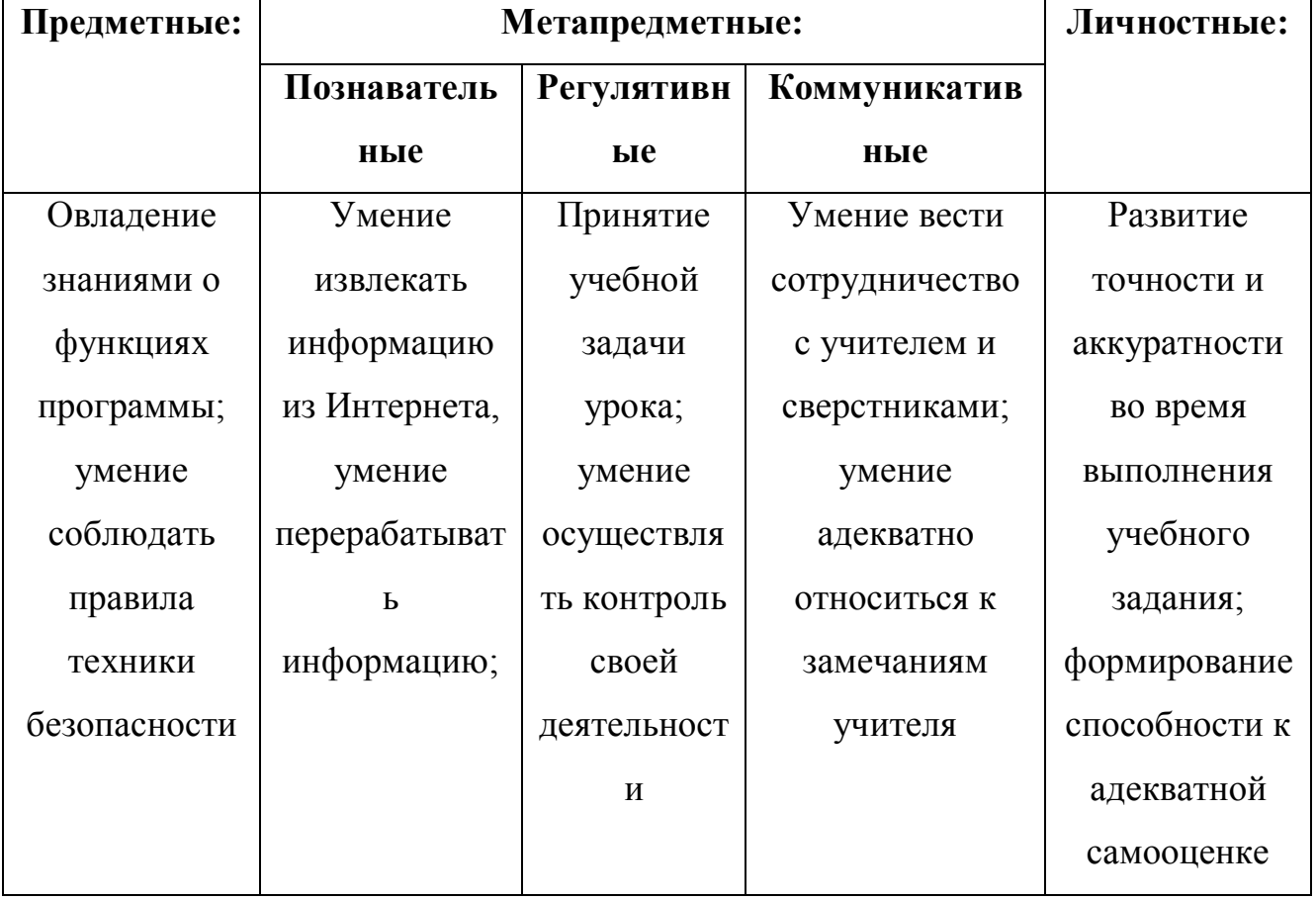
*использование технических средств*); практические (*практическое задание*);

**Форма организации занятия:** фронтальная, индивидуальная

**Формы и методы контроля:** устный опрос, самопроверка, практическое задание

**Основные термины:**

**Материалы, инструменты и оборудование:** ноутбук, программа для конференции

#### **Список источников:**

1. Blender 2.81 - Быстрый старт. Интерфейс. [Электронный ресурс] Путь доступа: https://render.ru/ru/Characterhero/post/16942 Дата обращения: 16.04. 2021

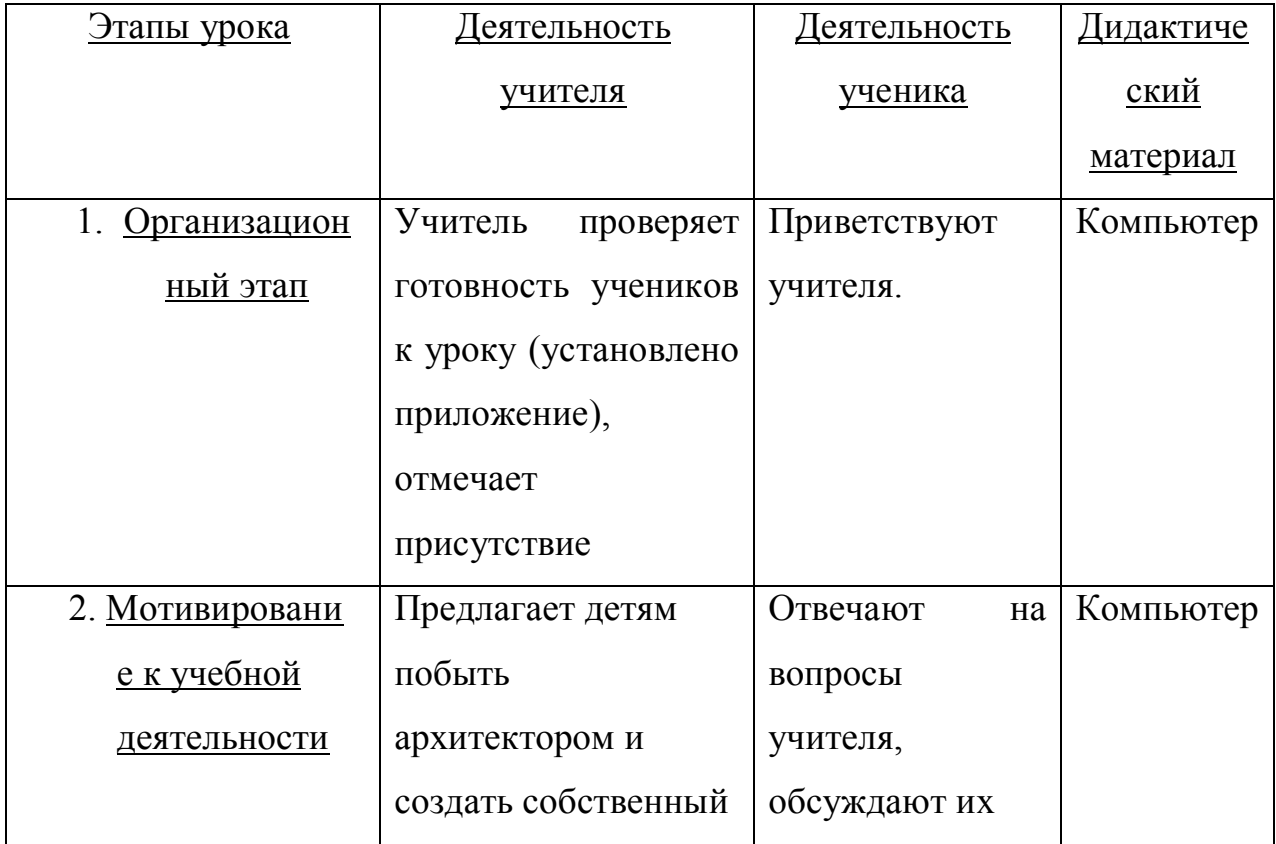

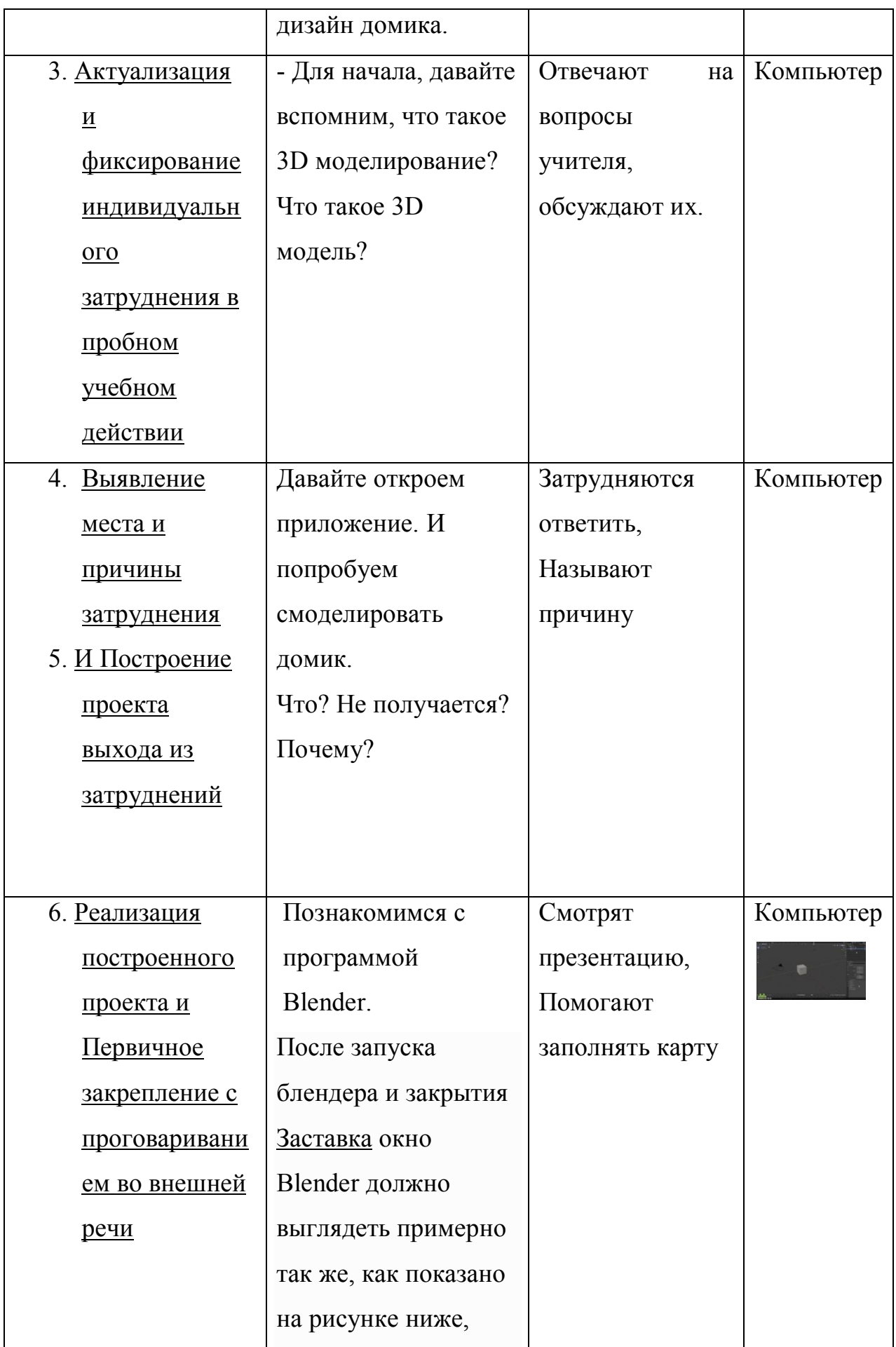

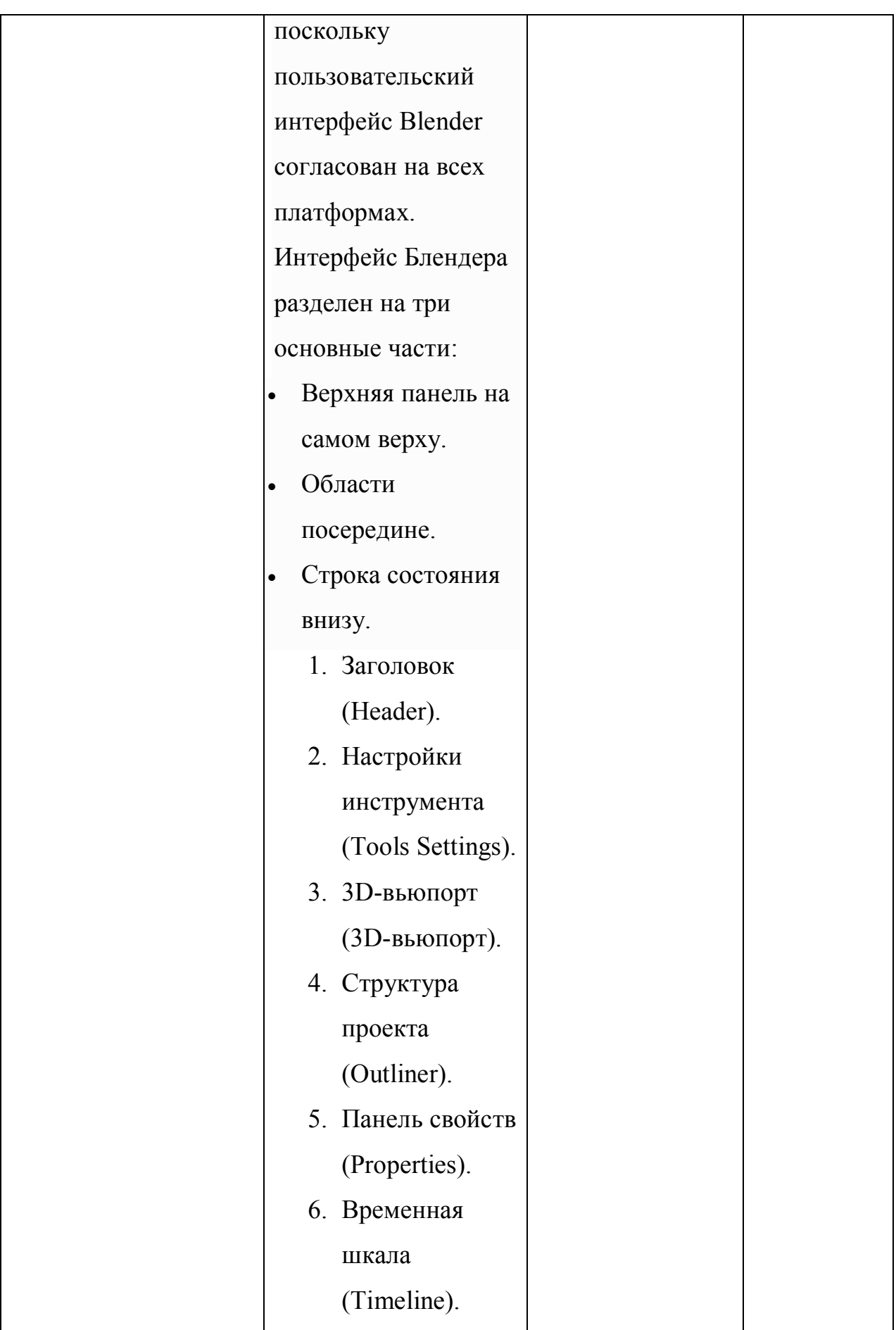

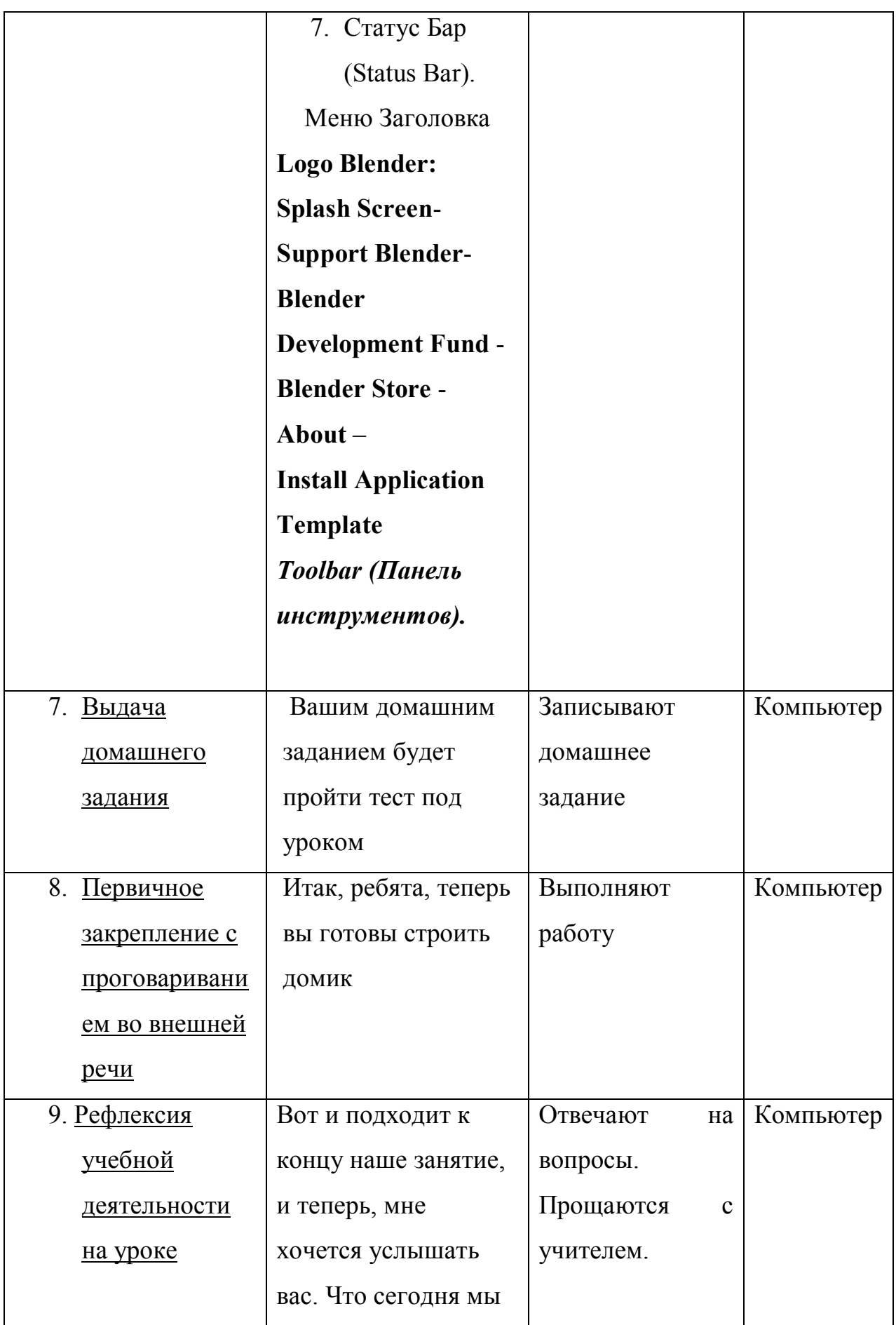

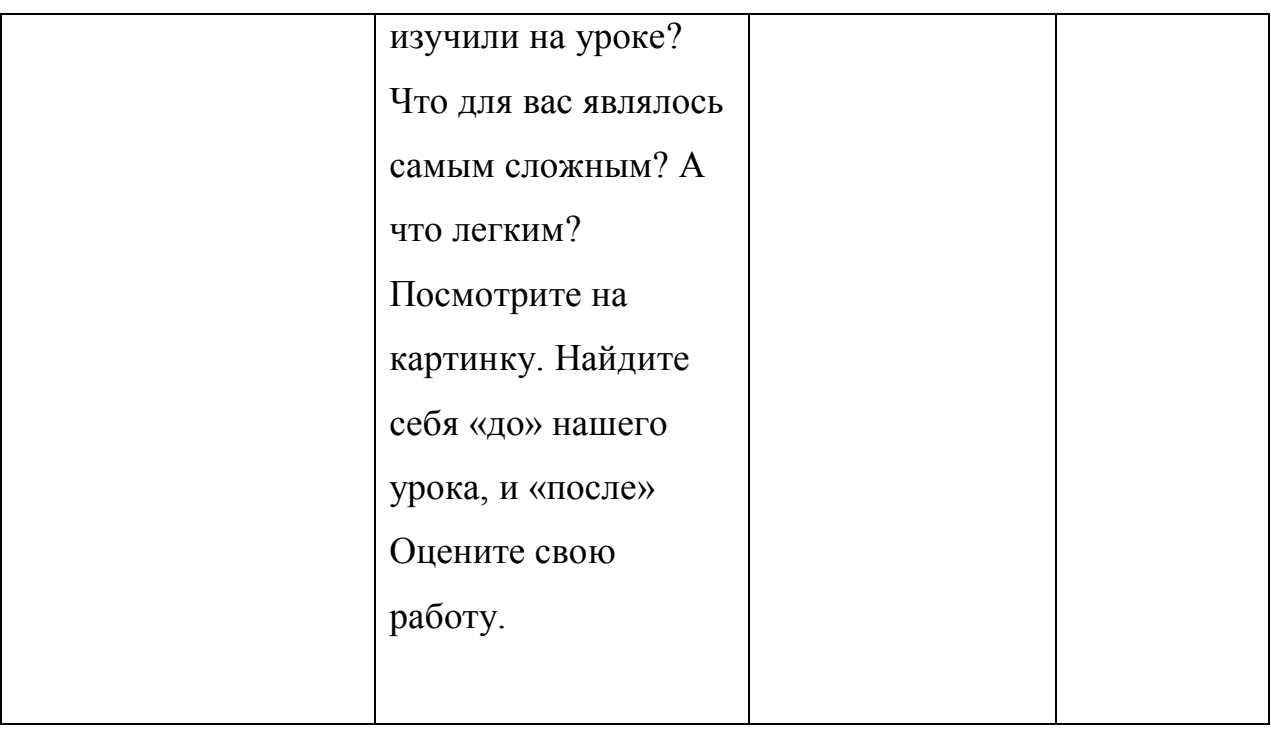

# Технологическая карта

Класс: 5

Тема: Моделирование в Blender

Цель урока:

- Содержательная: познакомить учащихся с работой в программе Blender;
- Деятельностная: учащиеся научатся основным функциям программы.

# Результаты обучения:

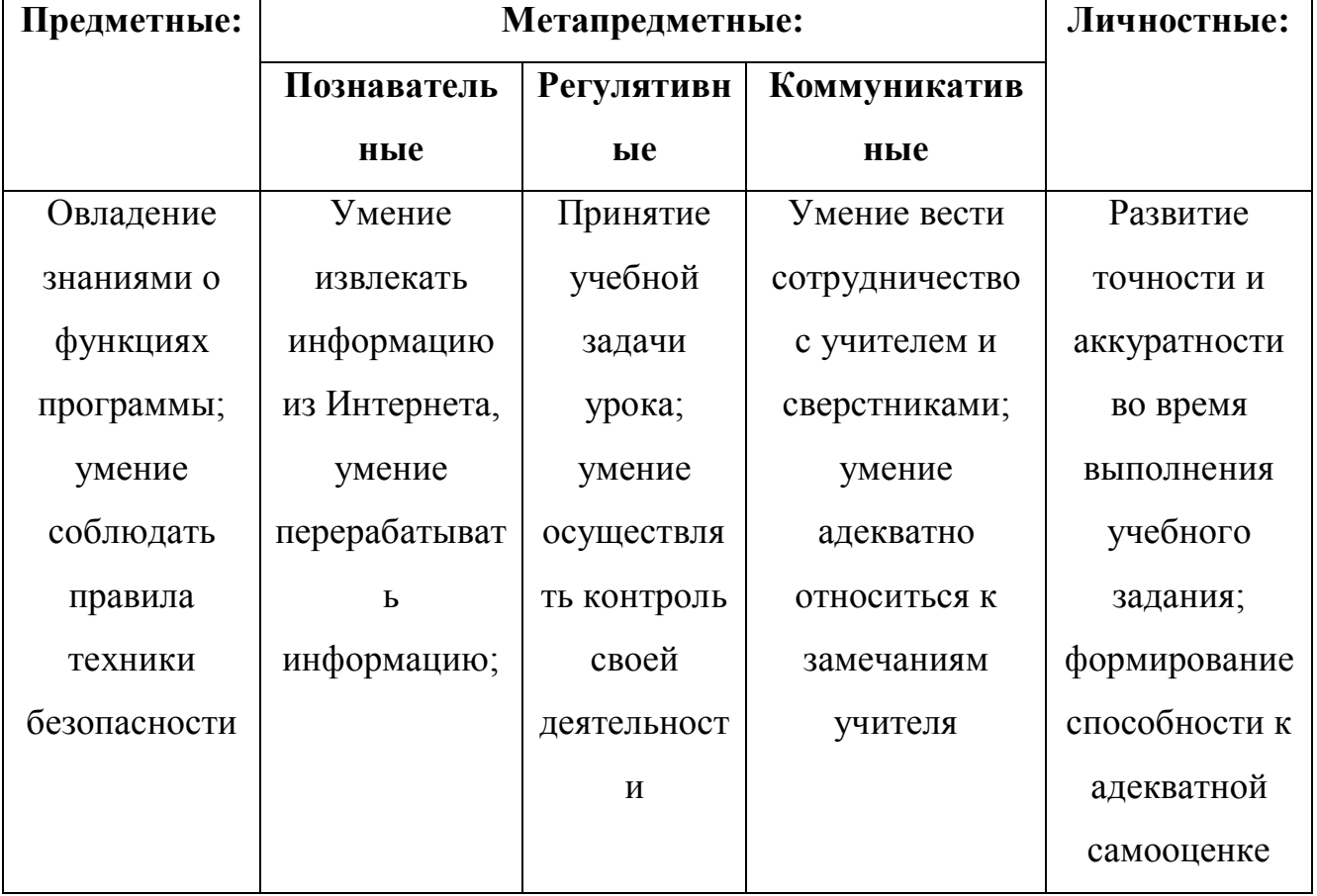

*использование технических средств*); практические (*практическое задание*);

**Форма организации занятия:** фронтальная, индивидуальная

**Формы и методы контроля:** устный опрос, самопроверка, практическое задание

**Основные термины:**

**Материалы, инструменты и оборудование:** ноутбук, программа для конференции

#### **Список источников:**

1. Blender 2.81 - Быстрый старт. Интерфейс. [Электронный ресурс] Путь доступа: https://render.ru/ru/Characterhero/post/16942 Дата обращения: 16.04. 2021

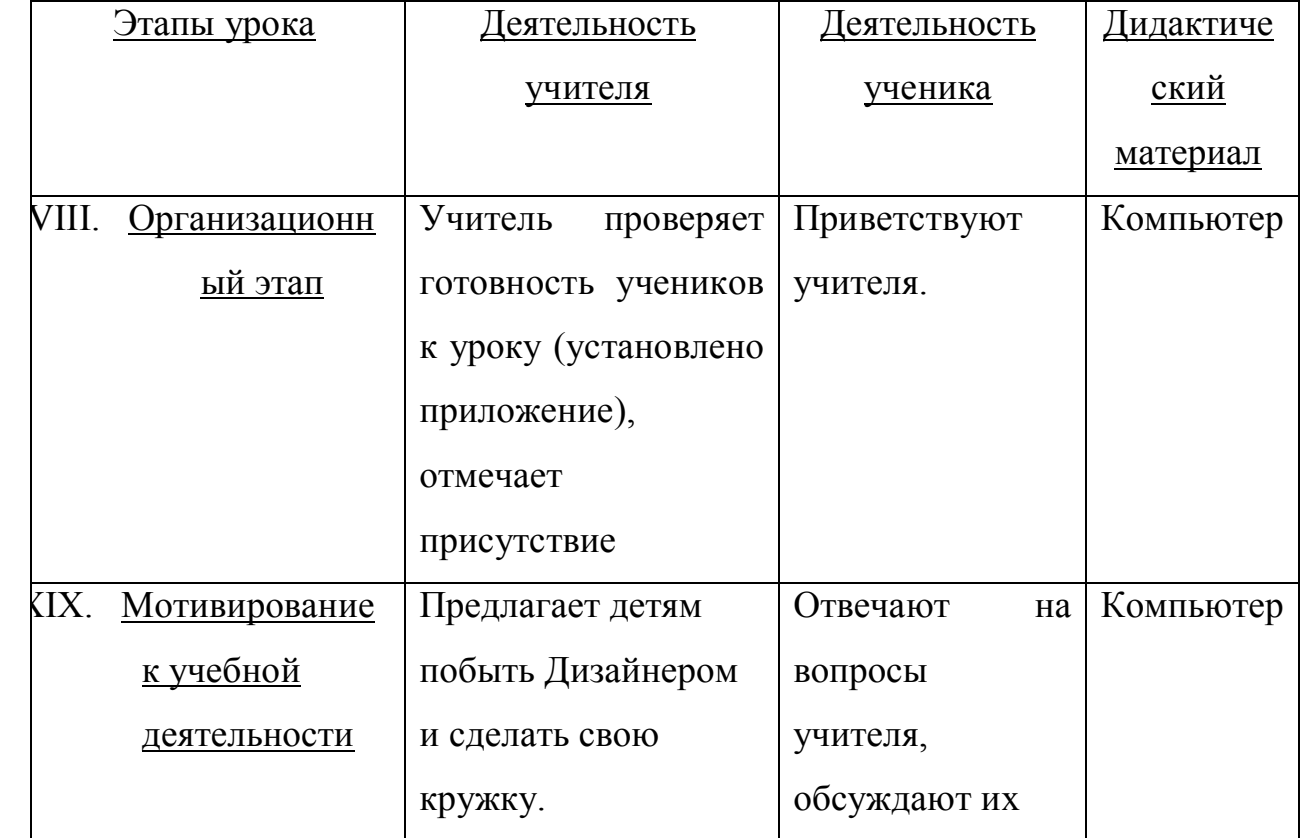

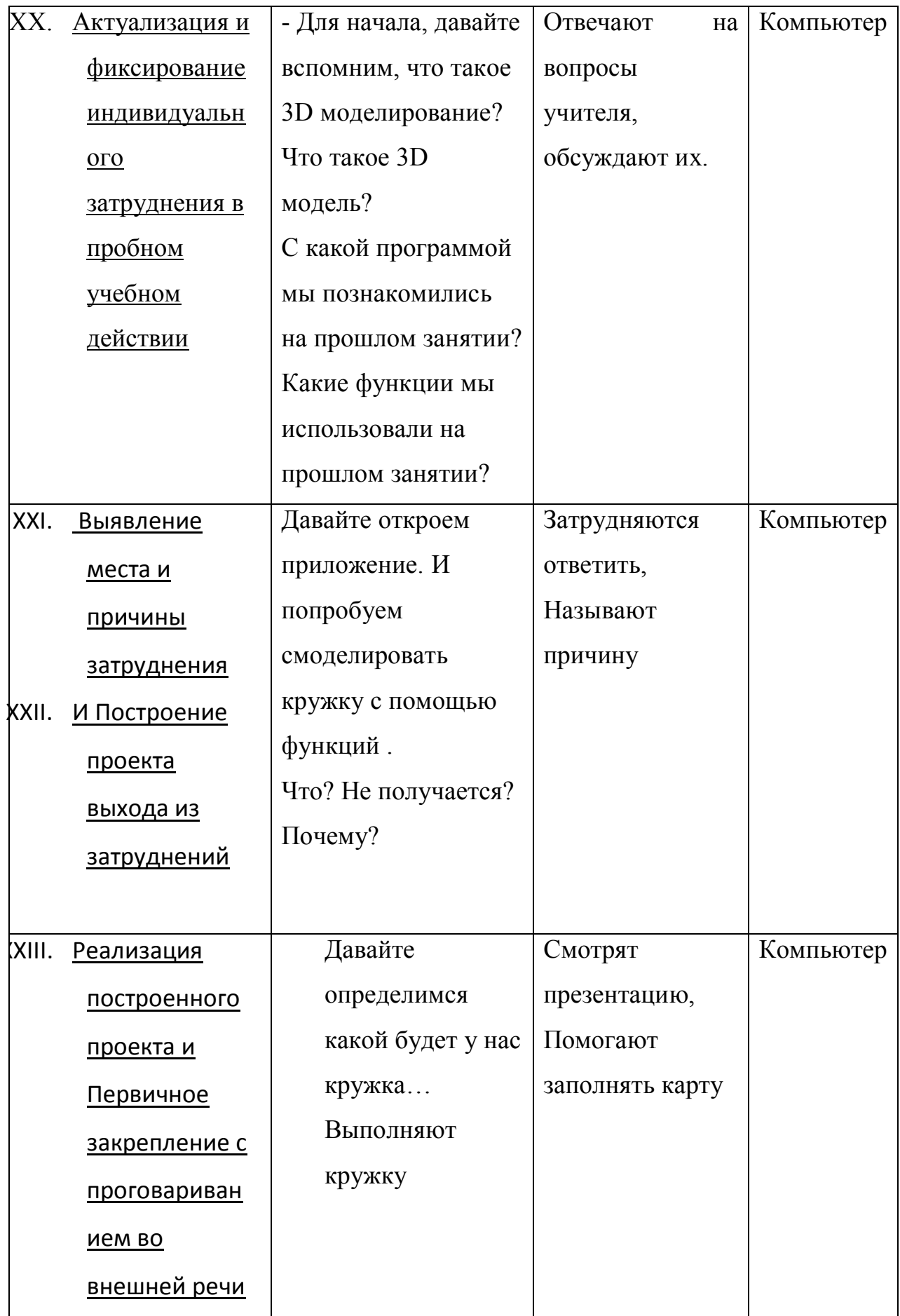

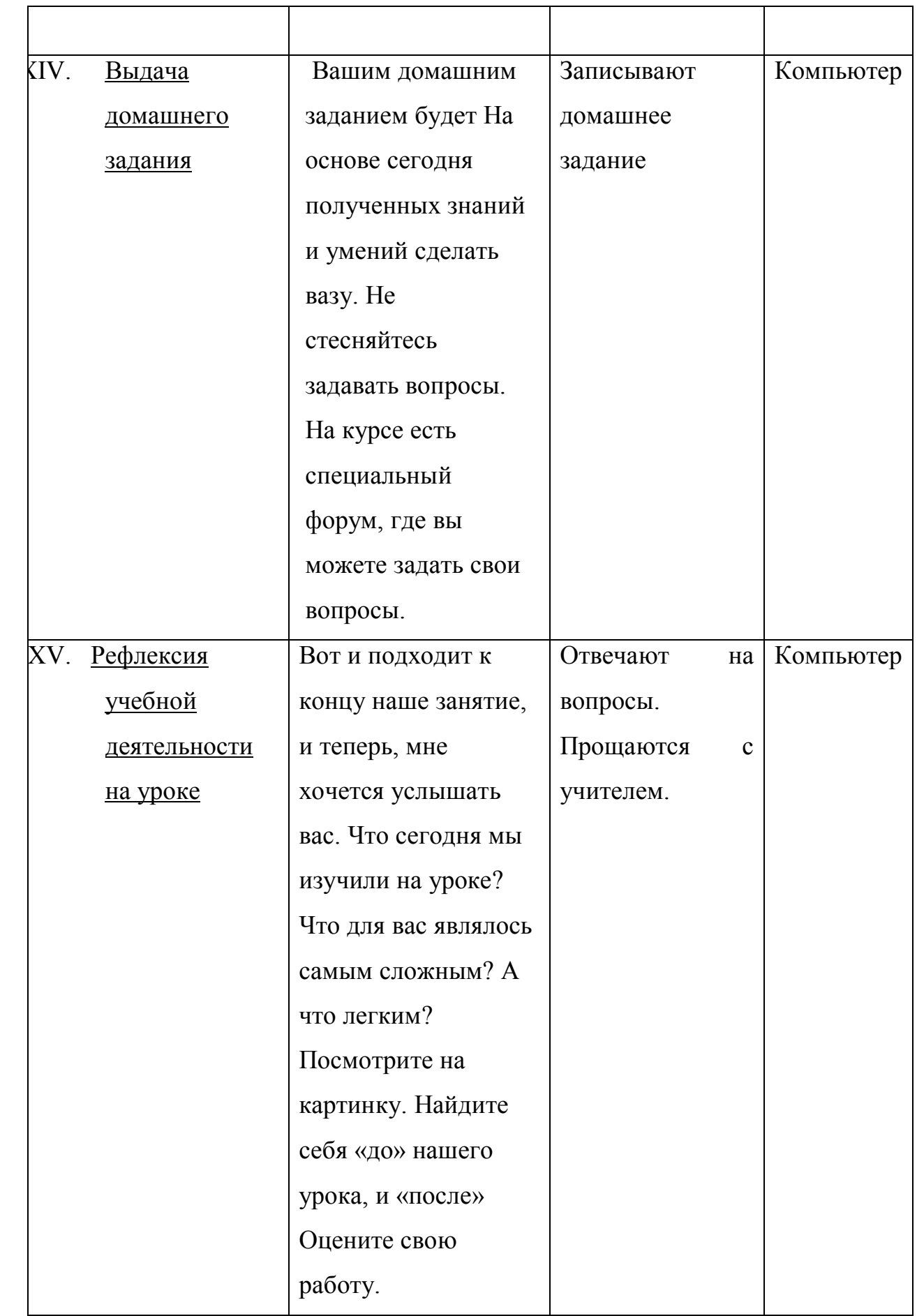

#### Технологическая карта

# Класс: 5

Тема: Защита проекта.

#### Цель урока:

- Содержательная: проверка знания, умений, приобретенных навыков и самопроверка учеников;
- Деятельностная: научить детей способам самоконтроля и взаимоконтроля, формировать способности, позволяющие осуществлять контроль.

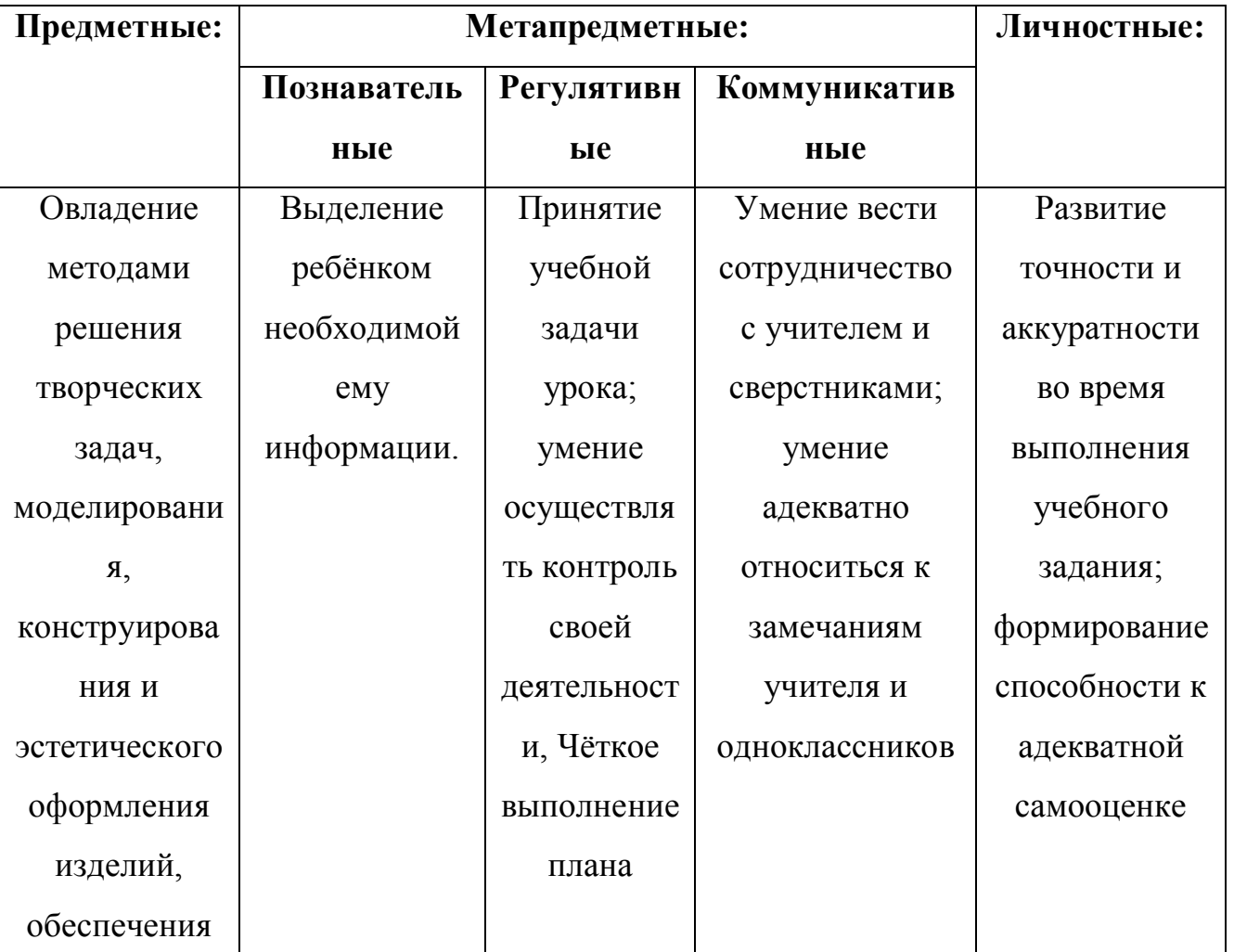

# Результаты обучения:

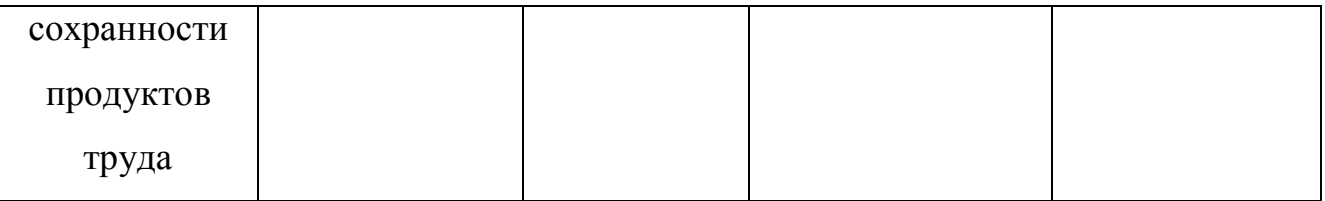

*использование технических средств*); практические (*практическое задание*);

**Форма организации занятия:** фронтальная, индивидуальная

**Формы и методы контроля:** устный опрос, самопроверка, практическое задание

**Основные термины:** Проект, технологическая карта

**Материалы, инструменты и оборудование:** ноутбук, программа для конференции

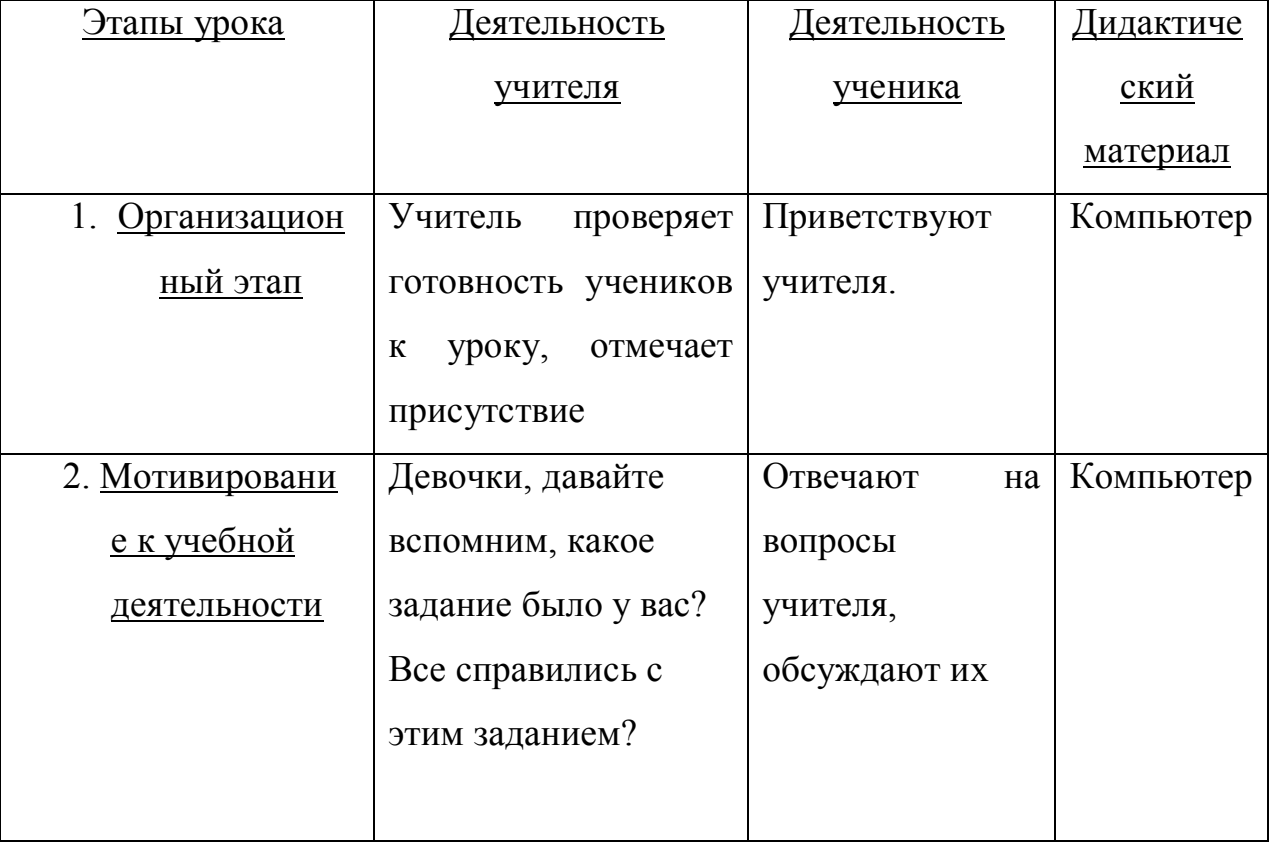

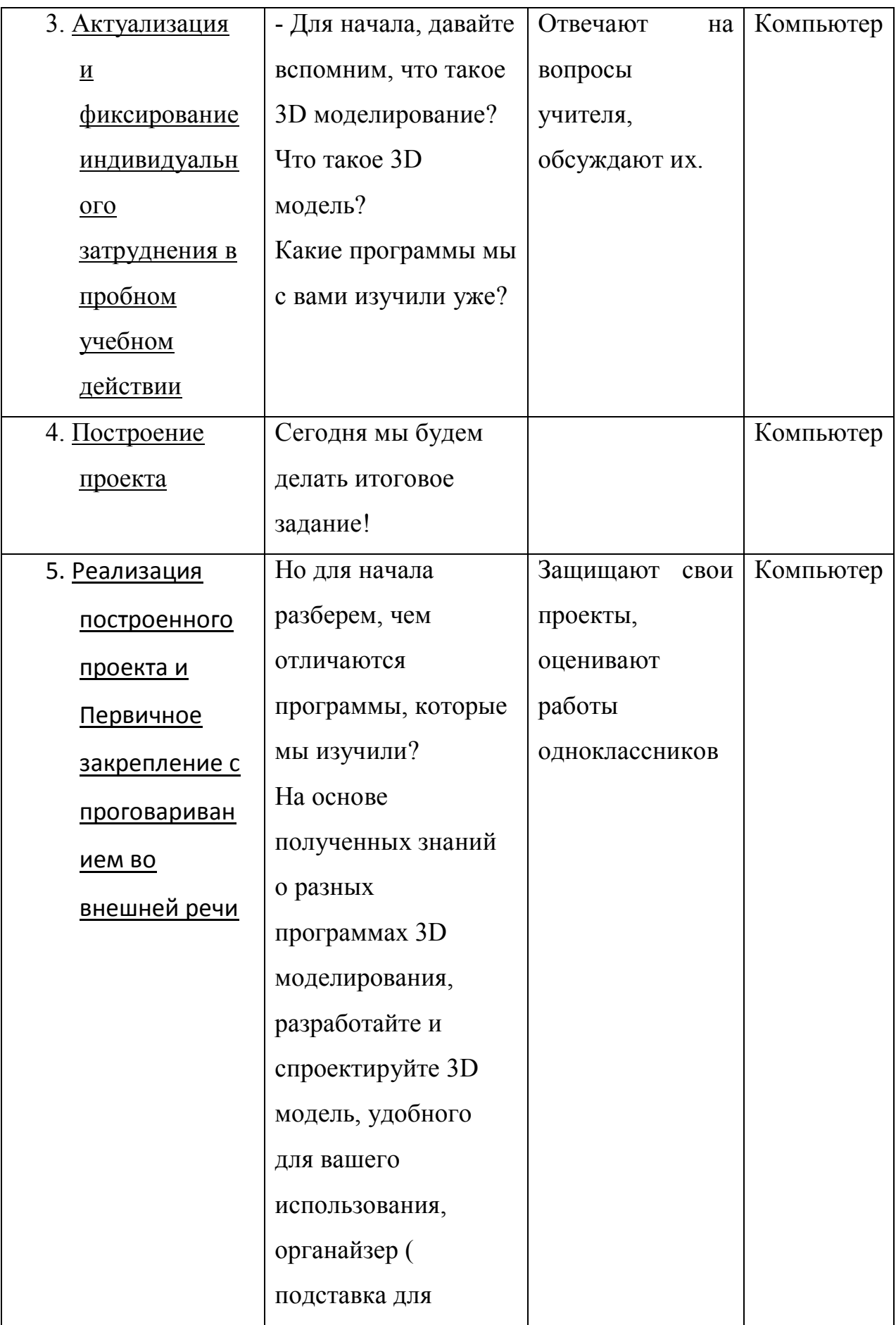

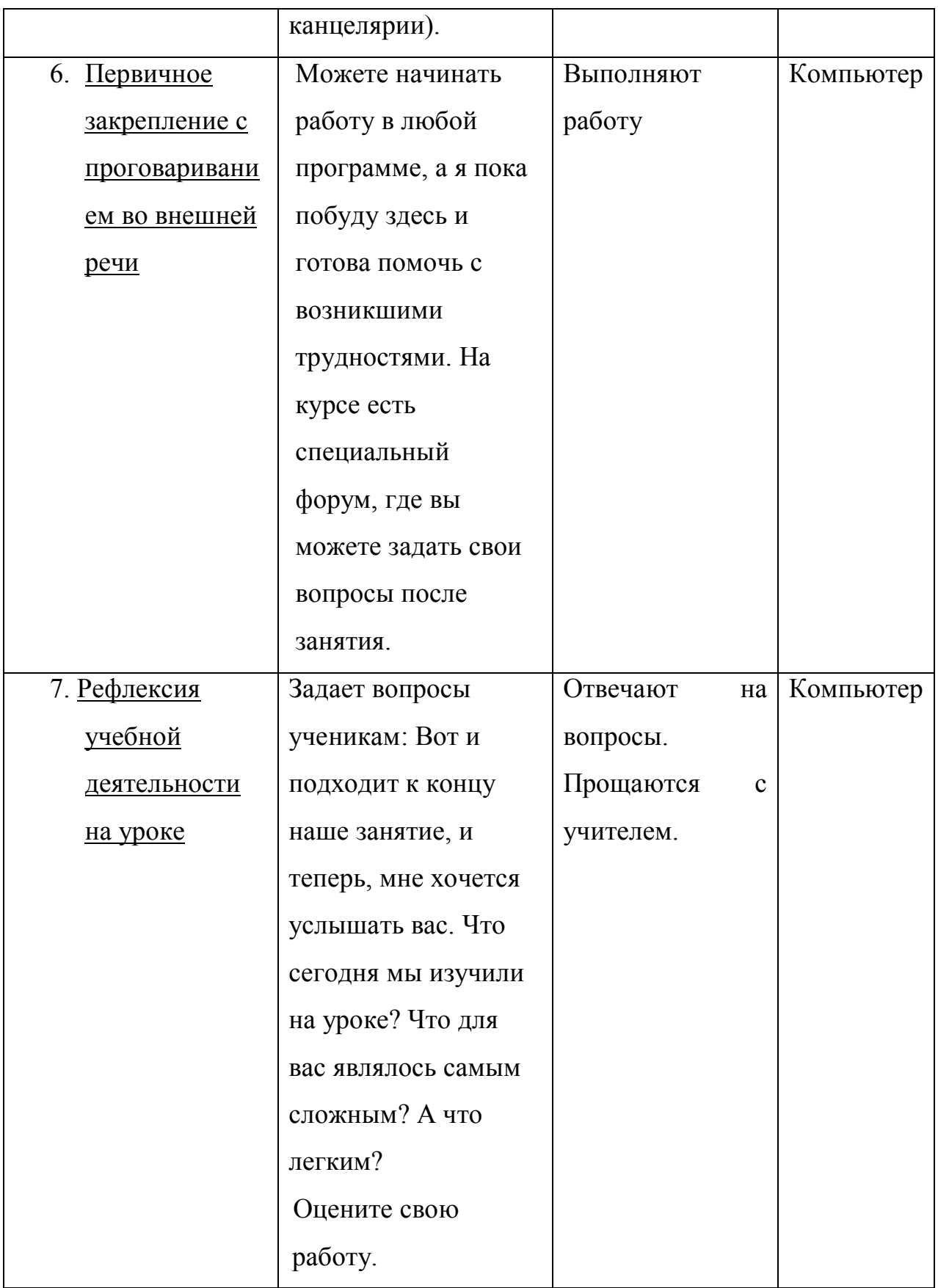

#### Технологическая карта

# Класс: 5

Тема: Защита проекта.

#### Цель урока:

- Содержательная: проверка знания, умений, приобретенных навыков и самопроверка учеников;
- Деятельностная: научить детей способам самоконтроля и взаимоконтроля, формировать способности, позволяющие осуществлять контроль.

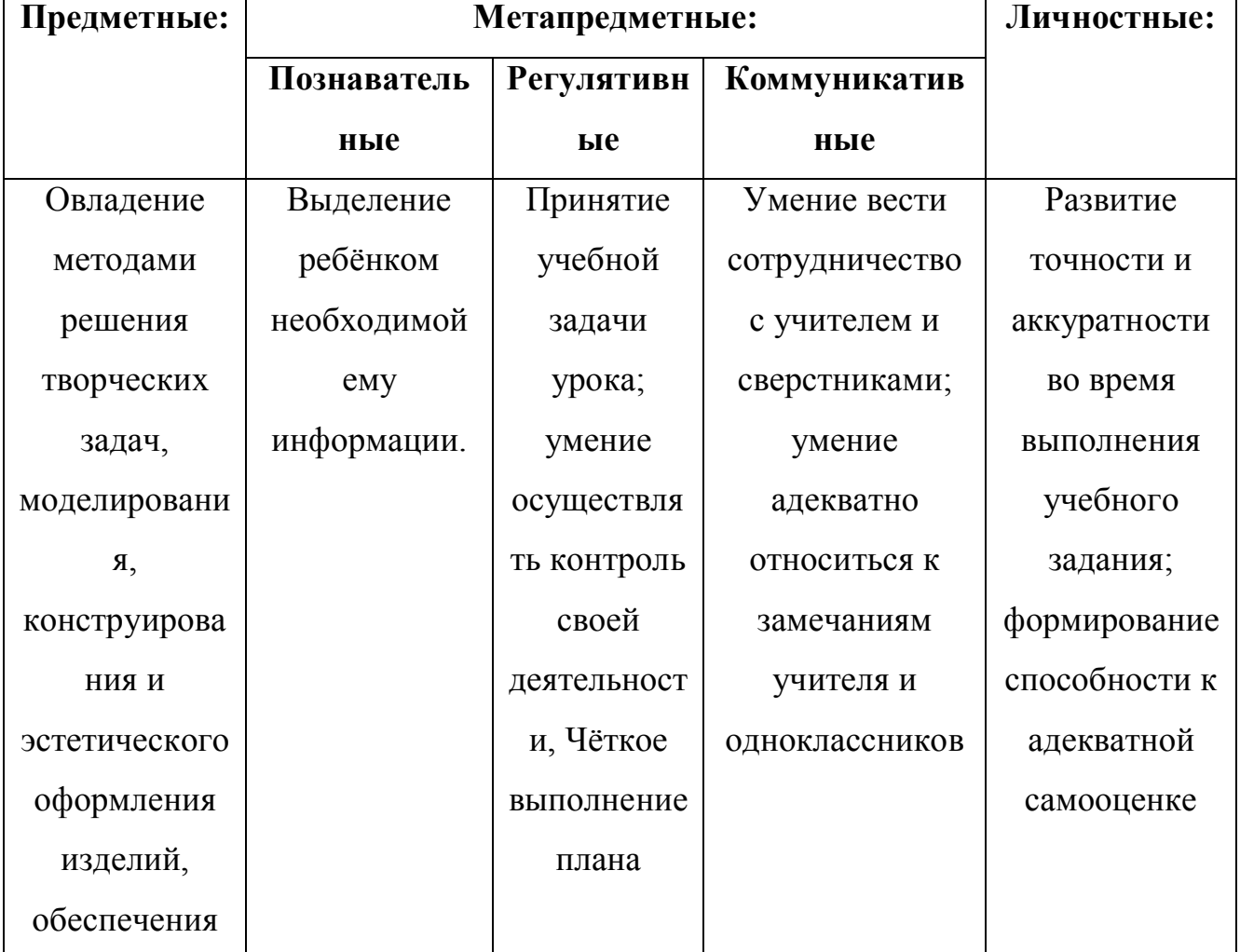

#### Результаты обучения:

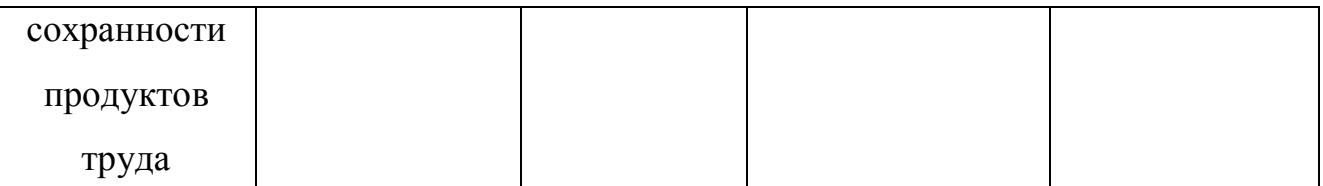

*использование технических средств*); практические (*практическое задание*);

**Форма организации занятия:** фронтальная, индивидуальная

**Формы и методы контроля:** устный опрос, самопроверка, практическое

задание

**Основные термины:** Проект, технологическая карта

**Материалы, инструменты и оборудование:** ноутбук, программа для конференции

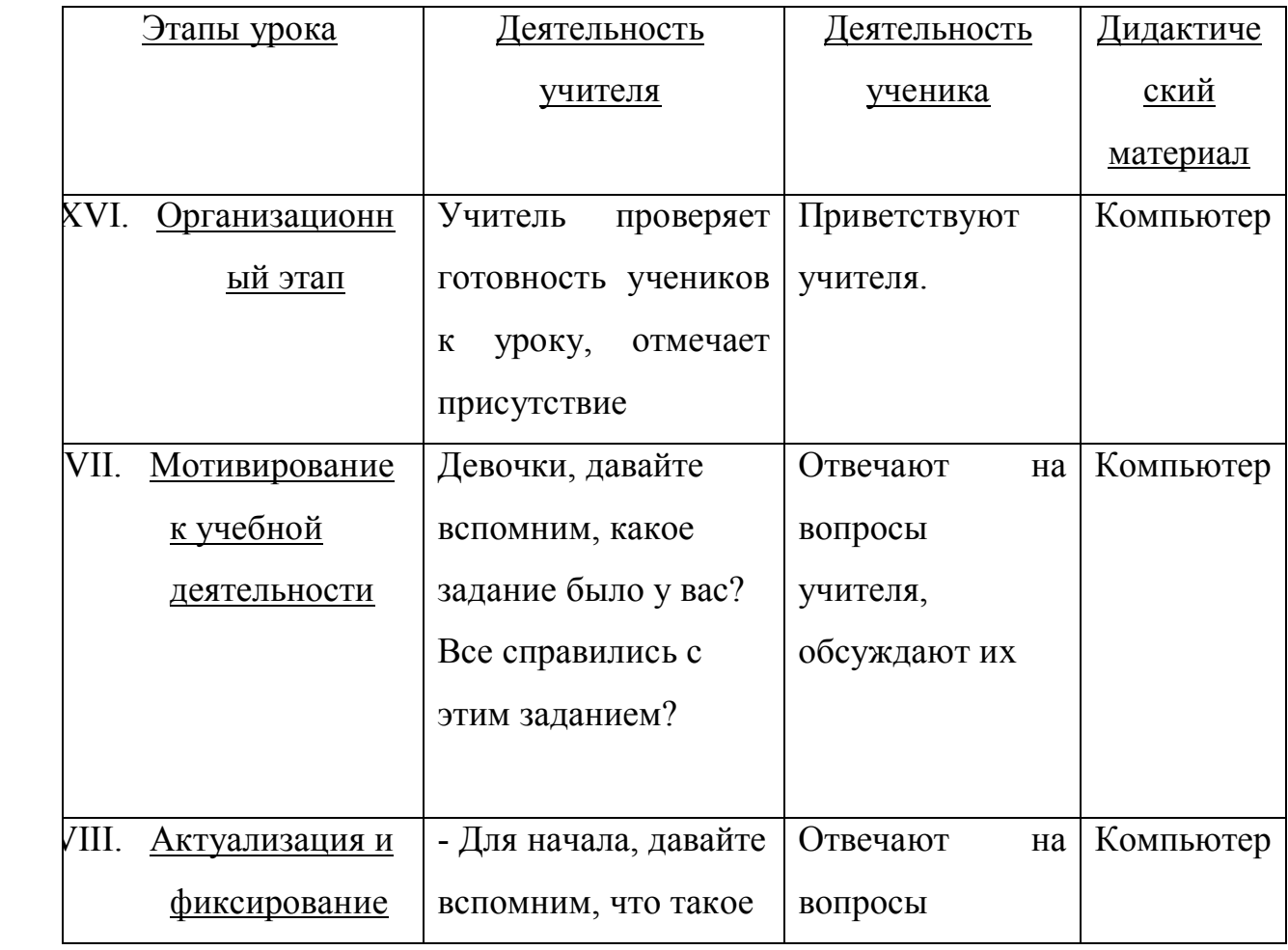

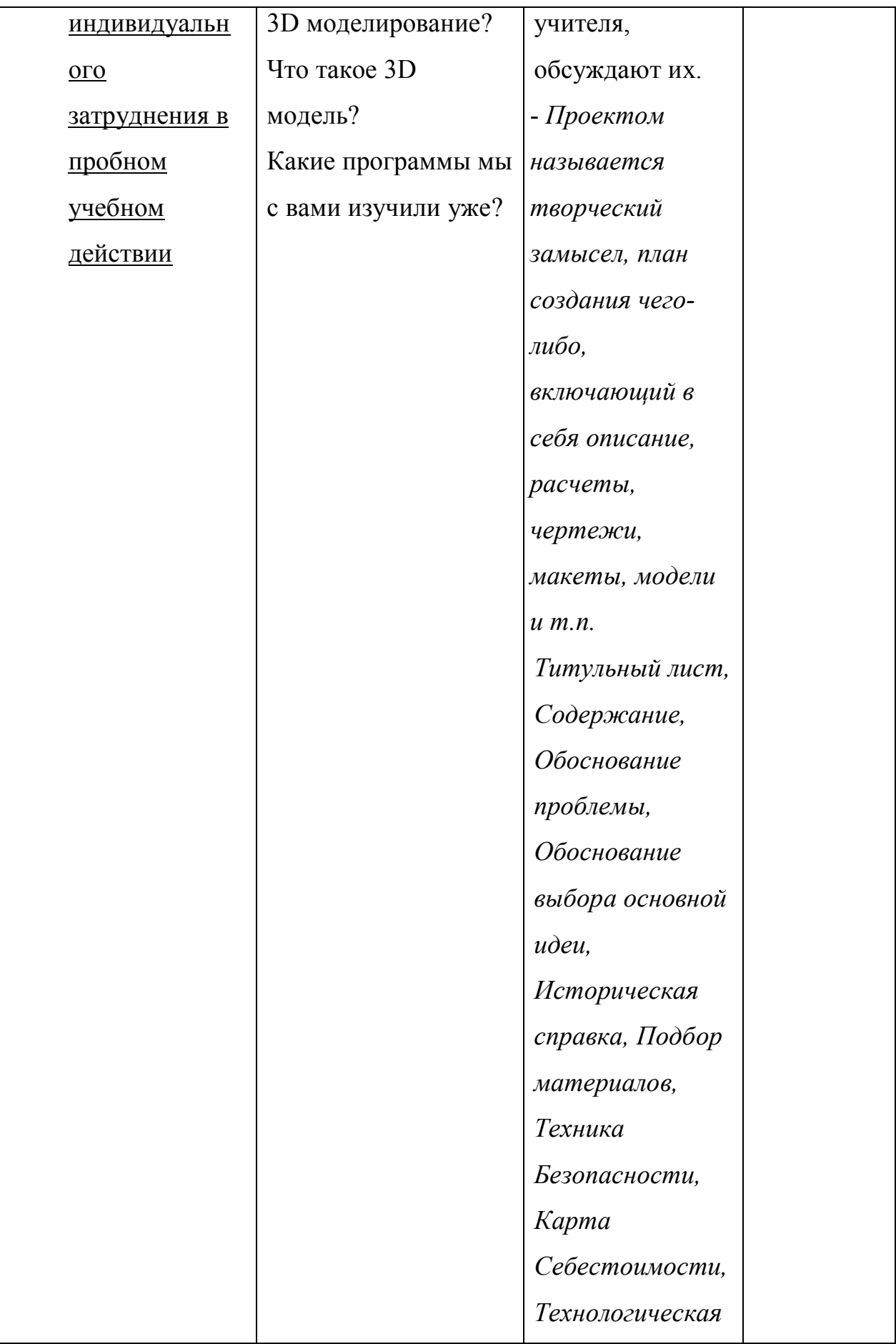

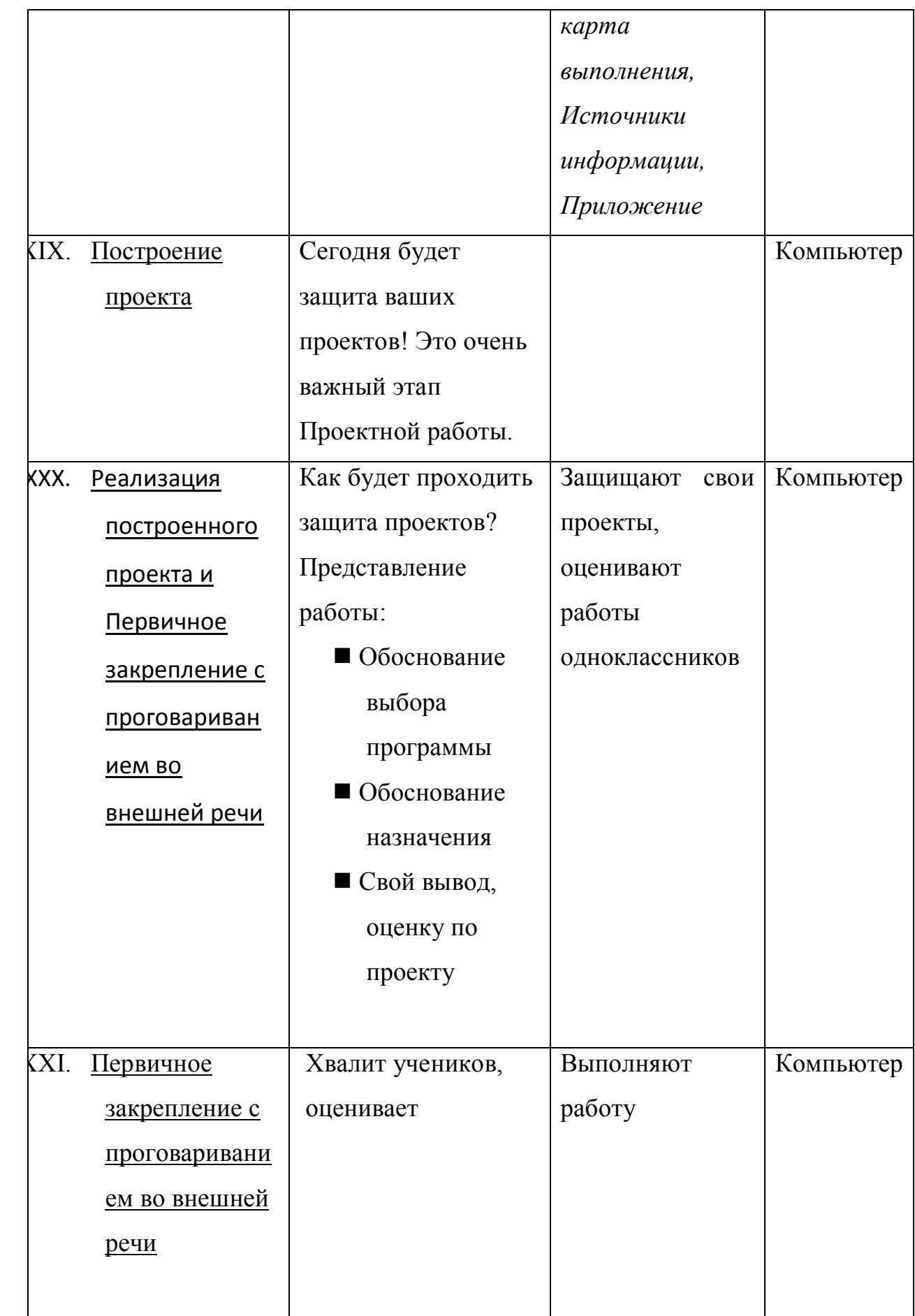

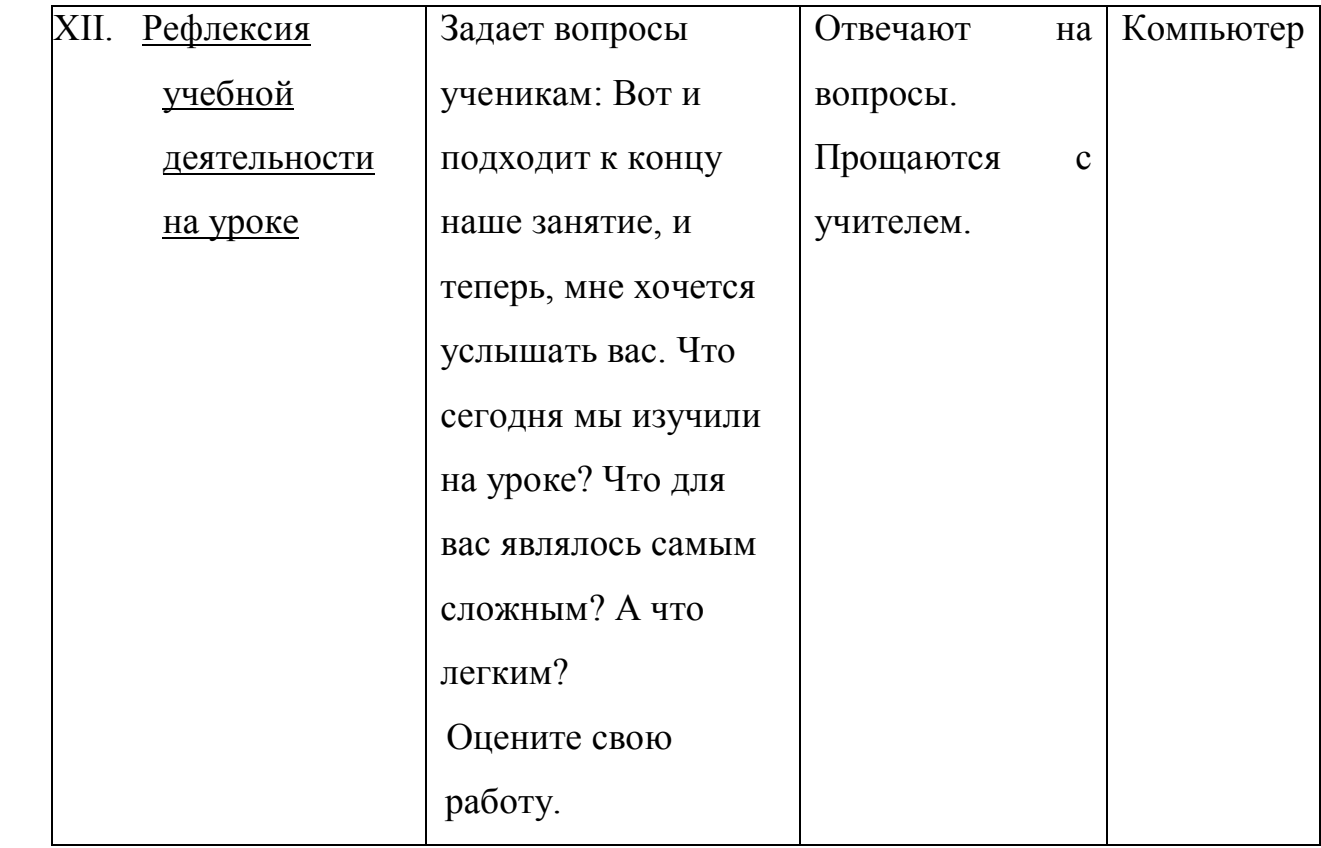

Тест 1. Правила безопасной работы за компьютером. Основы 3D моделирования.

1. Каково оптимальное расстояние от экрана монитора до глаз пользователя? 30-40 см;

25-50 см;

40-75 см;

Ответ: 40-75 см.

- 2. При ослабленном зрении учащимся необходимо: работать за компьютером только в очках; уменьшить время работы за компьютером вдвое отказаться от работы за компьютером Ответ: работать за компьютером только в очках;
- 3. На клавиши нужно нажимать с усилием и ударом Верно/Неверно Ответ: Неверно
- 4. В темное время суток нужно работать на ПК при включенном дополнительном источнике света Верно/Неверно

Ответ: Верно

5. Через какое время работы желательно сделать разминку? Каждые 15-20 мин Каждые 30-40 мин Каждые 10 мин Ответ: Каждые 15-20 мин

Тест 2. Интерфейс программы TinkerCad

1. Сопоставьте клавиши и их описание:

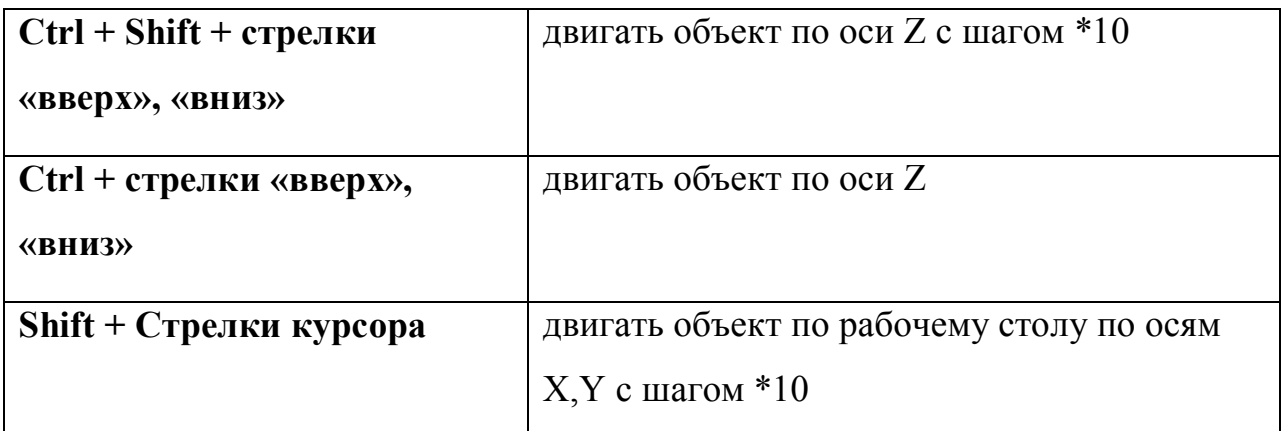

2. Назовите область интерфейса №12

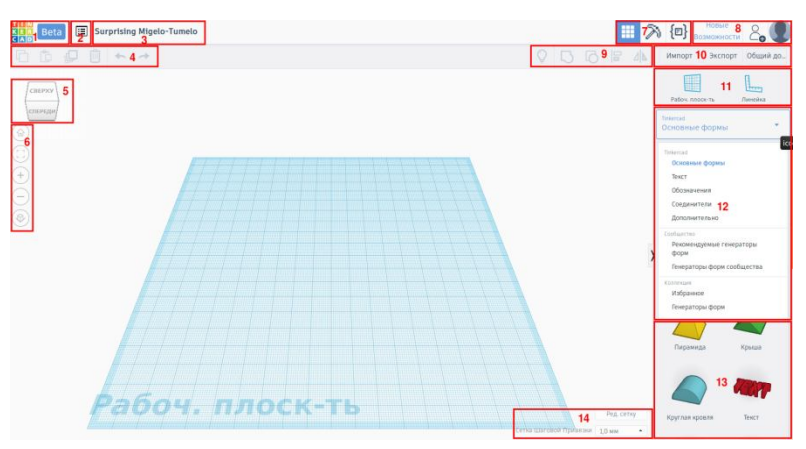

№12 : Меню форм

3. С помощью какой функции можно вырезать одну фигуру из другой?

Отверстие

Вырезать

Тело

Ответ: Отверстие

# Тест 4. Интерфейс программы SketchUp

1. Выбери основные инструменты SketchUp

Перемещение

Компонент +

Выбор +

Ластик +

Линия

Ручная работа

Палитра +

Вращение

# 2. Выбери инструменты рисования

Окружность +

Дуга +

Контур

Вращение

Прямоугольник +

Линия +

Ластик

# 3. Выбери инструменты модификации

Вращение +

Контур +

Дуга

Палитра

Масштабирования +

Перемещение +

#### Тест 6. Интерфейс программы Blender

1. Клавиша 1 (NumPad) служит для

вида спереди +

вида сверху

поворота сцены

изменения масштаба

2. прокрутка колеса мыши

меняет масштаб +

поворачивает сцену

передвигает сцену

показывает перспективу

- 3. Для изменения местоположения объекта на сцене используется
	- клавиша G +

клавиша S

клавиша R

клавиша E

4. Для изменения размеров объекта на сцене используется

клавиша G

клавиша S +

клавиша E